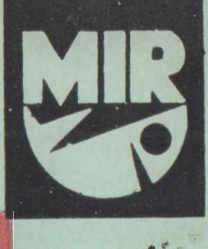

S T U D I A I M A T E R I A Ł Y

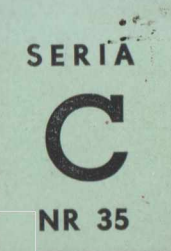

ZENON FREŚKO, ANTONI PIOTROWSKI

# PRACOWANIE SYSTEMU KOMPUTEROWEGO NA STATKU BADAWCZYM "PROFESOR SIEDLECKI"

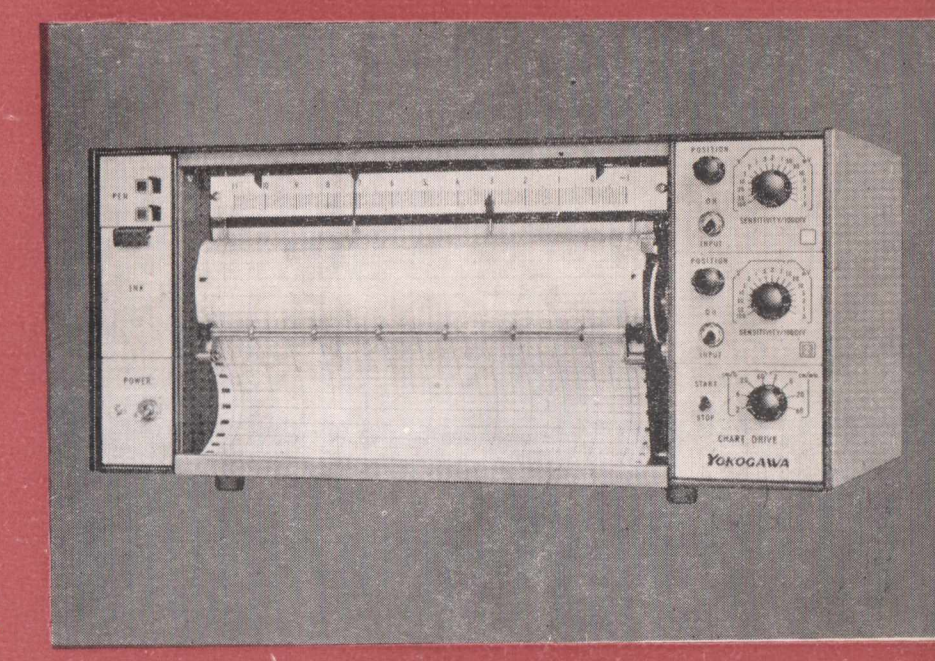

GDYNIA  $1917$ 

 $\frac{1}{2}$   $\frac{1}{2}$   $\frac{1}{2}$ 

**M O R S K 1 I N S T Y T U T R Y B A C K I**

**OŚRODEK WYDAWNICZY**

## ZENON FREŚKO, ANTONI PIOTROWSKI

## **OPROGRAMOWANIE SYSTEMU KOMPUTEROWEGO** NA STATKU BADAWCZYM "PROFESOR SIEDLECKI"

Programy z zakresu nawigacji, energetyki statku, dynamiki statku i zestawu trałowego, kartografii, hydroakustyki, oceanografii, ichtiologii, biologii morza, technologii i przetwórstwa rybnego oraz statystyki matematycznej

M ORSKIINSTYTUT KYBACK Gdynia 1977 Ośrodek Wydawniczy

## **KOMITET REDAKCYJNY**

Przewodniczący - doc. dr Ryszard Maj dr Kazim ierz Siudziński, prof, dr Józef Popiel, dr Stanisław Rymaszewski, dr Zbigniew Karnicki, doc. dr Daniel Dutkiewicz, doc. dr Zygmunt Polański mgr Henryk Ganowiak

mgr inż. Jerzy Pietkiewicz, - redaktor serii C

Redaktor Irena Abramowska **Korektor** Katarzyna Rutkowicz

## SPIS TREŚCI

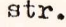

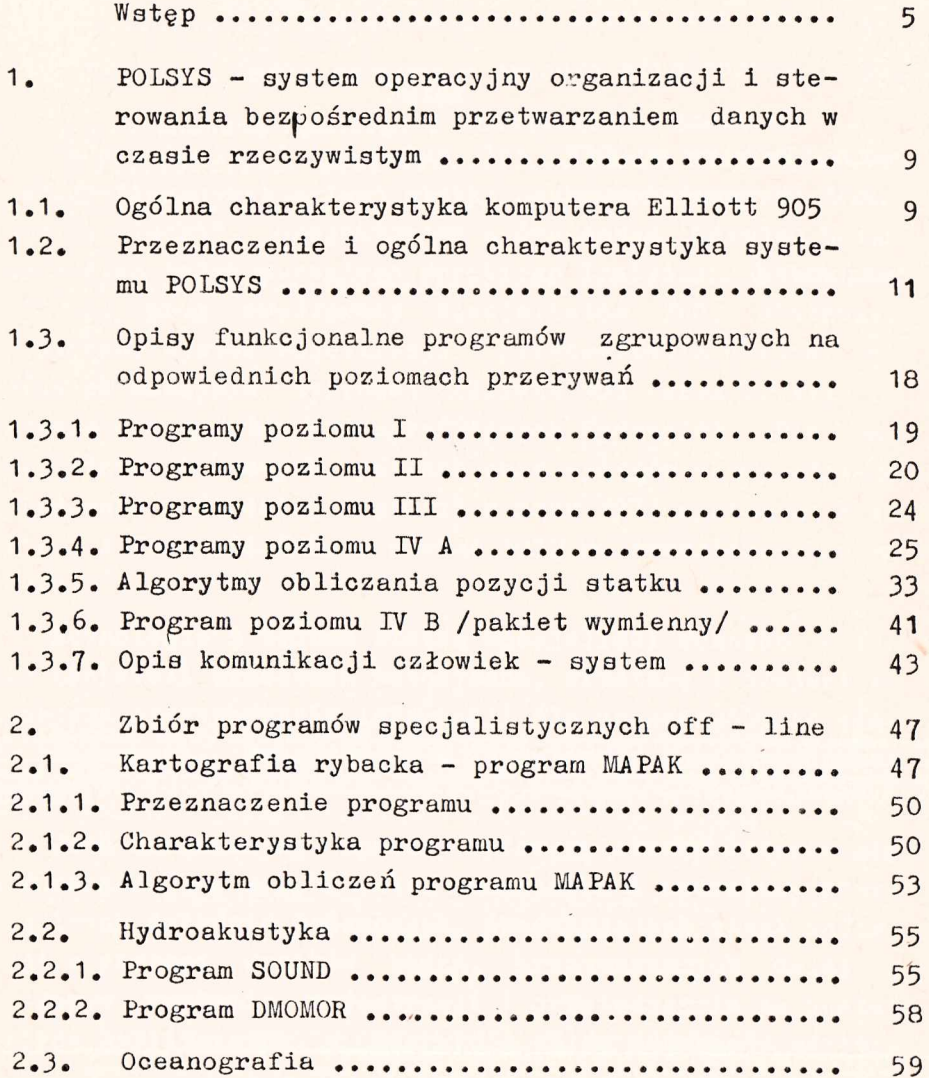

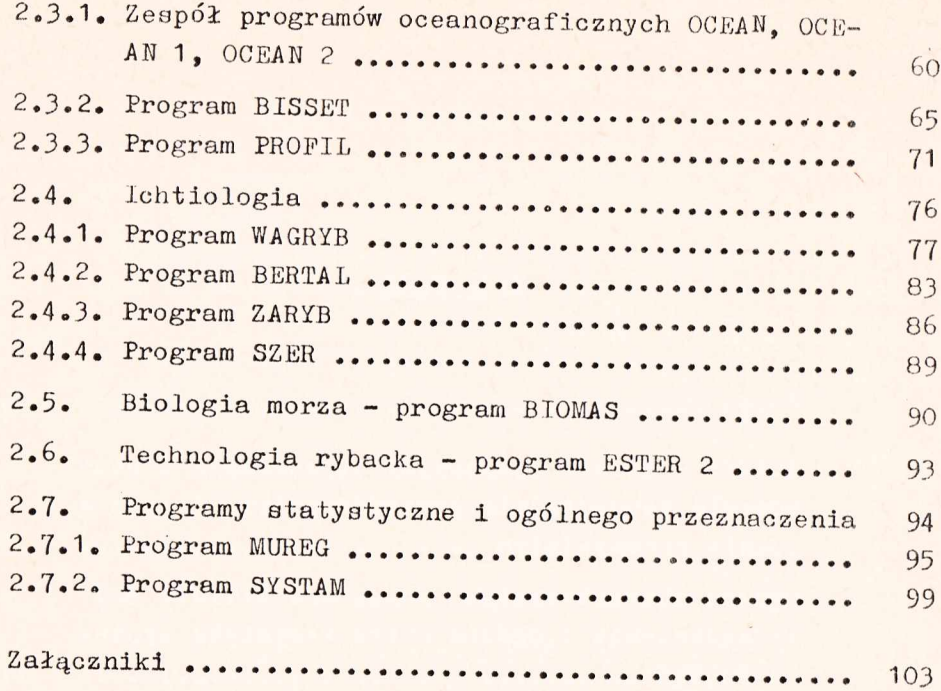

#### **WSTĘP**

**Na przełomie i początku lat 1970, w trakcie budowy ooeanograficzno-rybackiego statku naukowo-badawczego "Profesor Siedlecki", projektowano w ówczesnym Ośrodku Badań Rybołówstwa Dalekomorskiego Morskiego Instytutu Rybackiego w Gdyni, przy współpracy specjalistów FAO, statkowy, komputerowy system rejestracji i przetwarzania danych, bazujący na maszynie cyfrowej Elliott 905 oraz brytyjskim systemie dla okrętów hydrograficznych Hydroplot. Dla naszego statku i naszych potrzeb oraz wymogów skompletowano i zbudowano w Wielkiej Brytanii w roku 1971 system na zleoenie i z Fundaoji FAO, a wiosną 1972 r. zamontowano go na statku.**

**Równolegle z budową statku specjaliści różnych dziedzin uśoiślali założenia metodyczne, armaturę i projektowe algorytmy przetwarzania informacji dla poszczególnych ciągów badawczych, wchodzących w komputerowy system badawczy statku.**

**Jako komputerowy system badawczy statku rozumie się tu funkojonująoy zespół metod badawczych i aparatury poszczególnych dziedzin badawczych, produkujących ciągi informacji w postaci wyników badań, przetwarzanych dalej w statkowym systemie rejestracji i przetwarzania na postaó wyników utylitarnych, w oparciu o zbiór programów użytkowych.**

**Projektowane programy nowe oraz modyfikowane niektóre z istniejących na lądzie /oceanograficzne, ichtiologiczne, statystyczne i inne/ hyły testowane i korygowane oraz uruchamiane sukcesywnie w trakcie pierwszych i następnych rej sów badawczych.**

**Rozruch eksploatacyjny programów, a szczególnie rozruch systemów wieloprogramowych, jest najbardziej żmudnym** i czasochłonnym etapem w procesie programowania, tym bar**dziej, że dla niektórych ciągów badawczych dopiero w trakcie eksploatacji statku ukształtowały się realne, faktyczne zakresy i algorytmy przetwarzania.**

**Mając na uwadze rozwój dziedzin badawczych i zakres przetwarzania danych na statku i lądzie, prace nad oprogramowaniem procesów badawczych będą w dalszym ciągu ulegały rozwojowi, zgodnie z potrzebami użytkowników.**

Uwzględniając programy przetwarzania, opisane w ni**niejszej pracy, jak również programy opracowane przez innych autorów, można uznać, że istnieją początki zintegrowanego systemu informatycznego, obejmującego całość prac badawczych na statku, z możliwością dalszego przetwarzania w ośrodkach obliczeniowych na lądzie.**

**Autorzy przedstawili w niniejszej pracy zbiór programów dla różnych dziedzin /które uruchomili doprowadzając aż do fazy eksploatacyjnej/ oraz swój wieloletni wkład praoy w oprogramowanie systemu badawczego statku. Starano się w możliwie przystępny sposób przedstawić przeznaczenie i walory użytkowe systemu komputerowego oraz programów. Dla przejrzystości dołączono schematy blokowe programów, wydruki wyników, a nawet algorytmy nie spotykane lub mniej rozpowszechnione w literaturze specjalistycznej. Bardziej zainteresowanych konstrukcją i eksploatacją programów odsyła się do dokumentacji programów lub do autorów poszczególnych programów.**

**Całość opracowania została podzielona na dwie zasadnicze części, zgodnie z charakterem i przeznaczeniem pro**

**gramów. W pierwszej części przedstawiono opia systemu operacyjnego P0L3Y3 do bezpośredniego przetwarzania danych w czasie rzeczywistym w reżimie on- -llne /tj. z czujników bezpośrednio podłączonych do komputera/. IV drugiej części przedstawiono opisy programów użytkowych poszczególnych dziedzin badawczych dla przetwarzania danych w reżimie off-line /tj. przetwarzania danych, zwykle wprowadzanych z taśmy papierowej lub z czujników indywidualnym programem, nie związanym bezpośrednio z systemem POLSYS/.**

ま…

## **1. P O Ł a Y S - SYoTEM OPERACYJNY ORGANIZACJI I STEROWA-NIA BEZPOŚREDNIM PRZETWARZANIEM DANYCH W CZASIE RZECZY-WISTYM\***

**1 .1 . OGÓLNA CHARAKTERYSTYKA KOMPUTERA ELLIOTT 905**

**Komputer Elliott 905 jest typowym komputerem do obliczeń numerycznych ogólnego przeznaczenia. Jeat maszyną równoległą, asynchroniczną, o długości słowa 18 bitów, z czasem dostępu do pamięci 1 ,2yus, a więo bardzo szybką. Czas wykonania podstawowych maszynowych instrukcji arytme**tycznych i logicznych wynosi około 3,7 us. Komputer pracu**je w kodzie dwójkowym, uzupełnieniowym.**

**Aktualna pojemność pamięci operacyjnej wynosi 16 384 słowa /dwa moduły pamięci po 8 192 słów/, z możliwością bezpośredniej rozbudowy do 32 768, a nawet - przez odpowiednie przyłącza - do 131 072, pełnymi modułami /po 8 192 słowa/.**

**Centralny procesor umożliwia pracę programów w systemie czterech priorytetowych poziomów przerywać czasowych, a także pozwala na pracę w podziale czasowym /ang. timesharing/ pomiędzy dwoma różnymi programami, co umożliwia**

 $\mathbf{\hat{w}}$  niniejszej części przedstawiono ogólną, krótką charakterystykę komputera produkcji brytyjskiej Elliott 905, budowy statkowego systemu rejestracji i przetwarzania danych oraz funkcjonalny opis wieloprogramowego systemu operacyjnego P0L5YS.

**tak zwana jednostka dyrygenta /ang. Dual Program Unit, skrót - DPU/.**

**Hierarchia poziomów przerywania występuje od poziomu I do IV /rys. 1 /. Każdy wyższy poziom może przarywaó tylko poziomy niższe w hierarchii. Programy na poziomach niższyoh pracują w czasie nie wykorzystywanym przez programy poziomów wyższych. Po przerwaniu i wykonaniu pracy programów na wyższym poziomie, sterowanie powraca do programu, którego bieg został przerwany.**

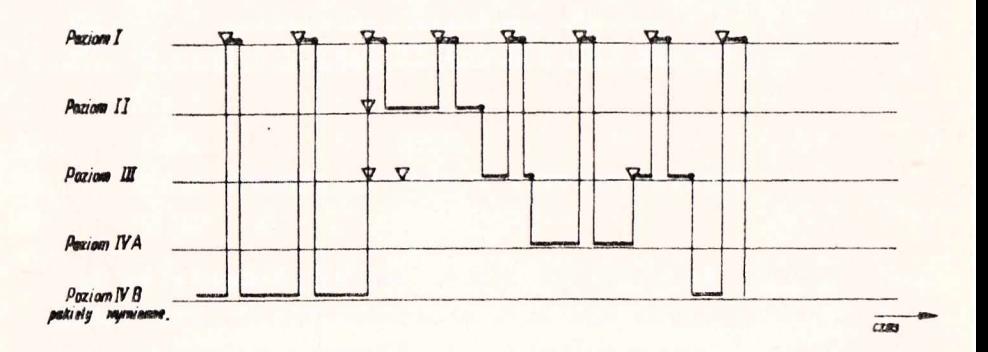

**v** - wywołanie programów danego poziomu

- zakończenie realizacji programów danego poziomu
- realizacja programów na danym poziomie

Rys. 1. Przykład kolejności obsługi przerwań

**Tak więc z uwagi na stosunkowo krótkie słowo i dużą szybkość wykonywania operacji /ok. 300 000 na sekundę/, komputer Elliott 905 ma cechy szybkich minikomputerów, natomiast możliwość szerokiej rozbudowy pamięci operacyjnej oraz fakt istnienia jednostki dyrygenta /DPU/ zbliża go do komputerów średniej klasy.**

**Bazowym językiem programowania Jest SIR /Symbolic Input Routine/ oraz dwie jego wersje mnemotechniczne /makro/ MASIR 1 SIRL. SIR jest zewnętrznym odpowiednikiem Języka wewnętrznego maszyny i operuje pojedynczymi instrukcjami.**

**Dla Języków algorytmicznych /autokodów/ ALGOL i FORTRAN istnieją programy-translatory w kilku wersjach dla konfiguracji pamięci operacyjnej 8 132 oraz dla 16 384 słów.**

**1.2. PRZEZNACZENIE I OGÓLNA CHARAKTERYSTYKA SYSTEMU POLSYS**

**System POLSYS Jest wleloprogramowym systemem operacyjnym, przeznaczonym do sterowania w czasie rzeczywistym obliczeniami danych wejściowych z czujników bezpośrednio połączonych do systemu komputerowego on-line. Jak również do komunikacji komputer-człowiek poprzez urządzenia peryferyjne wejścia/wyjścia, a przede wszystkim realizuje dwa kompleksowe zadaniaj**

- **1 / oblicza /dla prowadzenia bieżącej nawigaoji i prac kartograficznych/ dokładną aktualną pozycję statku w jednominutowych odstępach czasu, równolegle z dwóch urządzeń radionawigacyjnych oraz pozyoję zliczoną, a także głębokość do dna oraz temperaturę powierzchniową morza. Zadania te realizują programy systemu P0L3YS, załadowane w pierwszym module pamięci operacyjnej}**
- **2/ umożliwia załadowanie i bieg wymiennych programów w drugim module pamięci operacyjnej w czasie nie wykorzystywanym /tzw. luzy./ przez programy systemu POLSYS.**

**Wymienne pakiety programów specjalistycznych mogą przetwarzać dane bezpośrednio w reżimie on-line z dowolnych czujników podłączonych do komputera /np,program PARAM, poz, 1.3.6./ łub mogą to być programy typu off-line. System POLSYS zabezpiecza dla nich odczyty czujników w określonych ratach czasowych i zapamiętanie wyników w buforach cyklicznych. Dalsze przetwarzanie uwarunkowane jest przyzwoleniem przez program dyrygenta systemu POLSYS /ang. executive/ w luzach czasowych.**

**Do systemu komputerowego można podłączyć, poprzez komutatory z konwertorami analogowo-cyfrowymi, ponad sto** **rozmaitych czujników, dających woltażowe sygnały analogowo oraz urządzenia radionawigacyjne /Decca, Ioran/ i żyrokompas poprzez indywidualne przyłącza cyfrujące. Przez przetwarzanie danych on-line rozumie się tutaj automatyczny sposób wprowadzania informacji do komputera poprzez specjalne układy przyłączy. Obróbka tych danych odbywa się w systemie bezpośrednio po wprowadzeniu /tj. w czasie rzeczywistym/ w z góry zadanych ratach czasowych, tak samo zresztą jak i wyprowadzanie przetworzonej informacji na zewnątrz systemu, na urządzenia peryferyjne.**

**Obliczenia pod nadzorem programu dyrygenta systemu POLSYS występują wówczas, kiedy użytkownik pragnie wykonywać obliczenia według programów nie związanych funkcjonalnie z systemem. Podstawową część programów przetwarzania on-line systemu operacyjnego tworzą programy służące do obliczania pozycji geograficznej statku z ozterech urządzeń nawigacyjnych: Decca, Omega, żyrokompasu i logu elektromagnetycznego dwuosiowego. Niezależnie /bez szkody dla wyżej wymienionych programów/ można dołączyć do tej grupy inne pakiety programów przetwarzania on-line. Zastosowanie wymiennych.pakietów programów on-line wynikło z doświad**czeń uzyskanych podczas eksploatacji i wykorzystanii kom**putera. Programy te stosowane są losowo, gdyż nie zawsze zachodzi konieczność ich użycia. Tego typu rozwiązanie umożliwiło wykorzystanie w optymalny sposób pamięci operacyjnej komputera, głównie dla programów wymiennych przetwarzania pośredniego. Sterowanie praoą programów on-line i programów wymiennych jest wyjaśnione w opisie programu dyrygenta /JSxecutive//l.3 .3 ./.**

**System przedstawiony na rysunku 2 pokazuje tylko istotną konfigurację urządzeń i aparatury,wchodzącej w skład oprogramowania w systemie POIUYS. Pozostałe aktualnie podłączone czujniki przedstawiono w tablicy 1 /p" 1 .3 .6./.**

**System POLSYS przetwarza dane z:**

- **urządzeń radionawigacyjnych Decca,**
- **urządzeń radionawigacyjnych Omega,**
- **żyrokompaau,**
- **logu elektromagnetycznego dwuosiowego,**
- **cyfrowego wskaźnika echosondy,**
- **termometru temperatury powierzchniowej morza.**

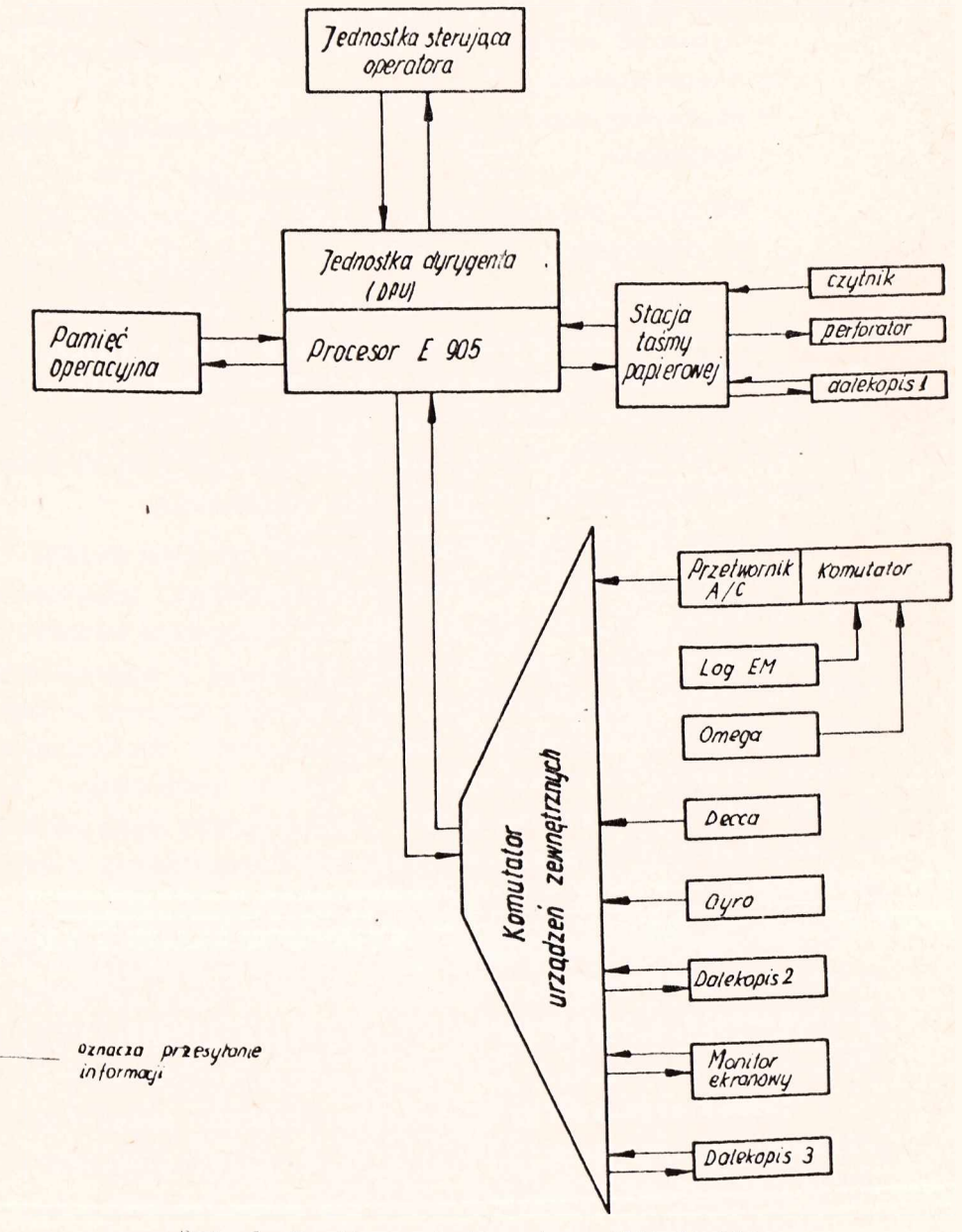

Uys, 2. Konfiguracje komputera Klliott 902

**Są to czujniki:**

- **energetyki statku /napięcia, natężania, moce/,**
- **dynamiki statku /przyspieszania i przechyły/,**
- **wiatromierza,**
- **wieloczujnikowaj sondy oceanograficznej Biasett- -Berman'a,**
- **narzędzi połowśw /siły w linach trałowych, prędkoś-\* ci wydawania itp. - tabl. 1 , p. 1 .3 .6./.**

**Naczelnym zadaniem systemu POLSYS Jest obliczenie dokładnej pozycji geograficznej statku w czasie rzeczywistym w Jednominutowych odcinkach czasu dla bieżących potrzeb nawigacyjnych oraz dla potrzeb kartografii rybackiej w celu dokładnego odzwierciedlenia konfiguracji dna na łowisku i lokalizacji podwodnych przeszkód trałowania.**

**Struktura organizacyjna programów systemu POLSYS bazuje na urządzeniach systemu komputerowego, zmontowanego w W. Brytanii /w późniejszym okresie dołączono również inne dodatkowe urządzenia produkcji krajowej i zagranicznej/ oraz na organizacji logicznej centralnego procesora komputera E-905, wykorzystując czteropoziomowy hierarchiczny system przerywaó czasowych /z zegara kwarcowego/ oraz przerywanie ekstrakodowe z DPU /w przypadku zapotrzebowania na obsłużenie pakietu programów wymiennych w drugim module/.**

**Tak więc system POLSYS jest czteropoziomowy. Na priorytetowych poziomach zgrupowano programy uwzględniając ich przeznaczenie i zapotrzebowanie na częstotliwość ich biegu.**

**Schemat organizacyjny systemem POLSYS przedstawiono poziomami na rysunkach 3 , 4 , 5 i 6, a ogólna funkcje poszczególnych poziomów omówiono poniżej.**

**Przeznaczenie i opisy poszczególnych programów przedstawiono w p. 1 .3 .**

**1 ,2.1. Poziom I - włącza się co jedną milisekundę, ma najwyższy priorytet, przerywa wszystkie pozostałe poziomy. Zgrupowano tu wszystkie programy obsługujące urządzenia peryferyjne wejścia/wyjścia systemu - monitor ekranowy, trzy dalekopisy, czytnik i perforator taśmy, a także czytanie danych z urządzeń nawigacyjnych i innych czujników,**

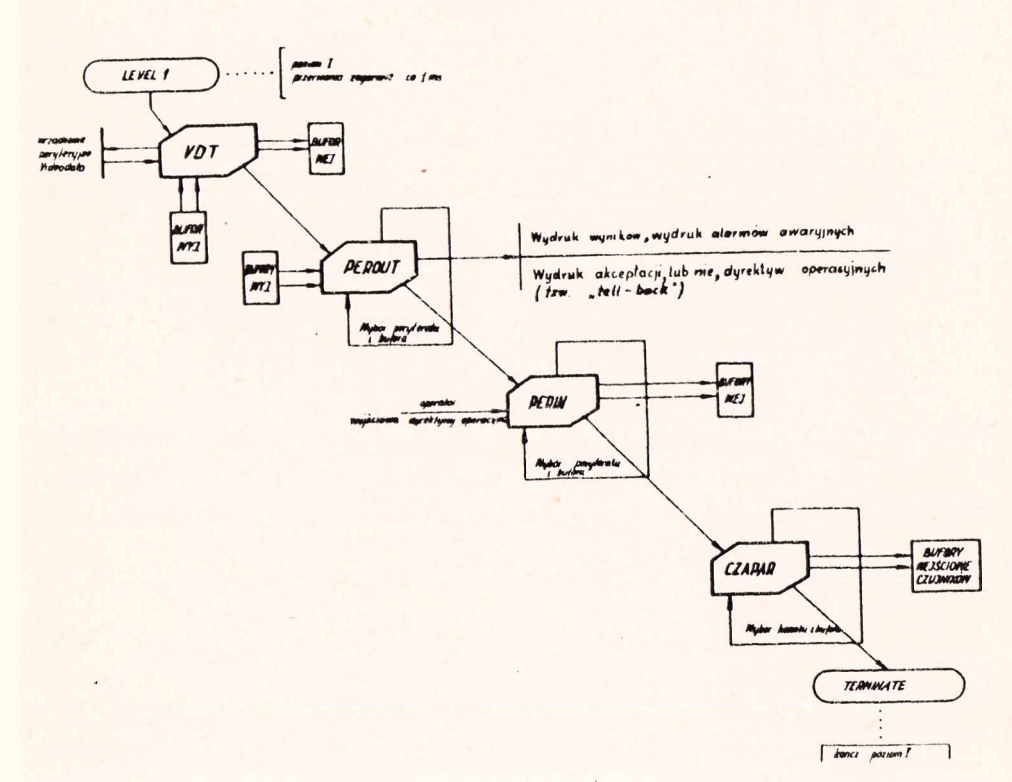

*POZIOMI*

Rys, 3, Schemat blokowy systemu PGLSYS /poziom 1/

**1,2,2, Poziom II - włącza się co 64 milisekundy, przerywa bieg programów poziomu III i IV. Zgrupowano tu programy organizacyjne wprowadzania i wyprowadzania informacji:**

Program KEYBRD - tłumaczący instrukcje operatorskie **na kod systemu i formuje słowa kontrolne, sterujące poszczególnymi akcjami wewnątrz systemu.**

**Program BUFFGO - organizujący reakcję i transmisję informacji na zewnątrz w postaci ustalonych rekordów na poszczególne urządzenia peryferyjne wyjścia,,**

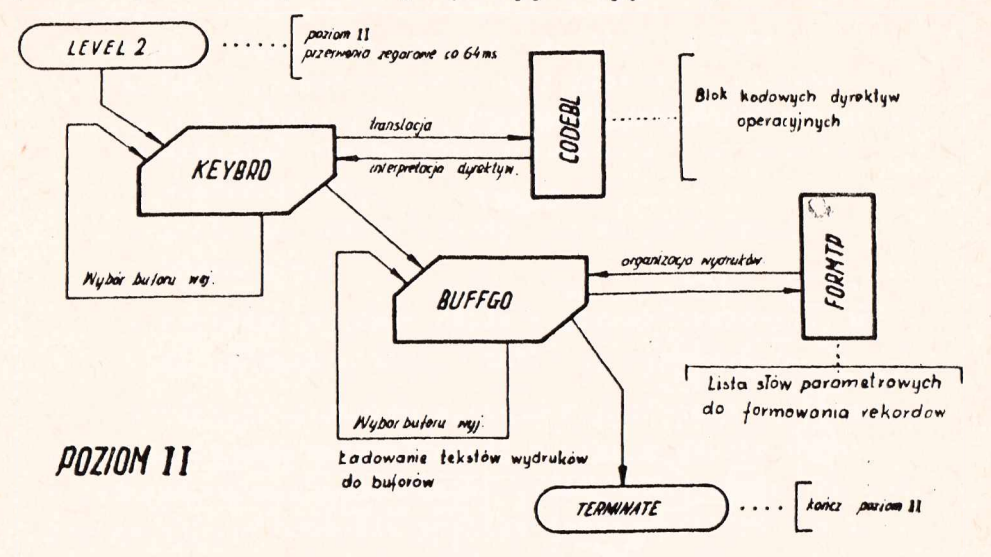

Rys. 4. Schemat blokowy systemu POLSYS /poziom II/

**1 .2.3. Poziom III - włącza się co 64 milisekundy, przerywa i steruje podziałem czasowym programów przetwarzania na poziomie IV. Jest to program dyrygenta /ang. Executive/.**

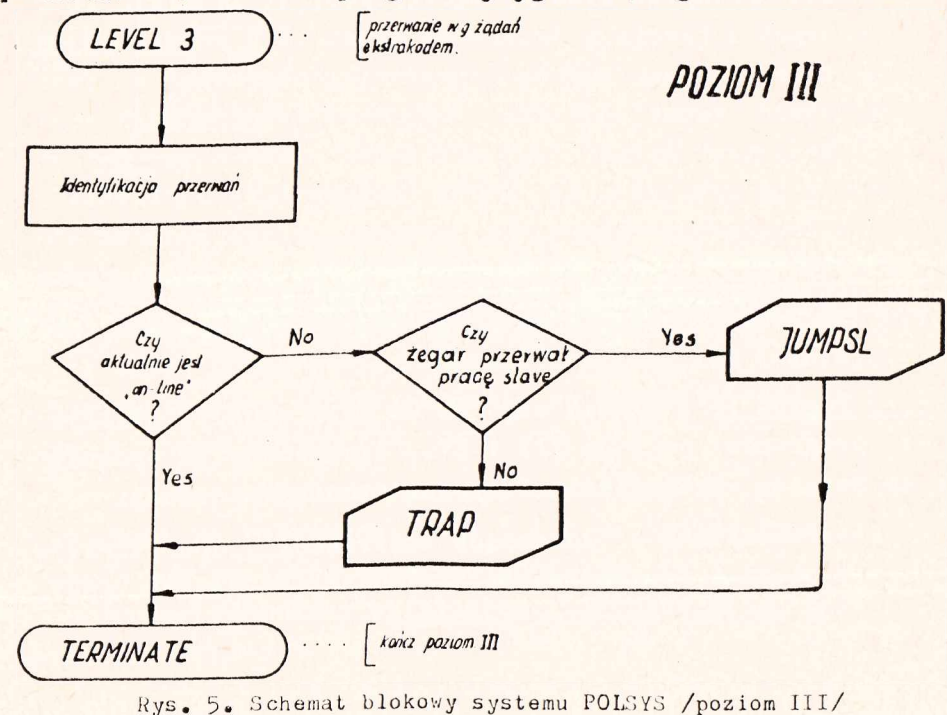

**1.2.4« Poziom IVA 1 IVB - okłada się z dwóch sztucznie programowo podzielonych grup programów przetwarzania z grupy A i,B.**

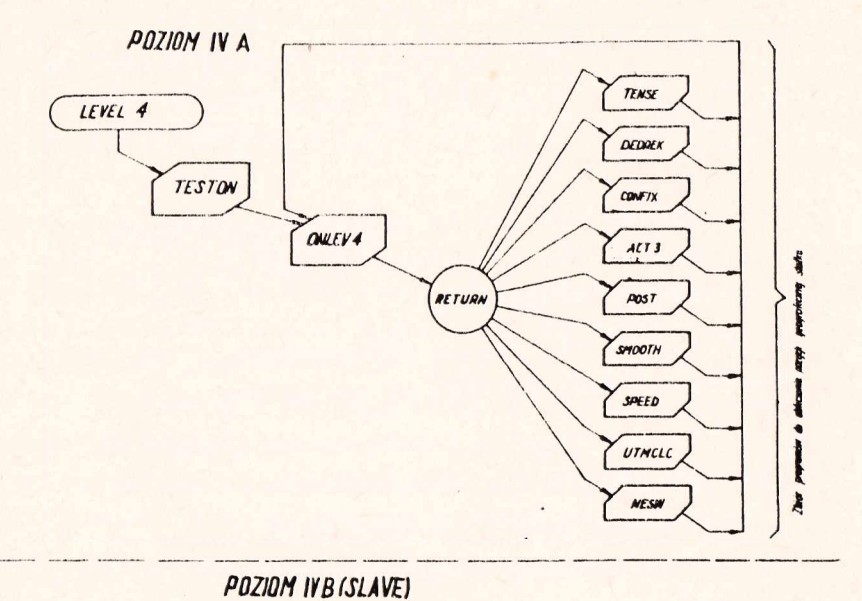

Rya. 6. Schemat blokowy systemu POLSYS /poziom IV/

Ais razkaz *uzykanni*ny mare <del>sayinnun'i program</del><br>Agoy ,an-ime'hd ,all-ime'

**Grupa** *A* **- o wyższym priorytecie niż B,stanowi robocze przedłużenie programu dyrygenta poziomu III oraz zbiór wszystkich programów przetwarzania danych nawigacyjnych , głębokości i temperatury powierzchniowej rnorza.**

**Grupa B - to wymienny pakiet programów przetwarzania danych drugiego modułu pamięci operacyjnej, ładowanych i realizowanych w rezerwach czasowych systemu POLSYS /luzy/ na życzenie użytkowników za pośrednictwem DPU<»**

**Prawie wszystkie działania arytmetyczne w programach wykonuje się w stałym przecinku, w komóroe o podwójnej długości Błowa maszynowego /2 x 18 bitów/, Pozwala to na**

**uzyskanie dokładności wyników do siódmej cyfry znaczącej po przecinku. W tym celu zastosowano zmodyfikowane przez** autorów biblioteczne programy - interpretery do obliczeń **arytmetycznych o podwójnej długości słowa.**

**Obliczenie wartości funkcji trygonometrycznych oraz pierwiastkowanie odbywają się również w podwójnej długości słowa oraz na precyzyjnych algorytmach. Dzięki temu wartość błędów obliczeń nie przekracza bezwzględnej wartości 5\*10-10.**

**Dla komputerowej metody obliczania dokładnych pozycji geograficznych statku w systemie POLSYS znajdują się niezbędne procedury, służące doj**

- **obliczenid. odległości geodezyjnych i azymutów pomiędzy dwoma punktami na geoidzie;**
- obliczeni<sub>t</sub> pozycji statku we współrzędnych prosto**kątnych Gaussa dla hiperbolicznych systemów radionawigacyjnych Dacca i Omega;**
- **przeliczenia współrzędnych prostokątnych na geograficzne.**

**Dokładne algorytmy obliczania pozycji statku we współrzędnych hiperbolicznych, prostokątnych i geograficznych podano w p. 1 .3 .5 .**

## 1.3. OPISY FUNKCJONALNE PROGRAMOW ZGRUPOWANYCH NA ODPO-WIEDNICH POZIOMACH PRZERYWAN

**Każdy z czterech poziomów systemu POLSYS posiada swoje określenia funkcyjne, które wynikają z racji ich wykorzystania. Przesłanką do umieszczenia takich ozy innych programów na danym poziomie było branie pod uwagę priorytetowości każdego z poziomów, Jego częstotliwości przerwań oraz funkcjonalności całego systemu. Dlatego też wszystkie programy wejścia/wyjścia umieszczono na poziomie I, programy organizacyjne - na poziomie II, programy dyrygenta na** **poziomie III, a programy przetwarzania - na poziomie IVA, z możliwością rozszerzenia obszaru pamięci dla dalszych programów przetwarzania na poziom IVB drugiego modułu. Biorąc pod uwagę poziom IV jako całość, to jest on podzielony sztucznie przez program dyrygenta na dwa poziomy - A i B, przy czym poziom A ma wyższy priorytet niż B.Ten sposób organizacji pozwala na elastyczną organizację przetwarzania danych w zależności od potrzeb użytkownika systemu oraz dodatkowo maksymalizuje czas pracy komputera.**

#### **1.3.1. Programy poziomu I**

**Program VDT obsługuje wejście/wyjście z monitora ekranowego. Program ten, ze względu na swoje przeznaczenie , komunikuje się poprzez bufor wejściowy IVDTB z programem poziomu II KEYBRD, a poprzez bufor wyjściowy DISBUP - z programom BUFFGO, również na poziomie II. Częstotliwość** wyprowadzania informacji z buforu wyjściowego DISBUF na mo**nitor ekranowy jest sterowana dyrektywą operatora /zwykle rekordy aktualizowane są co jedną minutę/.**

**Program PEROUT wyprowadza przetworzoną informację na trzy dalekopisy i dziurkarkę taśmy papierowej z buforów wyjściowych: PUNBUF, TP1BUF, TP2BUF i TP3BUF. Poprzez odpowiednie słowa kontrolne i wspomniane bufory komunikuje się z programem BUFFGO. Wybór peryferału oraz częstotliwość wyprowadzania Informacji z systemu sterowane są dyrektywą operatora. Rekordy zwykle wyprowadza się co jedną minutę lub rzadziej.**

**Program PERIN wprowadza informację w postaci dyrektyw operatora do systemu z takich peryferałów, jak czytnik taśmy i trzy dalekopisy. Dyrektywa wprowadzana z urządzenia wejścia jest umieszczona przez PERIN w buforze wejściowym tegoż urządzenia. Każdemu peryferałowi wejścia odpowiada bufor wejścia o długości 80 słów pamięci operacyjnej i tak:**

**Urządzenia peryferyjne Bufor wejściowy Czytnik taśmy IPTRB**

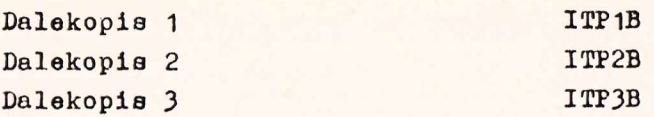

**Poprzez wyżej wymienione bufory i odpowiednie słowa kontrolne program PERIN komunikuje się z programem KEYBRD.**

**Program CZAPAR wprowadza dano z czujników i przyrządów pomiarowych do systemu poprzez przetwornik analogowo- -cyfrowy lub z osobnych cyfrowych przyłączy. Częstotliwością wprowadzania danych steruje podprogram TIME, natomiast tablica ADROD wskazuje, którą daną należy wprowadzić.W tablicy tej wylistowane są adresy kanałów połączone w grupy, z której aktualnie ma się odbywać wprowadzanie danyoh.Grupowe adresy kanałów stanowią pojęcia tematyczne i podzielone są nai**

- **grupę danych nawigacyjnych,**
- **grupę danych o energetyce statku,**
- **grupę danyoh o dynamice statku,**
- **grupę danych meteorologicznych i oceanograficznych.**

**Obecnie w systemie POLSYS znajdują się cztery wymienione wyżej grupy, lecz mogą być - po rozbudowie - dołąozone inne grupy.•Schematy blokowe programów poziomu I przedstawiono na rys. 7 .**

#### **1\*3.2. Programy poziomu II**

**Program PREDAT - służy do uaktualniania w systemie zegara, który przechowuje aktualny czas z dokładnością do** jednej sekundy. Komunikuje się poprzez etykietę MIN z pro**gramara TIME w celu wprowadzenia Jednosekundowyoh korekt czas. Uaktualnienie czasu jest wykonywane w podprogramie TUPDAT.**

**Program KEYBRD - tłumaczy i interpretuje dyrektywy operatora 1 podejmuje na ich podstawie odpowiednie decyzje**

/takie jak np. wprowadzenie nowych nastaw dotyczących sta**cji naziemnych w przypadku obliczeń radionawigacyjnych, uruchamianie odczytów z danej grupy kanałów, zakaz lub pozwolenie wyprowadzania informacji z systemu itd./. W zasadzie za pomocą dyrektyw operator steruje działaniem systemu oraz warunkuje i kontroluje Jego prawidłową pracę.**

**Głównymi funkcjami programu jestj**

- **stwierdzenie, czy w danym buforze wejścia znajduje się dyrektywa do zanalizowania, a**
- **jeżeli istnieje, to po przeanalizowaniu jej podjęcie odpowiedniej deoyzji i**
- **po przeglądnięciu wszystkich buforów wejścia przekazanie sterowania programowi BUFFGO.**

**Translacja dyrektyw odbywa się przy pomocy słowników, określonych na podstawie ułożonych uprzednio kodów. Słowniki takie są umieszczone na stałe w systemie, co pozwala na łatwe znalezienie odwzorowania między przetłumaczoną dyrektywą a słowami parametrowymi. Interpretacja polega na określeniu decyzji w zależności od stanu słowa parametrowego. Słowa parametrowe dla każdego słownika są również określone i zadeklarowane na stałe w systemie. Każdej parze słów parametrowych odpowiada określony podprogram akcji, który określa rodzaj akcji w KEYBRD.**

**Słowniki i bloki słów parametrycznych pozwalają dodatkowo zabezpieczyć system przed wprowadzeniem niewłaściwej dyrektywy.**

**W wypadku wprowadzenia błędnej dyrektywy program KEYBRD wyprowadza i drukuje odpowiedni tekst alarmu.**

**Program BUPPGO - organizuje redakcję rekordów i wprowadza przetworzoną informację w zredagowanej postaci do buforów wyjściowych. Częstotliwość wyprowadzania informaoji oraz rodzaj peryferału wyjścia określona Jest przez użytkownika w programie SETOP. Słowa sterujące pozwalają BUPPGO redagować wydruk danych odpowiednio do potrzeb. Każde urządzenie wyjścia ma swój włas-**

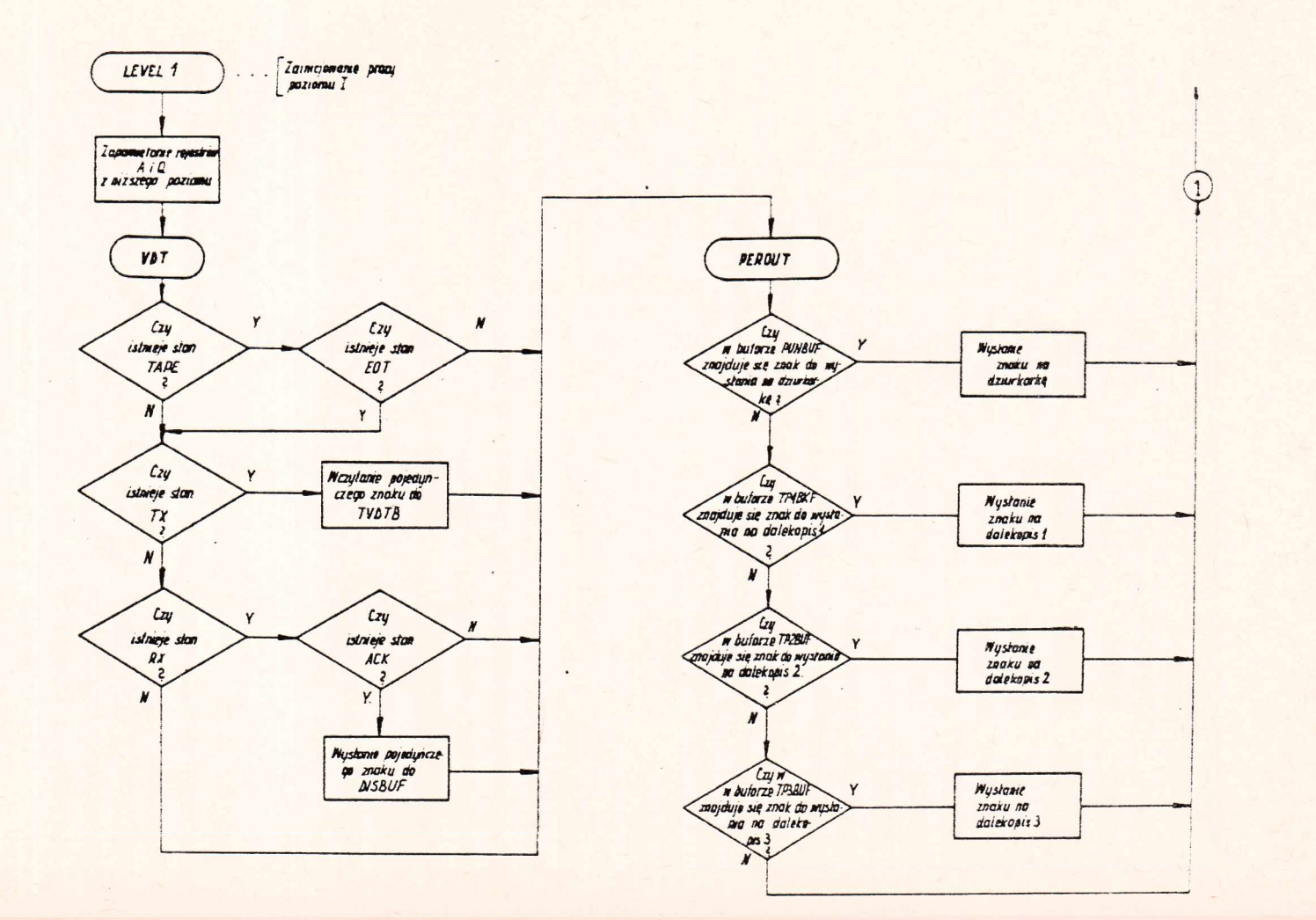

 $\ddot{\bullet}$  $\overline{c}$  $\ddagger$ 

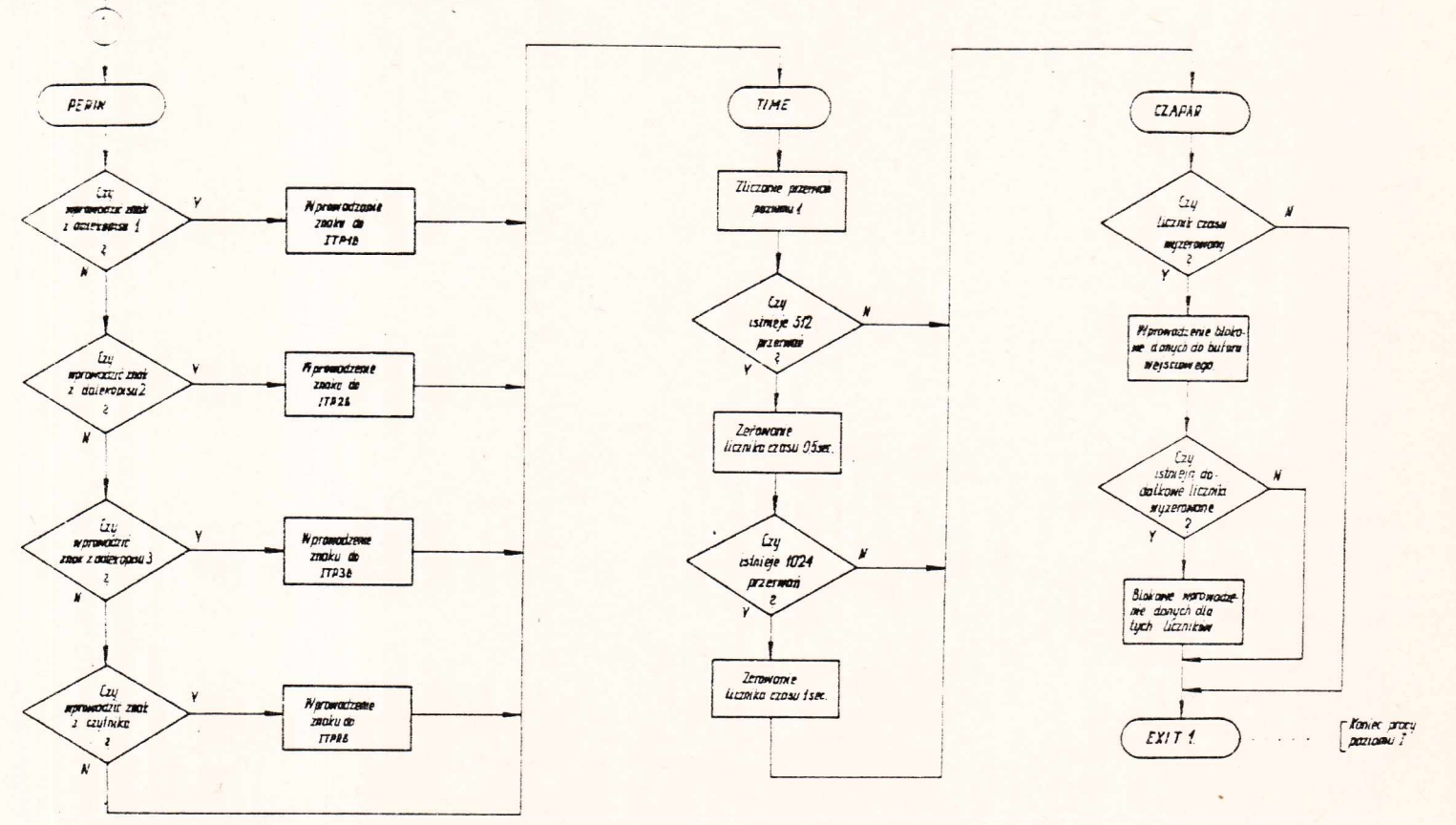

 $\epsilon$ 

Rys. 7. Schemat blokowy programów poziomu I

 $\mathbf{I}$  $\mathfrak{S}$  **ny blok słów parametrowych. Słowo sterujące składa się z części funkcyjnej i adresowej. W części funkcyjnej podany jest typ informacji do wydruku, a w części adresowej określa się adres bloku redagującego. Bloki redagujące rekordy są połączone w jedną tablicę FORMTP. Tablica zawiera zbiór słów parametrowych, określający sposób redakcji rekordów. Zapotrzebowanie wyjścia na dany peryferał jest określone przez poszazególne bity słowa kontrolnego REQOPS. Jeżeli nie zachodzi potrzeba wyjśoia, program BUFFGO kasuje aktawność poziomu II. Schemat blokowy programów poziomu II Jest przedstawiony na rysunku 8, zaś komunikacji operatora z systemem - na rysunku 9.**

### **1.3.3. Programy poziomu III**

**Program dyrygenta - /ang. Executive/ - składa się z programu LEVEL3, umieszczonego na poziomie III i LEVEL4 , umieszczonego na poziomie IV. Program dyrygenta steruje pracą programów przetwarzania, które są umieszczone w drugim module pamięci operacyjnej.**

**Do funkcji programu dyrygenta należy i**

- **umożliwienie, bez najmniejszych opóźnień, wykonywania akcji programów on-line na poziomie IV}**
- **umieszczanie i wykonywanie dodatkowych programów typu on-line w drugim module pamięci operacyjnej;**
- **wykorzystanie nadwyżki czasowej do przetwarzania danych na poziomie IVB /SLAVE/ ze zbioru programów wyraj ennycho**

**Program LBVEL3 Jest powiązany z dwoma programami: z programem SLAVE na poziomie II /podprogram SLAVE wchodzi jako podprogram akcji w KEYBRD/ oraz program LAVEL4 na poziomie IV i wywoływany jest on poprzez przerwania ekstrakodowe /za pomocą instrukcji/.**

**Działalność programu LEVEL3, w przypadku zażądania pracy w reżimie off-line, przebiega następująco:**

- **wprowadzenie taśmy binarnej /symulacja klucza Initial Instructions/;**
- **wystartowanie z programem w drugim module /symulacja klucza JUMP/.**

**W obu tych wypadkach LEVEL3 inicjuje pracę w drugim module pod warunkiem, że skończyła się praca programów on-line. Jeżeli nastąpiło zakończenie wykonywania się programów typu on-line w drugim module i ma być przywrócona praca dalszych programów on-line na poziomie IV systemu, LEVEL3 testuje w tym celu słowo SECMOD /+1/, które dla tego przypadku ma wartość +0 , a następnie ustala licznik rozkazów poziomu IV na adres początku odpowiedniego programu przetwarzania. Jeżeli program typu off-line użył instrukoji wejścia/wyjścia, to 1EVEL3 testuje, co to za instrukcja i do jakiego peryferału się odnosi, a jeżeli peryferał ten nie jest zajęty, obsługuje go /tj. wyprowadza lub wprowadza informacje/.**

**Schemat blokowy programu dyrygenta jest przedstawiony na rysunku**  $10$ .

#### 1.3.4. Programy poziomu IVA

**Program TENSE - uśrednia co dziesięć sekund każdą z sześciu rodzajów danych nawigacyjnych, przez program CZAPAR co jedną sekundę cia NAVST. Uśrednianie to przeprowadza się użyciem testu wiarygodności dla każdej danej /filtr programowy/. wprowadzanych do buforu wejśz jednoczesnym**

**Program DKDRBK - uśrednione dane z logu elektromagnetycznego i żyrokompasu wykorzystuje do obliczenia przyrostów składowych północnej i wschodniej J x i** *A* **y w metrach. Przyrosty te określa się w podprogramie CORN programu CONFIX.**

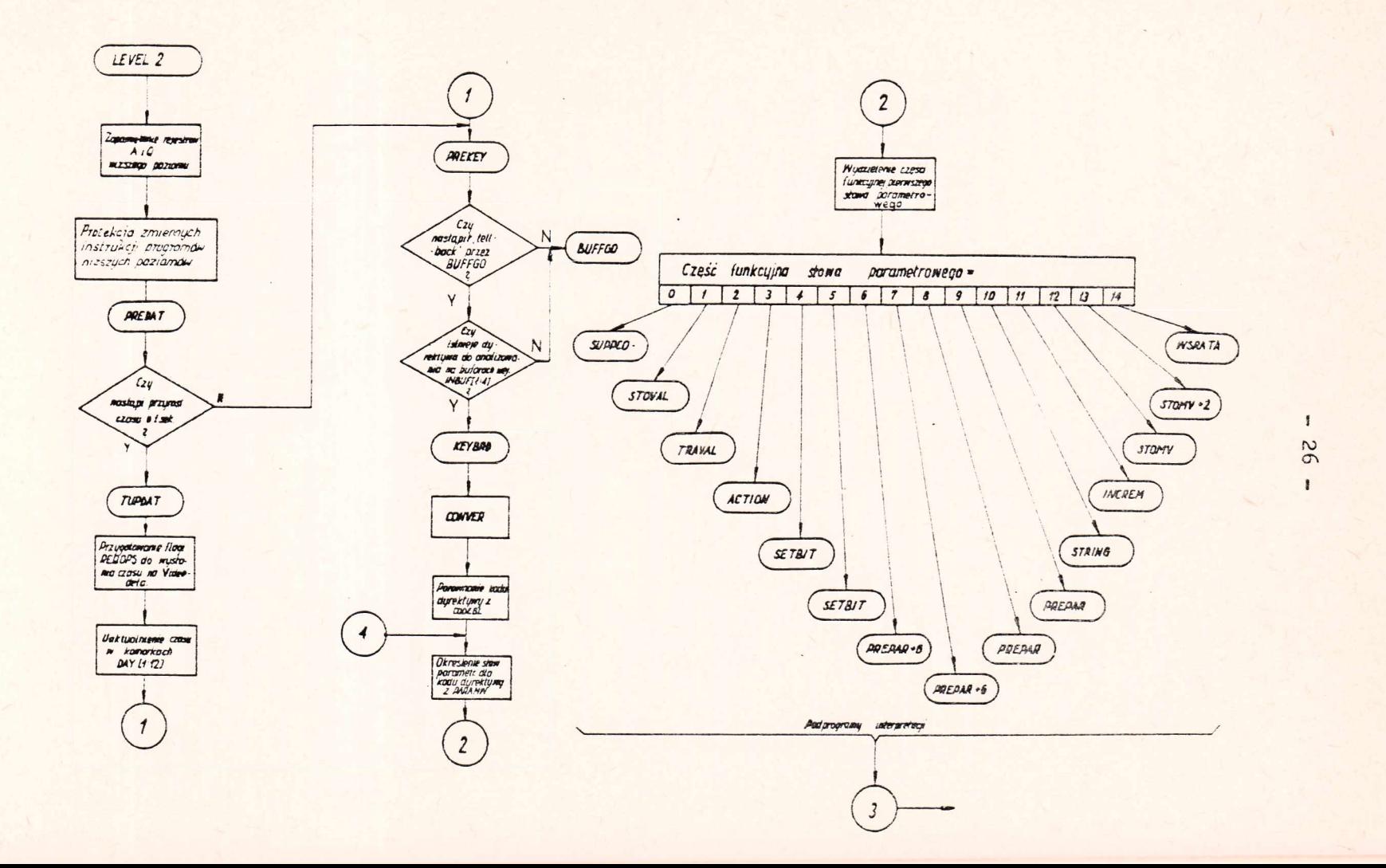

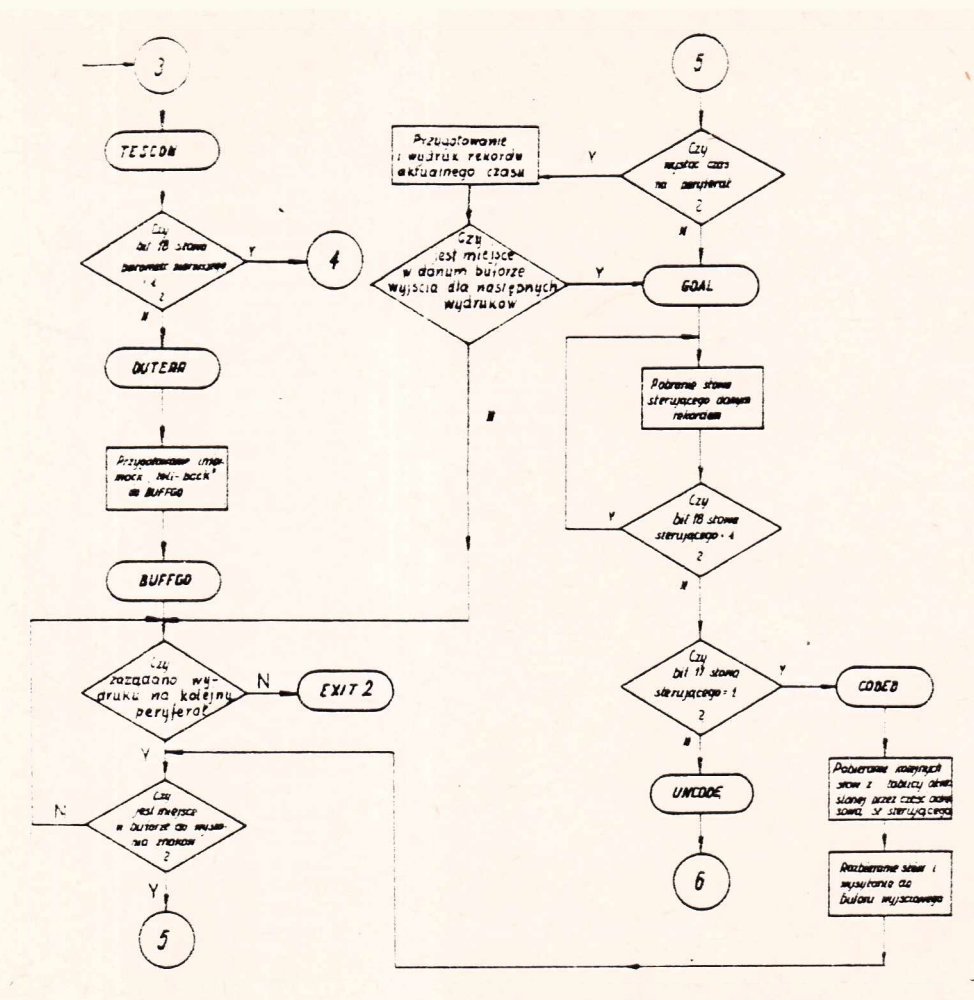

Rys. 8» Schemat blokowy programów poziomu II

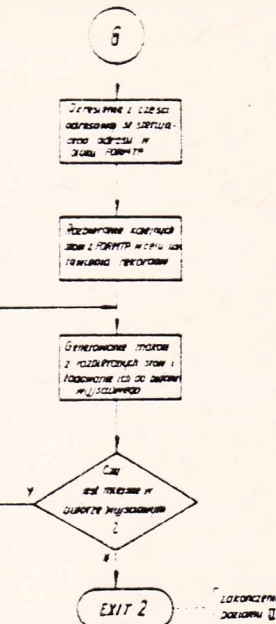

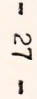

LOKORCZERNE Brock 

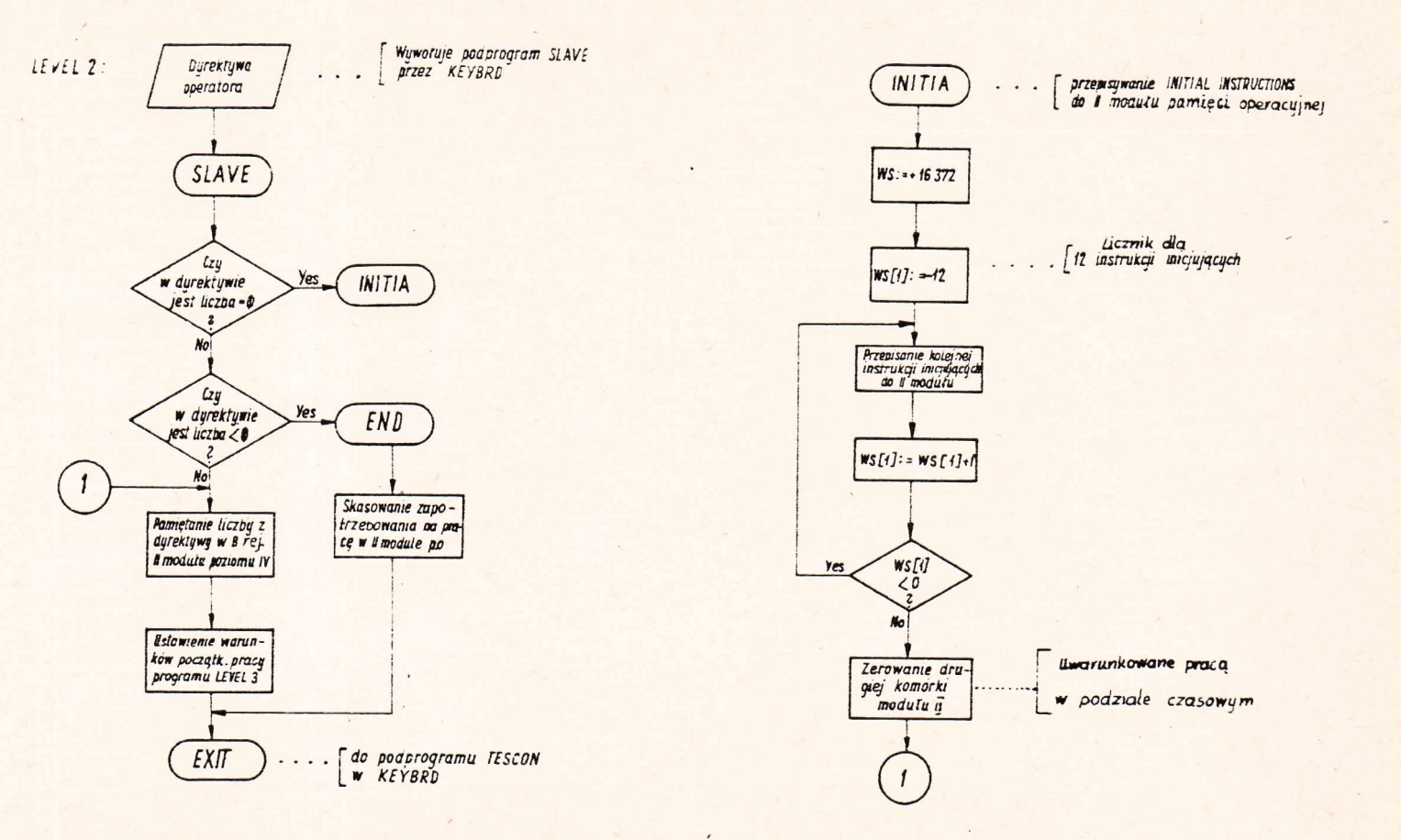

Rys. 9. Blok komunikacji operatora z systemem

 $\mathbf{I}$ 28  $\mathbf{r}$ 

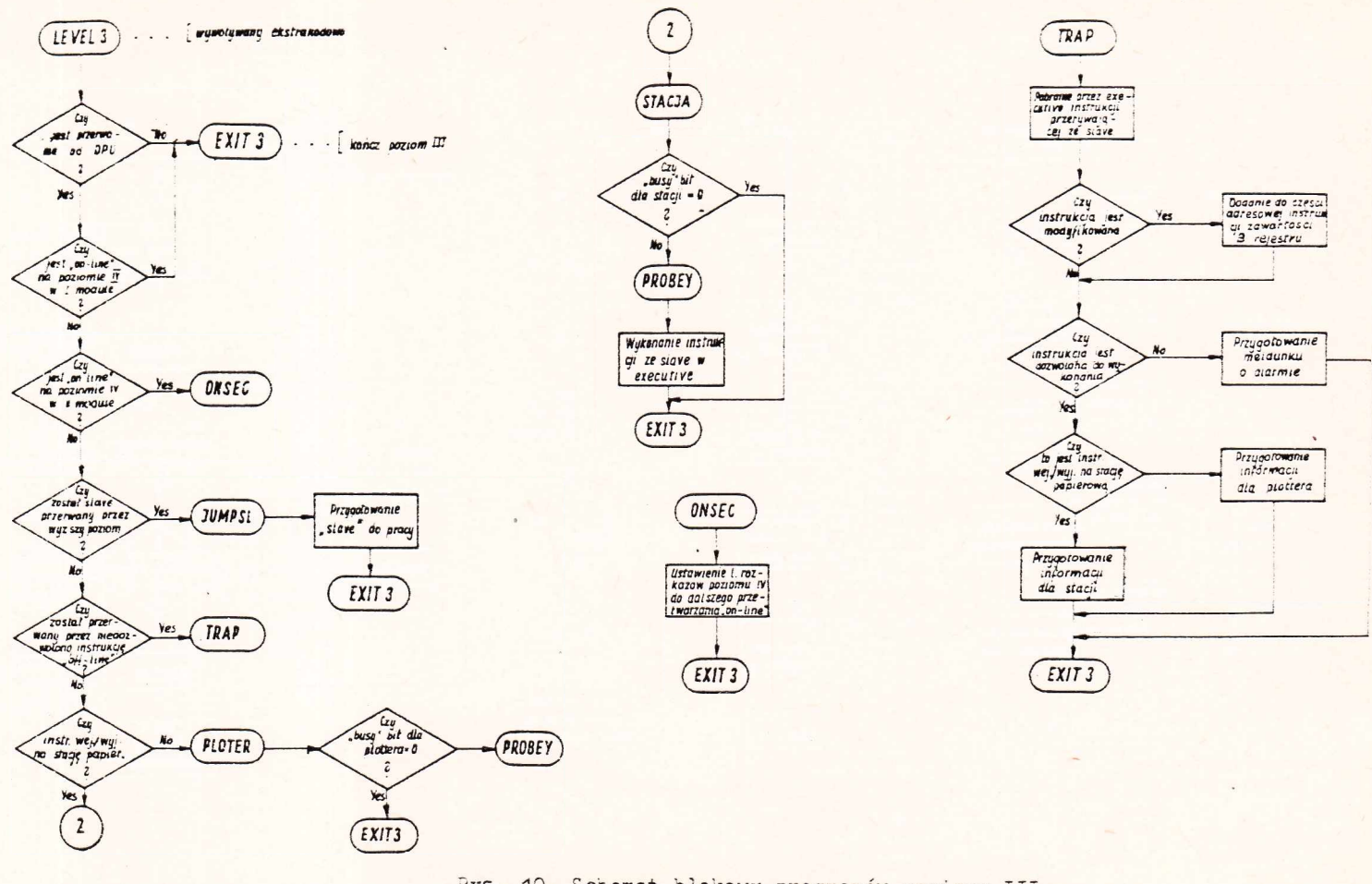

Rys. 10. Schemat blokowy programów poziomu III

62  $\mathbf{I}$ 

 $\mathbf{I}$ 

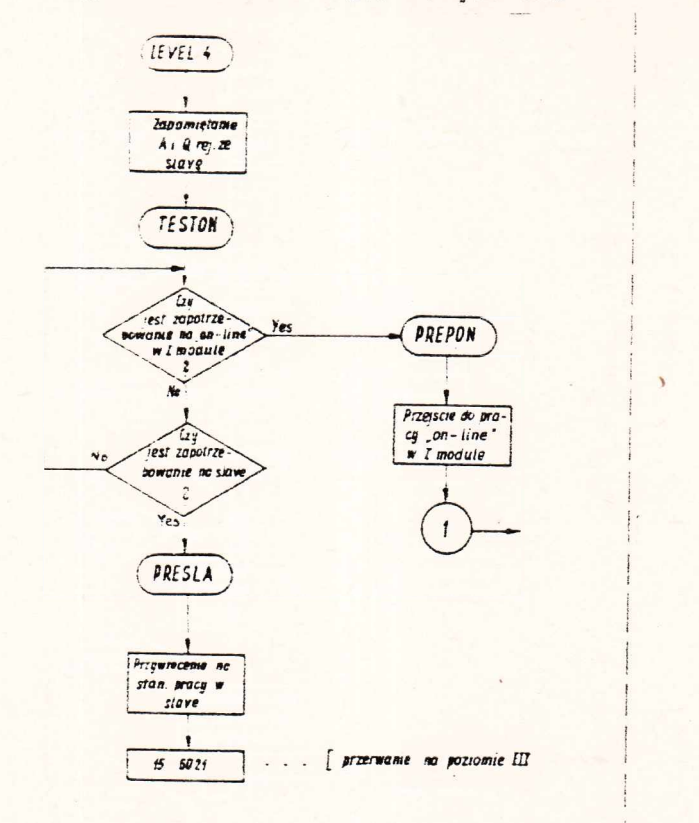

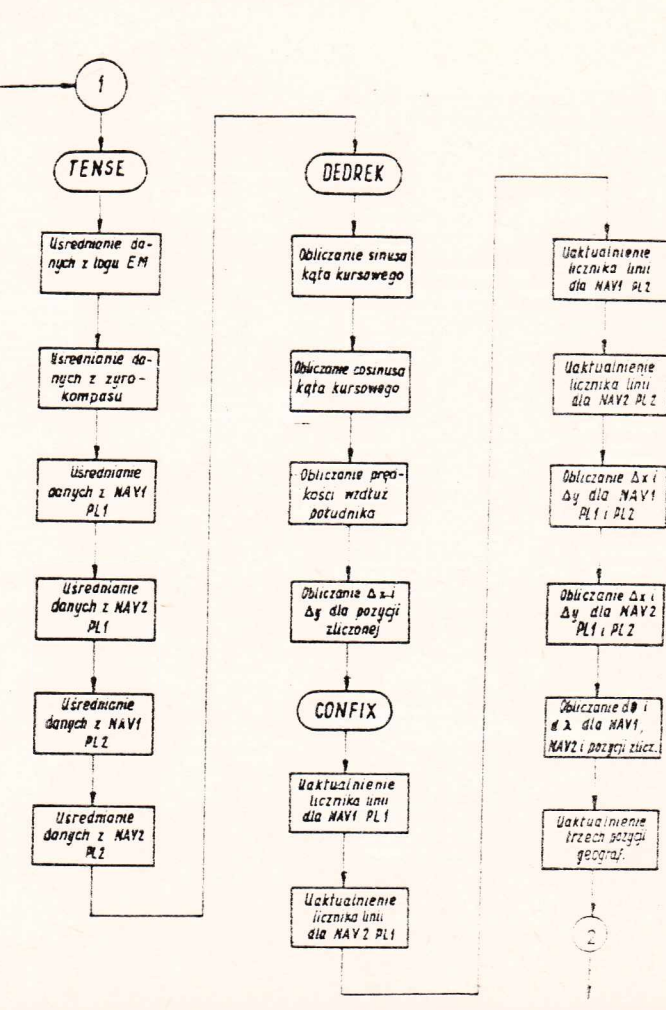

 $\frac{1}{2}$  $\frac{20}{2}$ 

 $\mathbf{r}$ 

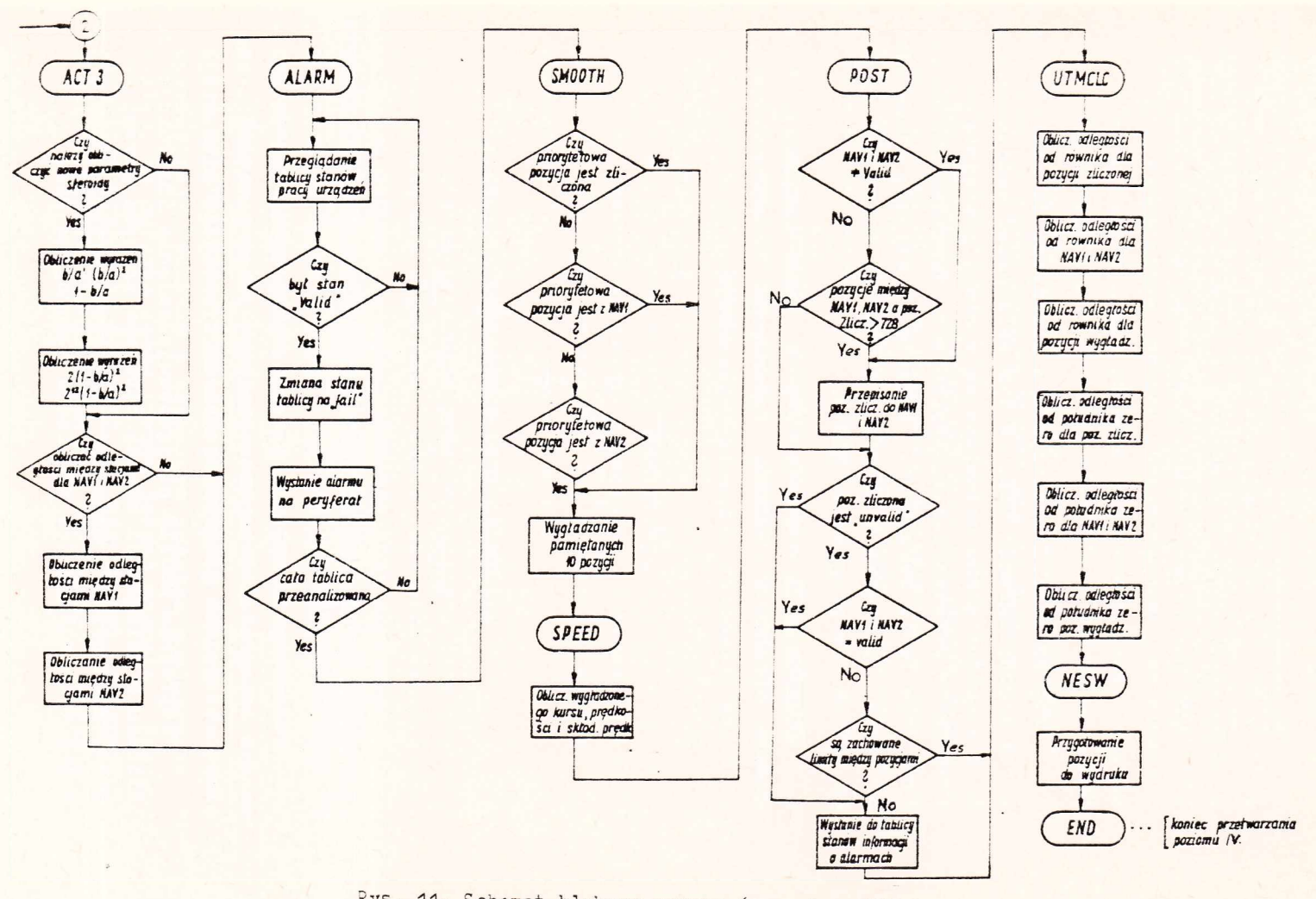

Rys. 11. Schemat blokowy programów poziomu IV

 $\mathbf{I}$ س  $\rightarrow$ 

**Program CONFIX - oblicza co dziesięć sekund, na podstawie danych wziętych z buforów NAV1 i NAV2, pozycjo geograficzne statku oraz /o ile jeden z buforów NAV jest priorytetowy/ przygotowuje dane dla programu SMOOTH do obliczenia za pomocą rozkładu Gaussa wygładzonej pozycji geograficznej statku dla momentu czasu sprzed pięciu minut.**

**Program CONFIX wykorzystuje algorytmy do obliczeń zawarte w podprogramie DAZ. W tyra celu przed każdym skokiem do tego podprogramu ustawione są w nim odpowiednie zmienne instrukcje przetwarzania. Wykonywany jest dwa razy w każdych dziesięciu sekundach. Wejścia następują odpowiednio po sobie: pierwsze i drugie - z 0NLEV4, natomiast wyjścia do RETURN - w programie 0NLEV4.**

**Program ACT3 - składa się z niezależnych podprogramów SPHERC i MSCALC. Podprogram SPHERC oblicza pomocnicze parametry elipsoidy ziemskiej:**

> BA :  $=\frac{b}{a}$  $BA2 : = / \frac{b}{a} /^2$  $F : = 1 - \frac{b}{a}$  $\text{FSQD : } = 2 \cdot /1 - \frac{6}{a}$  $PSQD2 : = 2^{12} \cdot /1 - \frac{b}{a}$

**gdzie a i b są odpowiednio mniejszą** *i* **większą półoaią elipsoidy ziemskiej.**

Parametry te używane są przez podprogram DAZ do obli**czania odległości i azymutu pomiędzy dwoma punktami o znacznych pozycjach geograficznych na sferoidzie ziemskiej.**

**Podprogram MSCALC przygotowuje zmienne instrukcje do obliczenia odległości między czterema znanymi parami /wiodąco-pomocniczymi/ stacjami radiolokacyjnymi. Samo obliczenie tych odległości realizuje podprogram DAZ.**

Program SMOOTH - oblicza, wygładzając według roz**kładu Gauaaa pozycję statku na podstawie danych z ostatnich dziesięciu minut, uzyskanych z priorytetowego odbiornika radionawigacyjnego. Pozycja ta odnoai się do czasu sprzed pięciu minut.**

Program SPEED - oblicza uśrednione składowe /połud**nikowe i równoleżnikowe/ prędkości atatku, odnoszące się do momentu czasu również sprzed pięciu minut.**

Program POST - stwierdza różnice między trzema pozyc**jami \ statku 1 - w przypadku oki-eślenia dużych różnic w stosunku do przyjętych w programie limitów - wysyła odpowiednie alarmy.**

Program UTMCLC - określa odległości od równika i po**łudnika zerowego dla danej pozycji statku. Odległości te wyrażone są w metrach.**

**Program NEGW - przygotowuje obliczone pozycje do wydruku dla programów BUPPGO, zamieniając Je na stopnie i minuty /do sześciu miejsc po przecinku/. Schemat poziomu IV przedstawiony jest na rysunku 11, a przykład wydruku - w załączniku 1.**

#### **1.3.5. -Algorytmy obliczania pozycji statku**

**W pakiecie programów przetwarzających dane nawigacyjne znajdują się algorytmy, które skonstruowane są według podanego poniżej sposobu. Zarówno przy obliczaniu pozycji statku na podstawie wprowadzonych danych do komputera z odbiorników Dacca i Omega, jak również danych z logu i żyrokompasu wykorzystuje się w algorytmach metodę zliczeniową. Polega ona na określeniu przyrostów długości i szerokości geograficznej pomiędzy poprzednim znanym /w pamięci operacyjnej/ punktem a aktualnym punktem znajdowania się atatku, po upływie czasu równym jednej minucie. Następnie określone przyrosty długości i szerokości geograficznej służą do uaktualnienia ostatniej obliczonej i zapamiętanej**

sprzed jednej minuty pozycji statku w celu określenia po**zycji odnoszącej się do aktualnego czasu.**

**Obliczona w ten sposób pozycja jest dla komputera pozycją wyjściową do określenia nowej pozycji statku po upływie następnej pełnej minuty.**

**Ogólne wzory rekurencyjne dla tej metody mają poataós**

 $\oint$  1+1 =  $\oint$  1 + d $\oint$  1.  $\lambda$  **i** +  $\lambda$ **i** +  $d\lambda$ **<sub>1</sub>,**  $i = 1, 2, 3, ...$ 

- **/ i oznacza szerokość geograficzną statku w poprzednim punkcie P^j**
- *A* **i znaną długość geograficzną w poprzednim punkcie P^j**
- **d / i przyrost szerokości geograficznej pomiędzy po**przednim punktem P<sub>j</sub> a aktualnym punktem P<sub>1+1</sub> **statkuj**
- **dA jl ~ przyrost długości geograficznej pomiędzy po**przednim punktem P<sub>i</sub> a aktualnym punktem P<sub>i+1</sub> **statku;**

*j>* **i+1 - obliczoną szerokość geograficzną w punkcie Pi+1 A i+1** - obliczoną długość geograficzną w punkcie P<sub>i+1</sub>.

**W celu otrzymania** przyrostów d $\oint_1$  i d $\lambda_j$  oblicza się w programie POLSYS najpierw przyrosty  $\Delta y_1$ <sup>'</sup>i  $\Delta x_1$  w ukła**dzie współrzędnych prostokątnych o początku w punkcie P^,**

**Algorytm dla obliczenia przyros**t ó w  $\Delta x_1$  **i**  $\Delta y_1$  na podstawie danych z logu i ży**rokompasu.**

**Na podstawie dwóch składowych prędkości z logu następuje obliczenie średniej wartości prędkości wypadkowej statku.**

$$
V_1^p = \sqrt{{N_1}^x}^2 + {N_1}^y /^2
$$
  $[m/s]$ 

**- 35 -**

- **średnia wartość prędkości poprzecznej statku pomiędzy punktami P^ a P^+ .j P° upływie jednej minuty,**
- **V^X średnia wartość prędkośoi podłużnej statku pomiędzy punktami P^ a P^+1 P° upływie jednej minuty.**

Określenie długości dro $g \texttt{i} \bigtriangleup \texttt{S}\xspace_{\texttt{i}}$   $\texttt{p} \texttt{r} \texttt{z} \texttt{e} \texttt{j} \texttt{s} \texttt{o} \texttt{i} \texttt{a} \texttt{a} \texttt{s} \texttt{t} \texttt{k} \texttt{u} \texttt{o} \texttt{d} \texttt{p}$ unktu  $\texttt{P}\xspace_{\texttt{i}}$ **do punktu Pi+1 po upływie jednej minuty**

$$
\Delta s_1 = 60 \cdot v_1^p \qquad [m]
$$

**O b l i c z e n i e p o p r a w k i na k u r s statku, wynikającej z określenia prędkości wypadkowej VjP**

$$
\mathbf{K}_1 = \arctg \frac{\mathbf{v}_1^{\mathbf{y}}}{\mathbf{v}_1^{\mathbf{x}}} \qquad [\text{rd}]
$$

**ś l e n i e r z e c z y w i s t e go statku przy przejściu statku od kursu** punktu P<sub>4</sub> do punktu P<sub>4+1</sub> O k r e á l e n i e

$$
K_{ri} = K_{i\dot{z}} \pm K_i
$$

**Kiż - kurs statku z żyrokompasu.**

**W celu obliczenia rzeczywistego kursu statku, w algorytmie** obliczeń może wystąpić ujemna wartość K<sub>ri</sub> lub może być **większa od wartości 2 OT. W pierwszym przypadku program dodaje wartość 2 5T do Kri» a w drugim przypadku odejmuje** wartość 2**JT** od wartości K<sub>ni</sub>.

**Obliczenie przyrostów A xi**  $\mathbf{i}$   $\Delta y$ <sub>1</sub>

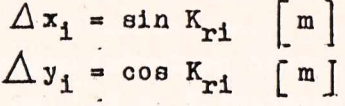

**A l g o r y t m dla o bliczenia**  $y$  **r** o s t ó w  $\Delta x_1$  **i**  $\Delta y_1$  n a **podstawi ł y c h z o d b i o r n i k ó w n a w i g a c j i hiperbolicz n e j D e c c a i Omega, Przyrosty te oblioza się poprzez rozwiązanie układu dwóch równań liniowych o dwóch niewiadomych. Każde z równań w tym układzie wyznacza prostą styczną do hiperboli w punkcie przecięcia się dwóch linii pozycyjnych /hiperbol/. Początek układu współrzędnych prostokątnych, na którym opisane są równania prostych stycznych, znajduje się w punkcie P^ poprzedniej pozycji statku.**

Wyznaczenie prostych stycznych w punkcie P<sub>1+1</sub> **przecięcia się dwóch linii pozycyjnych. Zakłada się, że**

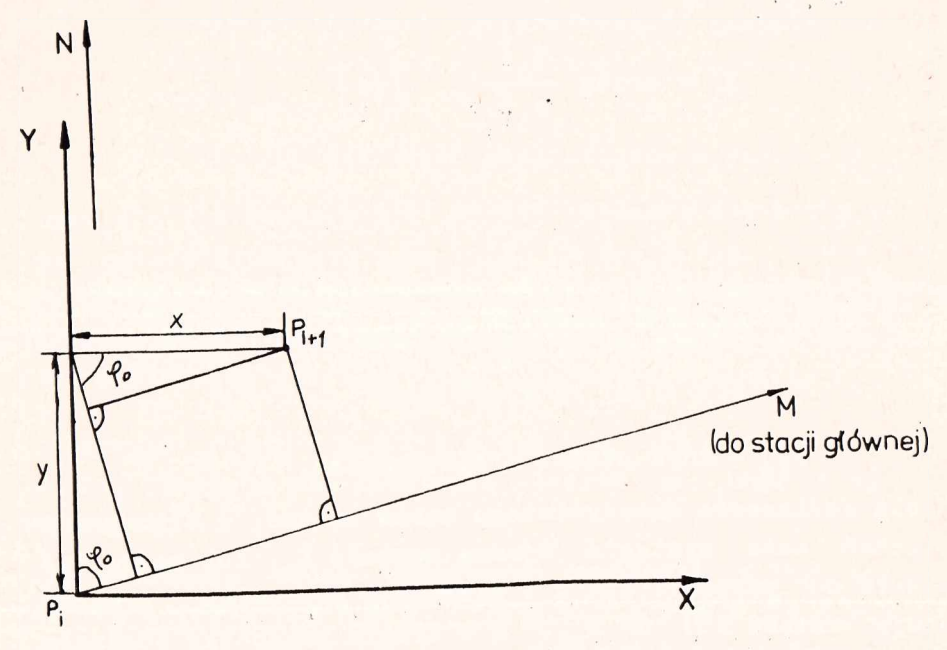

Rys. 12. Zależność między punktami P<sub>i</sub> a P<sub>i+1</sub> i stacją M
**odległość P^M od punktu P^ do stacji głównej M jeot znana** oraz znany jest azymut  $\varphi$  o na kierunku P<sub>1</sub>M /rys. 12/. Odległość P<sub>1+1</sub>M z punktu P<sub>1+1</sub> do stacji głównej M wyraża **się zależnością:**

$$
P_{1+1}M \approx P_1M - \frac{1}{y} \cos \varphi_0 + x \sin \varphi_0 / \frac{1}{1}
$$

**Analogicznie otrzymujemy dla atacji pomocniczej Si**

$$
P_{1+1}S \approx P_1S - /y \cos \varphi_1 + x \sin \varphi_1 / /2
$$

 $P_{1+1}S$  - odległość od punktu  $P_{1+1}$  do stacji S; P<sub>1</sub>S - odległość od punktu P<sub>1</sub> do stacji S; **ty) ^ - azymut na kierunku P^S.**

**Wprowadźmy oznaczenia:**

P<sub>1</sub> - punkt o znanych współrzędnych geograficznych; P<sub>1+1</sub> - punkt o poszukiwanych współrzędnych geograficznych; **1 i S - pozycje geograficzne stacji głównej i pomocniczej, produkujące pierwszą linię pozycyjną;**

**N i R - pozycje geograficzne stacji głównej i pomocniczej, produkujące drugą linię pozycyjną.**

n/P<sub>4</sub>/ - licznik linii pozycyjnej dla punktu P<sub>1</sub>, obliczony **przez komputer z danych wprowadzonych z odbiornika Decca lub Omega;**

- n/P<sub>i+1</sub> Alicznik linii pozycyjnej dla punktu P<sub>i+1</sub>, obli**czony przez komputer z danych wprowadzonych z odbiornika Decca lub Omega;**
	- *l\ B -* **porównawcza długość fali w metrach dla pary stacji 112** ;
	- $\lambda$  r <sup>-</sup> Porównawcza długość fali w metrach dla pary stacji **N i R;**

 $\varphi_{0}$  - azymut na kierunku P<sub>1</sub>M; **- azymut na kierunku P^S;** *d* **o - azymtu na kierunku P,N;** *y -* **azymut na kierunku P^R.**

Dla dowolnego n/P<sub>1</sub>/ oraz pary stacji - głównej M i pomoc**niczej 3 - słuszna jest zależność**

$$
n/P_1' = \frac{MS + P_1M - P_1S}{\lambda_B}
$$

**- odległość w metrach między stacjami M MS i S;**  $P_A M - odl$ egłość w metrach między stacją Ma punktem  $P_1$ ; **- odległość w metrach między staoją S a PiSpunktem P^;**

**Stosując wzór /3/ dla pierwszej linii pozycyjnej do** punktów P<sub>1</sub> i P<sub>i+1</sub> otrzymujemy

$$
\lambda_{\mathsf{B}} \cdot n/P_1' = MS + P_1M - P_1S
$$
  

$$
\lambda_{\mathsf{B}} \cdot n/P_{1+1}' = MS + P_{1+1} - P_{1+1}S
$$

**Odejmująo stronami powyższe dwa równania otrzymujemy**

$$
\lambda \cdot \mathbf{B} \left[ \mathbf{n}/\mathbf{P}_{1+1} / - \mathbf{n}/\mathbf{P}_1 \right] = / \mathbf{P}_{1+1} \mathbf{M} - \mathbf{P}_1 \mathbf{M} / - / \mathbf{P}_{1+1} \mathbf{S} - \mathbf{P}_1 \mathbf{S} / / 4 / 4
$$

Podstawiając do wzoru /4/ zależności /1/ i /2/ otrzy**muj emy**

$$
\lambda_{s} \left[ {n / P_{1+1} / - n / P_{1} / \right] =
$$
  
=  $y \cos \varphi_{1} - x \sin \varphi_{1} - /y \cos \varphi_{0} + x \sin \varphi_{0} /$ 

$$
\delta_{\mathfrak{sl}} = \lambda_{\mathfrak{s}} \left[ n / P_{\mathfrak{t}+1} / - n / P_{\mathfrak{t}} \right].
$$

**gdzie** *Ą* **oi jest odległością podaną w metrach między dwiema kolejnymi liniami pozycyjnymi tej samej pary stacji.**

**- 39 -**

**Zatem**

 $\chi$  /sin  $\varphi$ <sub>1</sub> - sin  $\varphi$ <sub>0</sub>/ + y /cos  $\varphi$ <sub>1</sub> - cos  $\varphi$ <sub>0</sub>/ -  $\varphi$ <sub>Ri</sub> = 0 /5/

**Jest to równanie prostej stycznej do linii pozycyjnej /hiperboli/, wyprodukowanej przez parę stacji M i S w punkcie Pi+1 » Postępując analogicznie dla drugiej linii pozyoyjnej , otrzymanej z pary stacji N i R, otrzymujemy równanie prostej stycznej w punkcie P^+,| o poataoi**

 $x/\sin\alpha$  -  $\sin\alpha'$  / +  $y/\cos\alpha'$  -  $\cos\alpha'$  / -  $\sin\alpha'$  /6/

Wyznaczenie przyrostów  $\Delta x_i$  i  $\Delta y_i$ .

**W celu znalezienia współrzędnych punktu Pi+1» a tym** samym przyrostów  $\Delta x_1$  i  $\Delta y_1$ , należy, posługując się wzo**rami /5/ i /6/, rozwiązać układ równań o postaci**

$$
\begin{cases}\n\Delta x_1 / S_g - S_M' + \Delta y_1 / C_S - C_M' = \delta_{g1} \\
\Delta x_1 / S_R - S_M' + \Delta y_1 / C_R - C_M' = \delta_{R1}\n\end{cases}
$$

gdzie odpowiednimi symbolami oznaczono funkcje trygonome**trycznei**

$$
\sin \psi_0, \sin \psi_1 \equiv S_M, S_S
$$
  
\n
$$
\cos \psi_0, \cos \psi_1 \equiv C_M, C_S
$$
  
\n
$$
\sin \alpha_0, \sin \alpha_1 \equiv S_N, S_R
$$
  
\n
$$
\cos \alpha_0, \cos \alpha_1 \equiv C_N, C_R
$$

**Współczynniki występujące w tym układzie równań przy**  $n$ iewiadomych  $\Delta x_1$ ,  $\Delta y_1$  są znane, ponieważ oblicza się je w programie na podstawie punktu P<sub>1</sub>, o znanych współrzęd**nych geograficznych.' Układ równań /7/ ma zawsze jednoznaczne rozwiązanie o postaci**

$$
\Delta x_1 = \frac{\delta_{s1} / c_R - c_N / - \delta_{R1} / c_S - c_M /}{\sqrt{s_S - s_M / c_R - c_N / - \sqrt{s_R - s_M} / c_S - c_M /}}
$$
 [m]

$$
\Delta y_{1} = \frac{\int_{R1}^{S} \frac{s_{S} - s_{M}^{2}}{-\int_{S1}^{S} \frac{s_{I}^{2}}{-\int_{R}^{S}} \frac{s_{I}^{2}}{-\int_{R}^{S}} \frac{s_{I}^{2}}{-\int_{R}^{
$$

**Mając obliczone przyrosty Δx<sub>1</sub> i Δy<sub>1</sub> komputer okreś-<br>
la przyrosty szerokości d**  $\oint_1$  **i długości d λ<sub>1</sub> geograficz**nej z punktu P<sub>1</sub> do punktu P<sub>1+1</sub>, posługując się w tym celu **wzorami:**

**dla przyrostu szerokości**

$$
d\phi_1 = \frac{\Delta y_1}{RM_1 \cdot \sin 1} \qquad [s]
$$

**dla przyrostu długości**

$$
\Delta x_1
$$
  $\Delta x_1$  [8]

gdzie RM<sub>1</sub> jest promieniem krzywizny wzdłuż szerokości, RN<sub>1</sub> **jest promieniem krzywizny wzdłuż długości geograficznej elipsoidy ziemskiej od punktu P<sub>1</sub> do punktu P<sub>1+1</sub> a**  $\varphi$ **<sub>1</sub> jest znaną w programie szerokością geograficzną punktu Pj.**

**Wielkości promieni krzywizny elipsoidy ziemskiej oblicza się za pomocą wzorów!**

$$
RM_1 = \frac{a \cdot /1 - e^2/}{/1 - e^2 \cdot \sin^2 \varphi_1 /2}
$$
 [m]

**- 41**

$$
RN_1 = \frac{a}{\sqrt{1 - e^2 + \sin^2 \varphi_1 / 2}}
$$
 [m]

gdzie e<sup>2</sup> jest mimośrodem elipsoidy ziemskiej,a jest wielką półosią elipsoidy ziemskiej, a  $\varphi$ , jest znaną szerokoś**cią geograficzną punktu P^.**

**Dane z odbiorników nawigacyjnych Dacca i Omega oraz z logu i żyrokompasu wprowadzane są przez program do komputera w Jednakowym czasie ze stałą częstotliwością równą 1/s. Umożliwia to równoległe obliczanie przez komputer trzech pozycji, które dostępne są dla użytkownika. Liczba obliczanych pozycji zależna Jest od obszarów, w Jakich działają systemy Dacca i Omega.**

## **1.3.6. Program poziomu IV B /pakiet wymienny/**

**Program PARAM - Jest używany do bezpośredniego przetwarzania danych /ang. on-line/, dostarczonych do komputera z mierników przez układ komutator-przetwornik A/C. Mierniki te rozmieszczone są w różnych punktach pomiarowych statku.**

**Wykorzystując możliwości programowe komputera Elliott -905 do przetwarzania danych typu on-line, program PARAM stanowi w tym układzie wymienny pakiet programowy dla systemu POLSYS, który polega na tym, że - niezależnie od wykonywania się programów systemu POLSYS - można dodatkowo dołączyć do niego programy typu on-line bez jakichkolwiek zakłóceń organizacyjnych i czasowych dla samego systemu POLSYS, Program PARAM stanowi dalsze rozszerzenie systemu POLSYS. Jest programem organizacyjnie mu podporządkowanym, dzięki wykorzystaniu w systemie POLSYS jednostki dyrygenta /ang. DUAL PROGRAM UNIT/, w którą wyposażony jest**

**komputer.** *Ze* **względu na organizacyjne powiązania** *%* **systemem P0L8YS, program ten umieszczony Jest w drugim module pamięci operacyjnej w reżimie podporządkowanym -** SLAVE IVB.

**Budowa programu PARAM. Program składa się z części przetwarzającej i tabel parametrów eterująco-oplsujących. Część przetwarzająca umożliwia obróbkę danych dostarczonych przez program CZAPAR systemu POLSYS w ratach co pół sekundy. W skład przetwarzania wchodzą algorytmy na obliczanie wartości średnich i ich odchyleń standardowych. Ponieważ częstość wywoływania programu wynosi 10 sekund,a więc obliczanie powyższych wartości odbywa eię za ten okres. Tablice sterująco-opiaujące służą do redagowania wyników wyprowadzanych na urządzenia zewnętrzne. Tablice te stanowią zbiory parametrów, których interpretacja odbywa się w programie BUFFGO. Przetworzoną informację można wyprowadzić na dalekopis lub perforator taśmy papierowej. Sterowanie wyborem i częstotliwością wyprowadzonej informacji odbywa się przy użyciu dyrektywy operatora. Dla dalekopisu częstotliwość wyprowadzania informacji nie może być mniejsza niż 3 minuty, a dla perforatora - 1 minutę. Uśrednione wartości parametrów i ich odchyleń standardowych z przedziałów dziesięciosekundowych wyprowadza się na taśmę perforowaną. Pozwala to na szybkie zarejestrowanie zmiany wartości danych zjawisk, interesujących użytkownika.**

**Przykłady wydruków przedstawione są w załączniku 2.**

**Algorytm obliczeń. Wartość średnią dla każdego parametru, z wyjątkiem kierunku wiatru, oblicza się według wzoru**

$$
\bar{x} = \frac{1}{n} \sum_{i=1}^{n} x_i
$$
 / 1/

gdzie **x** jest wartością średnią danego parametru, x<sub>1</sub> - da**nymi wprowadzanymi co pół sekundy, a n - liczbą odczytów w ciągu 10 sekund.**

**W przypadku określenia wartości średniej dla kierunku wiatru, stosuje się następujące podejście: niech X2 »..,**  $x_{20}$  będą kolejnymi wartościami kierunku wiatru pozornego **/względem statku/. Najpierw należy zbadać, ile liczb z powyższego ciągu odczytów [\_x2o! znaJóujo się z prawej, a** ile z lewej strony od wartości dla kierunku "zero" /tj. **zgodnie z osią podłużną statku/. Czynność ta mu na celu sprawdzenie, czy podczas obliczania wartości średniej zdarzył się przypadek, w którym wektor wiatru może być przypadkowy /zwroty podczas manewrów/. Dlatego zachodzi konieczność testowania każdego odczytu w okolicy kierunku** "zero". Po stwierdzeniu, że odczytów z lewej strony od punktu zerowego jest więcej niż z prawej, dadaje się do każ**dego odczytu z prawej strony wartość +500 /tj. liozbę odpowiadającą okresowi 360°/o Przetestowane i przygotowano w ten sposób dane służą do obliczenia wartości średniej.**

**Odchylenia standardowe oblicza się według wzoru**

$$
6 = \sqrt{\frac{1}{n} \sum_{i=1}^{n} /x_i - \bar{x}/^2}
$$

gdzie 6 jest odchyleniem standardowym, x<sub>1</sub> są danymi wpro**wadzonymi za okres 10 sekund, x - wartością średnią z cią\_ gu jxjJ , a n - liczby danych za okres 10 sekund.**

**Wykaz przetwarzanych parametrów i ich charakterystyki. W programie PARAM przetwarza się parametry podane w tablicy 1. We wzorach po prawiej stronie tablicy "x" oznacza wartość odczytu binarnego z miernika, a "y" - rzeczywistą wartość parametru fizycznego.**

## **1.3.7. Opis komunikacji człowielc-system**

**Komunikacja między człowiekiem a systemem odbywa się na zasadzie języka operacyjnego. Język ten stanowi określony zbiór dyrektyw, służących do komunikacji z komputerem. Zbiór dyrektyw podzielony jest na klasy. Podział zos-**

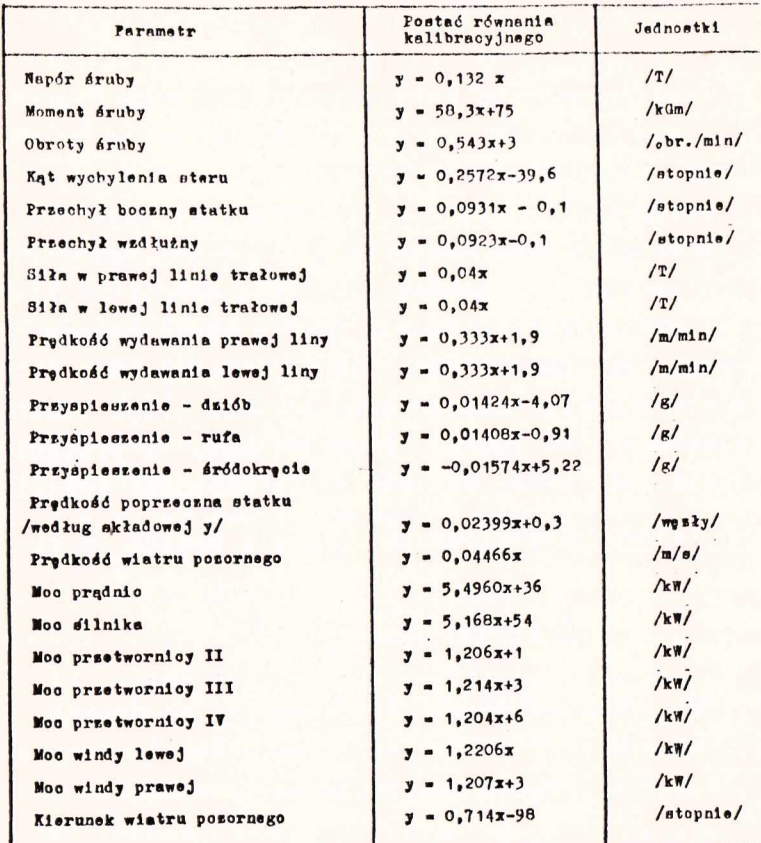

flykaz prretwarzanych parametrów występujących w programie PARAM oraz ich charakterystyki

**tał przeprowadzony z punktu widzenia przeznaczenia określonych grup dyrektyw i apecyfiki samego systemu. W systemie wyróżnia się następujące klasyi**

- **1/ dyrektywy do wprowadzania określonych grup danych z mierników i przyrządów pomiarowych;**
- **2/ dyrektywy do wczytywania początkowych danych do obliczeń nawigacyjnych;**
- **3/ dyrektywy do wprowadzania dodatkowych programów z pakietu wymiennego programów;**
- **4/ dyrektywy sterujące wyprowadzeniem informacji z systemu.**

Po wprowadzeniu do pamięci operacyjnej programów **systemu, następuje jego automatyczny rozruch /aamostart/. Pierwszą nieodzowną czynnością operatora jest nastawienie maszynowego zegara czasu rzeczywistego na aktualny czas astronomiczny. Od chwili wprowadzenia tego czasu do maszyny, wszelkie obliczenia i całe sterowanie systemem odbywa się pod kontrolą tego czasu.**

**Następną czynnością operatora jest wprowadzenie aktualnej informacji o urządzeniach nawigacyjnych, z których na bieżąco będzie obliczana pozycja geograficzna statku.**

**System ma możliwość obliczania pozycji zliczonej statku z logu i żyrokompasu oraz z urządzeń nawigacji hiperbol Icznej /Decca/. Komputer może określać te dwie pozycje jednocześnie, oddzielnie lub tylko z logu i żyrokompaeu /np. w przypadku, kiedy statek znajduje się poza zasięgiem systemu nawigacji hiperbolicznej/. Po wprowadzeniu niezbędnych nastaw nawigacyjnych określa się w systemie numery kanałów /według numeracji Decca/ informacji wejściowej z urządzeń nawigacyjnych. Informacja z tych kanałów jest wprowadzana do komputera z częstotliwością 1/s. Po otwarciu kanałów ostatnią czynnością operatora jest wprowadzenie aktualnej pozycji statku. Od tej pozycji komputer rozpoczyna zliczanie każdej następnej pozycji po upływie określonego zadanego w dyrektywie odcinka czasu. Dla każdej obliczonej pozycji statku komputer zapamiętuje i drukuje głębokość do dna i temperaturę /powierzchniową/ wody mor**skiej. Informację przetworzoną można wyprowadzać na dowol**ne urządzenia zewnętrzne /np. dziurkarkę taśmy papierowej, na dalekopisy 1,2 lub 3 względnie monitor ekranowy - rys. 2/. Przykład wydruku na dalekopisie pokazany jest w załączniku 1. System jest tak zbudowany, że można jednocześnie wyprowadzać wyniki na wszystkie dostępne urządzenia zewnętrzne lub tylko na wybrane przez operatora systemu czy nawigatora. Po pełnym rozruchu systemu istnieje możliwość uruchomienia i. wykonywania obliczeń przez programy na** poziomie IVB, napisane w języku symbolicznym SIR lub krót**kich programów wymiennych, przetłumaczonych z języków ALGOL lub FORTRAN.**

# 2. ZBIÓR PROGRAMÓW SPECJALISTYCZNYCH OFF-LINE

**Tradycyjne, manualne metody opracowania dużej liczby wyników badań na statku wymagają ogromnego nakładu pracy obliczeniowej i graficznej. Szczególnie w warunkach statkowych uciążliwe jest wykonanie długich obliczeń arytmetycznych, konstrukcji graficznych /przekroje hydrologiczne, mapy, rozkłady przestrzenno-czasowe itp./ oraz kreśleń w tuszu. Również bardzo pracochłonne są obliczenia fizycznych i dynamicznych charakterystyk oceanograficznych. Dotychczas z konieczności stosowano uproszczone formy obliczeń, ale popełniano przy tym sporo błędów, których wykrycie i skorygowanie na statku wymagało nakładu czasu i cierpliwości. Niekiedy rezygnowano w ogóle z niektórych obliczeń lub stopnia dokładności /np. nie uwzględniano liczebności grup tzw. wag statystycznych, w trakcie obliczeń statystycznych, aproksymacji funkcji dla pomiarów empirycznych itp./, a prace graficzne i kreślenie w tuszu, wykonywane ręcznie w warunkach morskich były mniej estetyczne.**

**Oprogramowanie prac obliczeniowych i graficznych dla głównych dziedzin badawczych na statku - kartografii, hydroakustyki, oceanografii, ichtiologii, biologii morza i technologii - odciążyło znacznie grupy badawcze od żmudnej, zrutynizowanej pracy mechanicznej. Rozszerzyło równocześnie zakres opracowań wyników doraźnych, skróciło czas opracowania wyników obliczeń, ilość kombinacji rozdziału**

**Komputeryzacja zmieniła styl pracy ekip w fazie wstępnego i dalszego opracowania wyników, a szczególnie prac oceanograficznych, ichtiologicznych i kartograficz nych. Obecnie i w dalszych etapach opracowania czynności w fazie czaaowo-graficznego opracowania sprowadzają się do odpowiedniego pogrupowania wyników badań, poprawnego /rozdziału ich na dane wejściowe/ dla odpowiednich programów i wyperforowania taśmy danych na dalekopisie oraz ewentualnej korekty taśm w razie popełnienia błędów perforacji.**

**Ciężar gatunkowy prac ekip przesunął się zatem na wnikliwą, kompleksową analizę obszernego materiału badawczego oraz na wyciąganie wniosków ogólnych i szczegółowych w łańcuchu współzależności zjawisk przyrody, a także opracowąnie rybackich dokumentacji łowisk.**

**Podniesienie efektywności wstępnego opracowania danych przez oprogramowanie nie oznacza równocześnie zredukowania liczebności ekipy badawczej na statku ani grupy programistów, zarówno na statku jak i na lądzie, a wręcz odwrotnie. Komputeryzacja po wejściu w stadium wdrożenia eksploatacyjnego w danej dziedzinie nauki podnosi nieco liczebność zatrudnienia fachowców pracujących dwupłaszczyznowo - w swojej specjalności i jej oprogramowaniu komputerowym, a wobec całej ekipy stawia wysokie wymagania odnośnie eksploatacyjnego stosowania techniki cyfrowej, zaś programistom narzuca ścisłą współpracę ze specjalistami z tej dziedziny, którą oprogramowują.**

Doświadczenia uzyskane w pracach wykonywanych na lą**dzie u nas i zagranicą oraz nasze kilkuletnie już doświadczenia wdrażania elektronicznej techniki obliczeniowej w badaniach morskich dowodzą, iż komputeryzacja odciąża naukov,** *t* **od czasochłonnych prac zrutynizowanych, a równo-**

**cześtiie otwiera szerokie horyzonty i stwarza możliwości dla faktycznie twórczej pracy naukowej. Umożliwia ukierunkowanie prac badawczych a także łączenie ciągów badawczych i informatycznych w kanały bardziej złożone, w powiązane** systemy badawczo-informatyczne. Ze starych doświadczeń wy**ciąga się wnioski dla dalszego rozwoju kierunków i metod badawczych. W miarę użytkowania istniejących programów powstaje zapotrzebowanie na nowe algorytmy dla oprogramowania przetwarzania danych w ezerazym, kompleksowym ujęciu oraz konstruuje się systemy wleloprogramowe.**

**Dlatego należy oczekiwać w najbliższych latach szerokiego rozwoju prac badawczych, koncepcyjnych, konstrukcji algorytmów i multiprogramów, przede wszystkim w dziedzinach dotychczas najbardziej zmatematyzowanych i oprogramowanych na statku i lądzie /takich, jak dynamika układów połowowych /statek-włok/, oceanografia, szacowanie zasobów na tle warunków środowiska, a także kartografia rybacka podczas poszukiwania i badania nowych łowisk/.**

## **2.1. KARTOGRAFIA RYBACKA - PROGRAM MAPAK**

**Zasadniczym celem kartografii rybackiej w obecnej dobie poszukiwania i odkrywania nowych łowisk jest szybkie zdjęcie dokładnej konfiguracji dna łowisk oraz podwodnych przeszkód trułowania wraz z oznaczeniem rodzaju osadów dennych. Dane te pochodzić mogą z map morskich różnych admiralicji, które dla potrzeb rybołówstwa jednak są zbyt skąpe do kartowania i muszą być uzupełniane dokładnymi pomiarami głębokości za pomocą echosondy przy dokładnie określonej pozycji statku.**

**Zastosowanie komputera do wykreślania siatki kartograficznej oraz nanoszenia punktów pomiaru głębokości miało dwa zasadnicze cele. Po pierwsze - wyeliminowanie pracy ręcznej i w poważnym stopniu skrócenie pracochłonności oraz czasu podczas konstrukcji siatki kartograficznej, a po drugie - umożliwienie wykonania map rybackich w morzu według aktualnych potrzeb. Pomijając dokładność**

 $-10 -$ 

**wykonania przez komputer siatki kartograficznej /wykreślacz kreśli z dokładnością do 0,1 mm/, która i tak jest dostatecznie duża, należy wspomnieć o czasie kreślenia. Otóż czas potrzebny na wykonanie siatki sposobem ręcznym /włączając w to również obliczenia/ trwa około 4 dni, natomiast przy użyciu komputera te same czynności zajmują maszynie nie więcej niż pół godziny czasu pracy. Zastosowanie komputera do tego celu wydaje się jak najbardziej celowe i uzasadnione. Z idei tej powstał program MAPAK, który oblicza i wykreśla parametry siatki kartograficznej w odwzorowaniu Merkatora dla dowolnego obszaru kuli ziemskiej i w dowolnej skali tego odwzorowania.**

## **2.1.1. Przeznaczenie programu**

**Program MAPAK wylicza i wykreśla w zadanej skali równoleżnika podstawowego siatkę mapy w odwzorowaniu Merkatora dla dowolnego obszaru kuli ziemskiej oraz zadanych ograniczeń szerokości i długości geograficznej.**

**Na siatkę tę można nanosić programowo lub ręcznie punkty pomiarów głębokości w postaci rzutów cechowanyoh. Program oblicza zestaw południków i równoleżników według elipsoidy Bessela.**

#### **2.1.2. Charakterystyka programu**

**Program napisany jest w języku ALGOL 60 z możliwością realizacji na komputerze Elliott 905 z podłączonym do niego wykreślaczem bębnowym /plotterem/. w celu wykreślania siatek kartograficznych użyto w programie standardowych procedur sterująoych pracą wykreślacza. Procedurami tymi sąj**

**procedura SEIORIGIN - ustawiająca wyjściową pozycję pisaka i przygotowująca wykreślacz do pracy{**

**procedura DRAWLINS - kreśląca linię od punktu aktualnego położenia pisaka do punktu następnego o współrzędnych** określonych przez program główny;

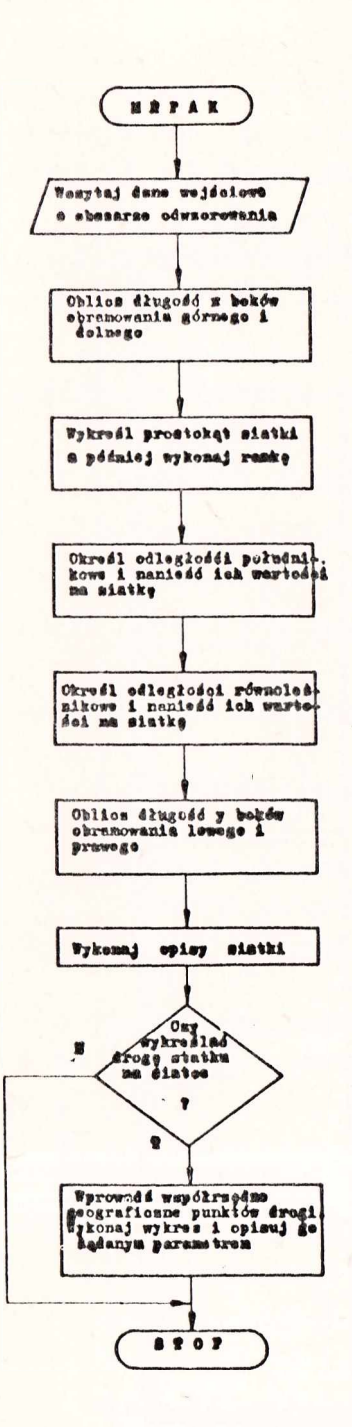

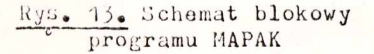

procedura MOVEPEN - spełniająca funkcję analogiczną do DRAWLINE **z tyra, że przeauwa pisak nie kreśląc linii;**

**procedura WAY - ustalająca wielkość znaków alfanumerycznych, potrzebnych do opisu wykresu.**

**Budowa tych procedur pozwala na wygodne ich użycie w każdym programie, przeznaczonym do wykonania wykresów.**

**Elementy aiatki kartograficznej, obliczane przez komputer i służące do konstrukcji siatki, składają się z długości obramowania górnego i dolnego , lewego i prawego obszaru odwzorowania, odległości między południkami i równoleżnikami oraz wielkości kroku opisującego południki i równoleżniki na ramce. Program do kreślenia siatki jak tak zbudowany, że komputer obliczając każdy z wymienionych elementów nie przechowuje ich wartości w pamięci, tylko od razu wyprowadza je na wykreślacz, co pozwala na znaczne zaoszczędzenie pamięci operacyjnej. Po wykreśleniu siatki komputer przesuwa pisak wykreślacza w położenie początkowe na wypadek, gdyby zaistniała potrzeba wykreślenia na tej siatce drogi przebytej przez statek w danym obszarze /rys. 13/. Dodatkowo,**

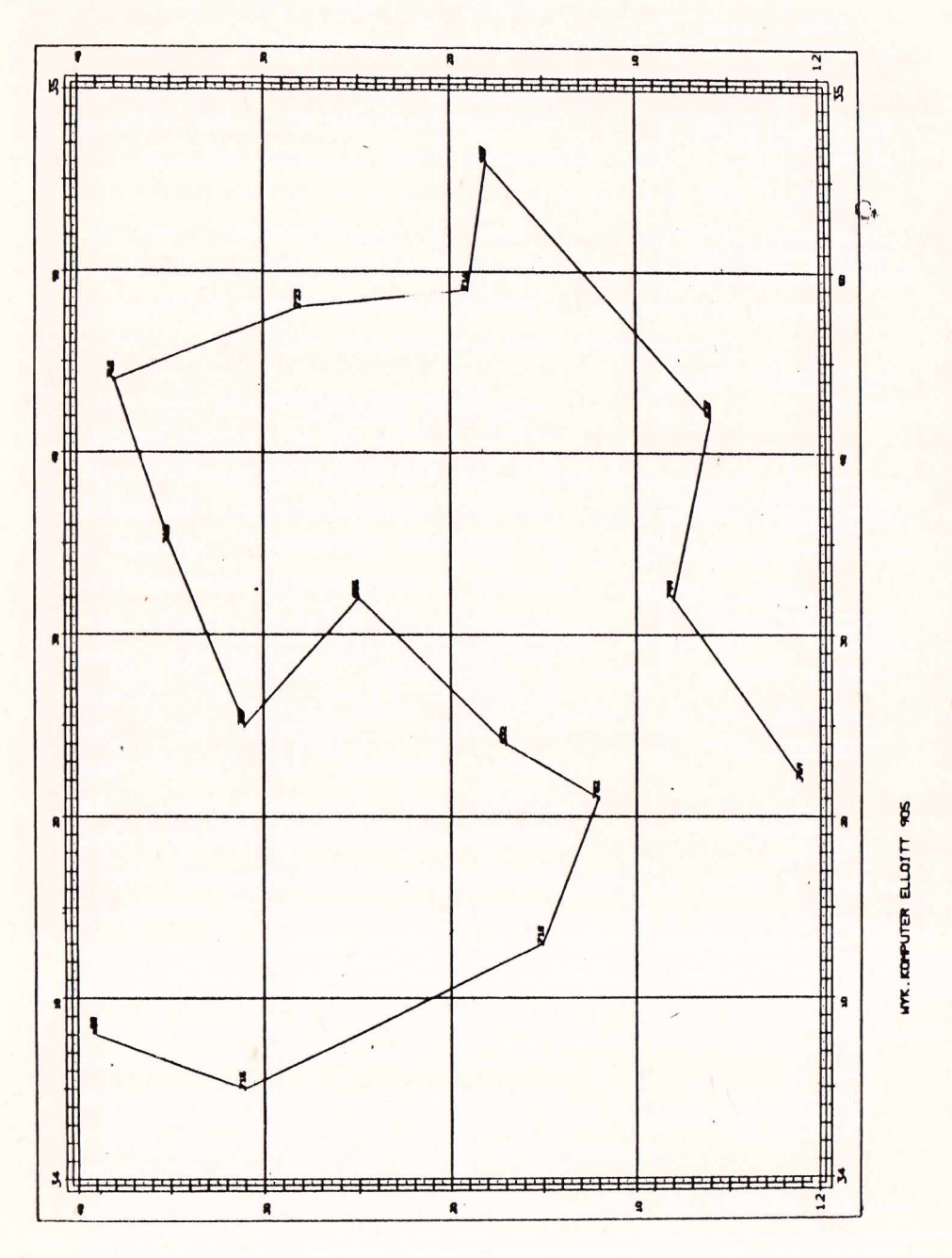

Rys. 14. Mapa z trasą statku /z naniesieniem głębokości/, wykonana Rys. 14-. Mapa z trasą statku /z naniesieniem głębokości/, wykonana przez program KAPAK

ï

**wykres drogi może być opisany przez komputer Jednym z parametrów /np. głębokością, temperaturą powierzchniową wody morskiej lub innym parametrem wybranym przez użytkownika/\***

**Dane wejściowe - współrzędne geograficzne i wartości liczbowe nanoszonego parametru - wczytywane są przez program z taśmy perforowanej.**

**Schemat blokowy programu przedstawiono na rysunku 13, a przykład wykreślenia - na rysunku 14\***

## **2.1.3. Algorytm obliczeń programu MAPAK**

**Algorytm obliczeń wykonuje się w programie na podstawie wprowadzenia początkowych danych wejściowych w postaci**  $\oint \oint \oint \oint \oint f \cdot d\vec{r}$  **b**  $\oint f$  **rów i** skali, gdzie

- **i***f 0 "* **szerokość geograficzna dolna /S/ obszaru odwzorowania}**
- *f* **szerokość geograficzna górna /Ń/ obszaru odwzorowania;**
- **A 0 ~ długość geograficzna lewa /W/ obszaru odwzorowania;**

**A 1 - długość geograficzna prawa /E/ obszaru odwzorowania; 'p rów" 8Zar°kość geograficzna równoleżnika konstrukcyjnego.**

**Zredukowaną szerokość geograficzną u równoleżnika konstrukcyjnego wyznacza się przez**

$$
u = \varphi_{\text{rów}} - 6
$$

**gdzie Jest wyrażeniem redukującym, wyrażonym równaniem**

$$
\delta = \frac{1}{\sin 1^{n}} \cdot \mu \cdot \sin^{2} \varphi_{\text{row}}
$$

**Wielkość stała** *jj,* **dla elipsoidy Besaela równa się**

$$
u = \frac{1}{299,1528}
$$

$$
K_m = m \cdot \cos u
$$

gdzie m =  $\frac{1}{\text{skala}}$  · 1000, a u jest zredukowaną szerokoś**oią geograficzną.**

**Długość boków X obramowania górnego i dolnego siatki oblicza się z wzoru**

$$
X = 1855.4 \cdot K_m \cdot \Delta \lambda /mm/
$$

**gdzie Ażljest wielkością różnicy skrajnych długości geograficznych obszaru odwzorowania.**

**Długość boków Y obramowania lewego i prawego siatki określa się z wzoru**

$$
Y = \triangle S \cdot K_m \qquad \text{/mm/}
$$

 $g$ dzie  $\Delta$  S = S<sub>B</sub>-S<sub>A</sub> jest różnicą południkowych długości skraj**nych równoleżników obszaru odwzorowania.**

**Jeżeli obszar odwzorowania jest zawarty w szerokości** pomiędzy równoleżnikami skrajnymi S<sub>n</sub> i S<sub>a</sub>, to odpowiednio

$$
S_B = a / 1g + \frac{\sqrt{11}}{4} + \frac{S_n}{2} / - e^2 \sin S_n - \frac{1}{3} e^4 \sin^3 S_n +
$$
  
-  $\frac{1}{5} e^6 \sin^5 S_n /$ 

$$
S_A = a \cdot /lg \text{tg} / \frac{\pi}{4} + \frac{S_B}{2} / e^2 \sin S_B +
$$
  
-  $\frac{1}{3} e^4 \sin^3 S_B - \frac{1}{5} e^6 \sin^5 S_B /$ 

**gdzie e jest mimośrodem elipsoidy Beesela, natomiast n t1e,1 większą półosią.**

**Cały powyższy algorytm został oparty na wzorach** umieszczonych w pracy J. Wybickiego pt. "Leksodroma i or**todroma".**

#### 2.2. HYDROAKUSTYKA

**Dla potrzeb hydroakustyki opracowano specjalistyczne programy, obliczające warunki rozchodzenia się dźwięku w wodzie morskiej oraz przypowierzchniowych warstwach dna,**

**2,2,1 o Program SOUND - oblicza empiryczne warunki rozchodzenia się dźwięku w wodzie morskiej dla potrzeb hydrolokacji i fizyki morza.**

**Charakterystyka programu**

Program napisany jest w języku FORTRAN-900 ze wstaw**kami w języku bazowym SIR,**

**Danymi wyjściowymi są pomierzone wartości temperatury wody i zasolenia na określonych głębokościach /pionowy rozkład temperatury i zasolenia - t i S/.**

**• Na' podstawie danych wejściowych program obliczaj**

- prędkości dźwięku w wodzie /V<sub>1</sub>/ na głębokościach **pomiarów t i S;**
- **średnią ważoną prędkość dźwięku w głąb, do kolejnego horyzontu pomiaru I i S /wagami jest miąższość warstw pomiędzy kolejnymi horyzontami pomiaru/;**
- wykrywa kanał dźwiękowy i poziomą prędkość /V<sub>min</sub>/ **rozchodzenia się dźwięku w tym kanale;**
- **wykrywa kąt graniczny** *f i ,* **na podstawie pionowego rozkładu prędkości dźwięku, przy którym wypuszczona z sonaru wiązka powinna ugiąć się do poziomu i wejść w kanał dźwiękowy.**

**Przykład wyników obliczań przedstawiono na załączniku 3 »**

$$
\verb!Algorytmoblice5!
$$

**Obliczenie prędkości dźwięku wykonują się dla każdego poziomu pomiaru /Z/ na danej stacji oceanograficznej przy pomierzonej temperaturze wody /t/ i zasoleniu /3/.**

**Prędkość dźwięku obliczana jest na podstawie następującej formuły empirycznej /według tablic oceanograficzny ch/i**

 $V = 1449.14 + \Delta V_t - \Delta V_a + \Delta V_b + \Delta V_{atp}$ 

**gdzie V - prędkość dźwięku w wodzie morskiej w m/s,**

**1449,19 - stała teoretyczna prędkość dźwięku w wodzie słodkiej,**

 $\Delta V_t$  - przyrost prędkości spowodowany zmianami tempe**ratury wody,**

**AV\_. - przyrost spowodowany zasoleniem,**

- **^ V p przyrost spowodowany olśnieniem wody na danej głębokości,**
- **A V atp przyrost spowodowany ściśliwością wody morskiej na danej głębokości /wynika z modułu ściśliwości wody/.**

**Na początku obliczane są następujące parametry wyjściowe dla poziomów pomiarów:**

**p - ciśnienie na głębokości Z /w atmosferach/**

**p = 0,103837 • Z + 0,31**

**- zasolenie zredukowane /w promilach/**

 $S_p = S - 35$ 

**a następnie oblicza się składowe /poprawki/ prędkości według poniższych formuł empirycznych:**

**AVt » ///O,079851 • t - 2,604/ • t - 445,32/ • t • 10-4 + 4,5721/ • t A v a a /o»001692 o Sr + 1,39799/ • Sr ■V** <sup>4</sup>**lVp** =1 **///-o,<sup>003360</sup> o p + 3,52 !o/ • p • 10"4 + <sup>1</sup> ,0268/ • p + 16027,2/ • p • 10-5 A V etpn! //7,7711 • t - 112440,0/.- t • 10"7 + + /7.7016 - 0,012943 • p/ . p • 10-5 + + /O,1579 • t + 3,158/ . t . p \* 10"8/ • Sp + + //O,045283 • t + 7 ,4812/ . t - 186,07/ .t\*p\*10-6 + + //O,001856 . t - 0,25294/ • t • 1 0 "5/ • p2 + + /-O,19646 . p2 . t • 10"9/**

**brednią ważoną bieżącą prędkość dźwięku w głąb do danego poziomu oblicza się wyrażeniem**

$$
W_1 = \frac{1}{z_1} \sum_{i=2}^n \frac{1}{z} N_{i-1} + V_1 / \frac{z_1 - z_{i-1}}{z_i}
$$

gdzie **i - indeks poziomów pomiarów Z<sub>i</sub> na stacji oceanograficznej 5**

**s**

- **n ilość poziomów pomiarów;**
- V<sub>1</sub>, V<sub>1-1</sub> prędkość dźwięku na głębokości i-tej i bez**pośrednio płytszej.**

**Program wyszukuje poziom, na którym znajduje się mi**nimalna prędkość dźwięku V<sub>min</sub>. Poziom ten traktowany jest **jako oś kanału. Następnie badany jest pionowy gradient** prędkości  $\Delta V/\Delta Z$  powyżej i poniżej osi kanału /dla ustale**nia prędkości granicznej Vgr/.. Jako prędkość graniczną przyjmuje się prędkość na poziomie pomiarów powyżej lub poniżej osi kanału, na którym zachodzi wyraźniejsze załamania się pionowego gradientu prędkości, przy czym dla obu przypadków musi być spełniony warunek**

$$
\frac{\Delta v}{\Delta z} = \frac{v_{gr} - v_{min}}{\Delta z} \ge 0.4 \quad \left[\frac{m/s}{m}\right]
$$

**W przypadku gradientu mniejszego niż 0,4 uważa się, że kanał dźwiękowy praktycznie nia istnieje.**

**Następnie obliczane są przybliżone wartości kątów granicznych** *fi,* **i 2** *f t* **z zależności**

$$
\beta = \begin{array}{|c|c|} \hline v_{gr} - v_{min} & \\ \hline v_{gr} & \\ \hline \end{array}
$$

**przy czym zakłada się, że wiązka wysłana z sonaru pod kątem** *ol^* **względem osi kanału, w którym**

 $\beta \leq d \leq_2 \beta$ 

**powinna ugiąć się i wejść w kanał.**

**Obliczane są również i drukowane sinusy kątów** *f i* **i** *2 fi* **.**

**2,2.2, Program DNOMOR - dokonuje obliczeń współczynnika odbicia fali akustycznej od dna, co pozwala na określenie charakteru dna. Do danych wejściowych do programu należy:**

- **MILA numer stacji oceanograficznej lub mili na profilu hydroakustycznym, na którym dokonano pomiaru;**
- **GL głębokość miejsca pomiaru;**
- **K1, K2 wzmocnienie kanałów integratora eoha;**
- **D1, D2 wielkości integracji I i II echa od dna;**
- **P1, P2 poprawki, wynikające z krzywych kalibracji, obliczone na podstawie znajomości głębokości i tabel kalibracji.**

**W s p ó ł c z y n n i k odbicia fali akustycznej o d dna oblioza się według wzorów:**

$$
KD = 4.3 \cdot 1_{n} \frac{D_{2}}{D_{1}} + K1 - K2 + P1 + P2
$$
 
$$
K = e^{0.23 \cdot KD}
$$
 (2)

**gdzie zmienne po prawej stronie wzoru /1 / mają znaczenie takie, jak w opisie danych wejściowych, a - KD jest współczynnikiem odbicia fali, wyrażonym w decybelach,natomiast K - współczynnikiem odbicia fali w skali dziesiętnej.**

**Współczynniki odbicia fali akustycznej od dna oblicza się dla każdego pomiaru na danym profilu oceanograficznym,** Mając dane n pomiarów takich współczynników program okre**śla wartość średnią oraz odchylenie standardowe i wariancję dla serii n pomiarów.**

#### **2.3. OCEANOGRAFIA**

**Opracowanie wyników pomiarów oceanograficznych - temperatury, zasolenia, zawartości tlenu rozpuszczonego w wodzie oraz stężenia soli biogenicznych - jest najbardziej czasochłonne i żmudne pod względem arytmetycznym oraz wymaga użycia arytmometrów i dużej liczby przeróżnych tablic.**

**Empiryczne formuły obliczania charakterystyk oceanograficznych /jak np. gęstości wody morskiej, głębokości dynamicznych, wskaźnika stabilności równowagi oraz mas wodnych i in./ są bardzo długie i zawiłe. Obliczenie tych charakterystyk dla wszystkich stacji w trakcie ti'wania rejsu byłoby, bez wdrożenia techniki cyfrowej, ze względu na czas, wręcz niewykonalne.**

**Technikę cyfrową do obliczeń oceanograficznych zaczęto wdrażać w Instytucie od roku 1966. Początkowo były to pojedyncze programy, uruchamiane w ośrodkach lądowych, obliczające określone zespoły charakterystyk oceanograficznych. Lądowe doświadczenia i dorobek programowy w formie gotowych poprawnych algorytmów i organizacji programów bardzo przydały się podczas programowania na statku.**

**Zespół oceanografów, przeszkolony w stosowaniu techniki cyfrowej na lądzie, szybko wprowadził ją do eksploatacji statku, a niektórzy specjaliści - także do czynnego programowania.**

**Prawie cały proces wstępnego opracowania pomiarów oceanograficznych został oprogramowany przez zespół programów OCEAN, 0CEAN1, 0CEAN2, BIEEET i PROFIL, które produkują dokumenty końcowe, zawierające wyniki badań na stacjach oceanograficznych, w postaci tabelarycznych zestawień wyników badań fizyko-chemicznych i charakterystyk oceanograficznych oraz rozrysowują w tuszu ich rozkłady pionowe na profilach /przekrojach/ oceanograficznych, składających się zwykle z kilku /do kilkunastu/ stacji.**

**Wyniki do interpretacji otrzymuje się niemal na bieżąco, zwykle po jednym lub dwóch dniach od daty wykonania pomiarów na całym profilu oceanograficznym lub serii stacji.**

## **2«3• 1 • Zespół programów oceanograficznych OCEAN. 0CEAN1, 0CEAN2**

**Zespół programów oceanograficznych skompiłowąny został\* z szeregu pojedynczych programów - MIRH, MIR1, M1R2,** TLEN, ZASO, BIOGEN, opracowanych i uruchomionych w ośrod**kach obliczeniowych na lądzie, w Pracowni Badań Środowiska Morskiego OBRJD oraz z programów cząstkowych, opracowanych sukcesywnie na statku w trakcie pierwszych rejsów. Programy przechodziły szereg kolejnych wejrsji udoskonalenia i rozbudowy i będą nadal - w miarę potrzeb - rozwijane, aczkolwigk\_w\_gęnsie\_eksploatacyjnym zmienią się niewiele.**

XA. Grelowski zaprogramował wstępne opracowanie wyników oraz skompilował i uruchomił programy według obecnej wersji eksploatacyj-<br>nej z programów czastkowych, opracowanych w OBRD przez A, Grelownej z programów cząstkowych, opracowanych w OBRD przez A. skiego i A. Piotrowskiego. Obecnie, w końcowej fazie eksploatacyjnego rozruchu znajdują się dwa następne programy opracowane w rej sie na łowiska antarktyczne przez A. Grelowskiego: 1. Program FOLLBB - przetwarzający dane wejściowe odczytane z rejestratora wieloczujnikowej sondy oceanograficznej Bissett-Bermana; 2. Program CHEMIK analizujący gradienty termiczne i parametrow hydrochemicznych w rozkładzie pionowym na stacji.

**W niniejszym dziale ograniczono się do przedstawienia głównych funkcji użytkowych programów oraz ogólnej organizacji i struktury. Szczegóły budowy algorytmów, ze względu na ich obszarność, z konieczności zostały pominięte. Natomiast można je znaleźć w dokumentacjach programów w tablicach oceanograficznych i w fachowej współczesnej literaturze oceanograficznej.**

**Programy ujęte są na oddzielnych taśmach, ponieważ zbyt szczupła pamięć operacyjna /16K/ uniemożliwia połączenie ich w całość.**

**Przeznaozenie zespołu program ó w o o e a n o g r a f i o z n y o h i l o h opisy funkcjonalne**

**Zespół programów umożliwia szybkie opracowanie wstępne i wyższego stopnia wszystkich wyników pomiarów oceanograficznych, wykonywanych na stacjach. Końcowymi produktami są wydruki wartości rzeczywistych mierzonych parametrów fizycznych i chemicznych wody morskiej oraz charakterystyki dynamiczne mas wodnych.**

**Wyniki zredagowane są w postaci dziennika pomiarów oceanograficznych oraz taśm danych, stanowiących dane wejściowe dla kolejnego programu z grupy OCEAN oraz PROFIL, a w przyszłości - i innych.**

**Poszczególne programy realizują operacje według poniższego schematu,**

Program OCEAN - realizuje wstępne opracowanie da**nych pomiarowych na stacjacli oceanograficznych!**

- **wczytując i zapamiętując w odpowiednich tablicach w pamięci operacyjnej dane liczbowe świadectw taro**wania termometrów odwracalnych oraz termogłębokoś**ciomierzy;**
- **~ wczytując liczbowe dana nagłówkowe stacji oceanograficznej - datę, czas pomiaru, współrzędne geograficzne, głębokość do dna itp.;**
- **wczytując wyniki pomiarów i obserwacji meteorologicznych die danej stacji;**
- **wczytując głębokości poszczególnych poziomów pomiarów oraz numery termometrów i odczyty temperatur pomocniczych i głównych termometrów odwracalnych,** a - jeżeli użyto - również odczyty termogłębokoś**ciomierzy;**
- **obliczając rzeczywiste temperatury wody na podstawie danych ze świadectw, licząo poprawki instrumentalne i redukcyjne, korygując odczyty termometrów, obliczając średnie /z pary/ temperatury na danym poziomie;**
- **wczytując wyniki pomiarów zasolenia dla prób wykonanych salinometrem indukcyjnym oraz ich indeksy ładowania w pamięci i przynależności do określonej staoji;**
- **obliczając rzeczywisto wartości zasolenia prób w promilach z odczytów współczynników przewodnictwa na solinometrze, przypisując i zapamiętująo w odpowiedniej tablicy zasolenia przynależne do danej stacji i głębokości pomiaru;**
- **wczytując dane wejściowe pomiarów fotokolorymetry**cznych stężenia soli biogenicznych PO<sub>4</sub>, Si, NO<sub>2</sub>, **NO^ i NH^ dla prób przypisanych określonym stacjom i głębokościom pomiarów i przeliczając stężenia w ^ug-at/lj**
- **wczytując faktor tiosiarczanu oraz wyniki miareczkowania zawartości rozpuszczonego tlenu w wodzie metodą Winklera i obliczając stężenie tlenu w ml/1 oraz stopień nasycenia w procentach;**
- **wypuszczając pierwszą taśmę danych liczbowych dla 0CEAN1.**

**Program OCEAN1 - realizuje drugi etap wstępnych opracowań, a więc koryguje rozmieszczenie poziomów pomiarów przez***t*

- **wczytanie danych wejściowych o ustalonych rekordach z taśmy pierwszej;**
- **liczenie umownej objętości właściwej "in situ"** /tj. pod ciśnieniem na głębokości, na której zalega dana masa/ wody morskiej /V<sub>STn</sub>/;
- **obliczanie faktycznych głębokości poziomów pomiarów ze wskazań termogłębokościomierzy, dla poziomów na których ich użyto;**
- **obliczanie faktycznych głębokości drogą interpolacji liniowej pomiędzy termogłębokościomierzami, dla poziomów pośrednich;**
- **wypuszczanie drugiej taśmy danych wartości rzeczywistych parametrów fizycznych i chemicznych w funkcji głębokości, przy czym taśma danych wczytywana Jest przez programy 0CEAN2 i PROFIL;**

**Program 0CBAN2 - oblicza charakterystyki fizyczne i dynamiczne mas wodnych przez:**

- **wczytanie danych wejściowych z taśmy drugiej;**
- **wyliczanie drogą interpolacji z faktyoznych poziomów pomiarów wartości temperatur, zasolenia i za**wartości tlenu /T, S, O<sub>2</sub>/ dla ustalonych międzyna**rodowo poziomów standardowych /STD/;**
- **obliczenie dla poziomów standardowych fizycznych i dynamicznych charakterystyk oceanograficznych:**
	- **umownej gęstości właściwej wody morskiej, - umownej gęstości właściwej "in situ",** *b* **t**
	- **ySTP umownych objętości właściwych "in situ",** *6* **STp**
- **SVA 10^ anomalii objętości właściwej "in ęitu" w umownych jednostkach /10^/,**
	- **VDZ chwilowej prędkości dźwięku w wodzie morskiej na danym poziomie /m/s/,**
	- VSR średnich ważonych prędkości dźwięku w wo**dzie /wagami jest miąższość pomiędzy kolej-**
- **S/SVA/ głębokości dynamicznych /km/,**
- **0 Eg^p•10 - pionowego gradientu gęstości mas wody w umownych Jednostkach /tzw. pionową stabilność ma3 wodnych/**

$$
\mathbf{E}_{\text{STP}} \approx \frac{\Delta G_{\text{STP}}}{\Delta \hat{z}} \cdot 10^8
$$

**- -drukowanie dziennika pomiarów oceanograficznych dla danej stacji w ustalonej formie słowno-cyfrowej oraz trzeciej taśmy danych liczbowych dla programu PROFIL i innych, będących w opracowaniu, programów kreślenia na wykreślaczu.**

Przykład wydruku wyników podano w załączniku 5. Na **wydruku faktyczne głębokości pomiarów zaznaczono symbolem OBS, zaś poziomy standardowe - STD.**

**Ogólna charakterystyka budowy programów oceanograficznych**

**Wszystkie programy napisane są w Języku FORTRAN-IV, Elliott 900, na translator 16 K-LP, a niektóre segmenty w kodzie maszynowym SIR,**

Programy podzielone są na funkcjonalne segmenty ope**racyjne, realizujące określone czynności, takie Jak zczytywanie świadectw, głębokości standardowych, danych wejściowych określonego typu oraz realizacja obliczeń, Jak również wydruk wyników na dalekopisie lub na taśmie itp.**

**Określonemu segmentowi operacyjnemu przypisany Jest numer referencyjny. Po wczytaniu instrukcji operacyjnej w postaci liczby naturalnej Jako cyfrowego klucza, następuje skok do określonego segmentu i wykonują się zaprogra-** **inowane w nim operacje. Po skończeniu akcji programy wracają do początkowej instrukcji czyli wczytania następnego klucza referencyjnego lub wchodzą w etan oczekiwania /PAU-**SE/, aby operator mógł przygotować następne taśmy *i opera***cje, po czym operator może restartować program do następnych obliczeń.**

**Wszystkie dane wejściowe pisze się w formatach swobodnych /niezredagowanych/, identycznie jak liczby w postaci algebraicznej, co zapobiega wielu pomyłkom oraz ułatwia pisanie i korektę taśm danych.Separatorami pomiędzy liczbami jest jedna lub więcej spacji oraz znak nowej linii /LF/.**

**Ha wydruku wyników końcowych z 0CEAN2 w postaci dziennika obserwacji stacji oceanograficznej /zał. 5/» poszczególne wartości oznaczone są w postaci czytelnych mnemotechnicznych skrótów.**

**2.3.2. Program BISSSI**

#### **Przeznaczenie**

Program BISSET jest wieloczynnościowym systemem pod**programów dla testowania i przetwarzania na wielkości rzeczywiste odczytów binarnych z sygnałów analogowych z wieloczujnikowej sondy oceanograficznej Bissett-Bermana głębokości, temperatury, zasolenia i rozpuszczonego tlenu.**

## **Opis operacyjny programu**

**Odczyty można przeliczać na wielkości fizyczne w ozaaie rzeczywistym i rejestrować na taśmie papierowej w trakcie operacji opuszczania sondy lub przetwarzać /rekalibrować/ w czasie późniejszym, sczytując z taśmy danych.**

**Rodzaj operacji oraz sposoby ich realizacji określa się przez wybór odpowiednich instrukcji operacyjnych /tj. opcji w postaci numerów referencyjnych/.**

**Program wykonuje następujące główne operacje:**

- **1/ wczytuje instrukcje czytania poszczególnych czujników adres kanału i wielokrotność wzmocnienia napięcia sygnału analogowego;**
- **2/ wczytuje współczynniki równań liniowych /a,b/ dla przeliczania /kalibracji/ odczytów binarnych na fizyczne wielkości rzeczywiste - głębokości, temperatury, zasolenia i rozpuszczonego tlenu; O**
- **3/ wylicza programowo współczynniki równań liniowych /a,b jeżeli wczyta się współrzędne dwóch punktów uznanych za repery/ dokładnie zmierzone wartości innymi przyrządami, zwykle na powierzchni i przy dnie;**
- **4/ wczytuje głębokości standardowe, dla których w trakcie pomiarów zostanie zapamiętana temperatura, zasolenie i zawartość rozpuszczonego tlenu;**
- **5/ wczytuje dane nagłówkowe stacji oceanograficznej, numer** stacji, współrzędne geograficzne, głębokość, datę, godzine pomiarów itp. oraz graniczną wartość drugiej po**chodnej temperatury względem głębokości w celu wykrycia punktów załamania pionowego rozkładu temperatury;**
- **6/ wczytuje parametry sterujące sposobem realizacji przetwarzania odczytów binarnych i wydruku wyników na zewnątrz na taśmie papierowej lub dalekopisie;**
- **7/ każda sekwencja wczytywanych liczb, jako danych początkowych i parametrów sterujących, jest powtarzana na 'dalekopisie jako odpowiedź, że została przez program wczytana i zaakceptowana i jako sprawdzian dla operatora, czy nie popełniono pomyłek /zał. 6/;**
- **8/ odczyty binarne parametrów czytane są sekwencyjnie, cyklicznie i dotyczą głębokości, temperatury, zasolenia, tlenu /ZjTjS^g/. Czytanie może odbywać się według instrukcji o stałym wzmocnieniu sygnału lub o wzmocnieniach zmienianych programowo dla uzyskania maksymalnych dokładności odczytów /maksymalnych dopuszczalnych wzmocnień woltażu w** konwertorze analogowo-cyfrowym/;
- 9/ **wykonuje wydruki wyników /na taśmie papierowej lub dalekopisie/ przez ustawienie kluczem inżyniersko-operatorskim na pulpicie komputera, a w przypadku pomiarów "in-situ", niezależnie od wydruków na taśmie, na żądanie drukowane są wyniki kontrolne na dalekopisie;**
- **10/ dla testowania poprawności działania urządzeń i kalibracji czujników głębokości, temperatury, zasolenia i tlenu realizuje rejestrację i przetwarzania odczytów binarnych i laboratoryjnych testowań inżynierskich w czasie rzeczywistym w trakcie pomiarów na stacji oceanograficznej.**

**Program umożliwia przetwarzanie, zapamiętywanie i wydruk wyników, zdeterminowane przez odpowiednie parametry sterujące, przez dokonaniem następujących czynności:**

- **cykliczny odczyt i wydruk pojedynczych odczytów binarnych wraz z wydrukiem instrukcji czytania danego parametru dla testowania poprawności działania urządzeń drogą transmisji sygnałów woltażowych,**
- **uśrednianie odczytów binarnych według zadanego licznika odczytów i drukowanie wyników. Odczyty przy zmienianych programowo wzmocnieniach sprowadzane są do jednolitego poziomu wymnożeniem przez odpowiednią wagę** *2 -n.* **Wariant ten służy do laboratoryjnego testowania zespołu urządzeń i ustalenia licznika odczytów dla odfiltrowania zakłóceń /szumów/ ,**
- **przeliczanie uśrednionych odczytów binarnych na rzeczywiste wielkości fizyczne według liniowych równań kalibracyjnych, drukowanie wyników rekordami /wierszami/ - liczba porządkowa rekordu, głębokość, temperatura, zasolenie, tlen /zał. 7/. Akcja trwa cyklicznie, nieprzerwanie i służy do ustalenia równań kalibracyjnych w trakcie pomiarów "in- -situ" w konfrontacji z odczytami z autonomicznego rejestratora X,S,02 w funkcji głębokości;**
- **1 1 / dla eksploatacyjnych pomiarów na stacjach oceanograficznych realizuje w czasie rzeczywistym przetwarzanie i rejestrację wyników rzeczywistych wartości Zjt.S.C^ według poniższego schematu operacyjnego:**
	- **uśrednia odczyty binarne według zadanego licznika N /zwykle 500-1500 odczytów/ i przelicza na rzeczywiste wielkości fizyczne według równań kalibracyjnych,**
	- **zapamiętuje wyniki t,S i 0***^* **dla zadanych głębokości standardowych /pkt. 4/ oraz dla głębokości, na których wykryto wyraźne załamanie się pionowego gradientu temperatury, a pośrednie zbędne paczki wyników są kasowane /wymazywane z pamięci/,**
	- **na żądanie /opcyjnie/ dla kontroli przebiegu pomiarów, drukuje co dziesiątą paczkę wyników na dalekopisie ,**
	- **kończy akcję po osiągnięciu przez sondę maksymalnej głębokości opuszczania, drukuje na dalekopisie komentarz i wartości t,S i O<sub>2</sub>** na powierzchni /~1 m/ **i na głębokości maksymalnej, dla ewentualnego skontrolowania wyników i podjęcia decyzji o rekalibracji powtórnego przeliczenia według równań prostej,**
	- **drukuje wyniki w postaci dziennika obserwacji zwykle na taśmę, z której odtwarza się na dalekopisie więcej egzemplarzy. Taśmy wyników może być powtórnie wczytane przy rekalibracji lub przetwarzaniu wyższego stopnia /kompleksowo/ w innych programach;**
- **1 2/ rekalibracja /powtórne przeliczenie wyników w reżimie off-line/ przeprowadzana jest wówczas, kiedy wyniki pomiarów z sondy Bissett-Bermana odbiegają od wyników wykonanych dokładnymi metodami klasycznymi, co zdarza się po wymianie czujników lub w przypadku zmiany charakterystyk elektronicznych układów transmisji sygnałów analogowych itp.**

**Operację rekalibracji można wykonać na trzech wariantach danych:**

- **1 / na wynikach zapamiętanych w pamięci operacyjnej dla standardowych głębokości i punktów załamania rozkładu temperatury;**
- **2/ na wynikach wczytanych z taśm danych poszczególnych stacji;**
- **3/ na wynikach wczytanych z taśmy danych cyklicznych rejestracji, wykonanych w trakcie testowania /pkt. <sup>10</sup>/.**

**Na końcu operacji następuje wydruk wyników w ustalonej formie dziennika obserwacji.**

**Program został napisany w języku FORTRAN - IV - Elliott 900, z segmentami w kodzie SIR, na translator 16K- -LP.**

**Program BISSET zawiera wiele podprogramów i rozgałęzień operacyjnych. W trakcie eksploatacji będzie on ulegał dalszym modyfikacjom optymalizacji i powiązania funkcjonalnego z innymi programami oraz korektom po zmianie technicznych warunków podłączenia sondy do systemu komputerowego w celu zmniejszenia zakłóceń prądami błądzącymi na drodze przesyłania sygnałów woltażowych, obecnie zbyt dużych, bo rzędu kilkudziesięciu miliwoltów.**

**Przykłady przyjęcia i powtórzenia nastaw początkowych oraz parametrów sterowania pracą programu podano w załączniku 6, zaś wyniki testowania praoy sondy na stacji oceanograficznej - w załączniku 7 .**

**Opis a l g o r y t m i c z n y pracy p r o g r a m u na s t a o j i o c e a n o g r a f i c z nej**

Program wczytuje sekwencje dla Z,t,S i O<sub>2</sub> po N odczy**tów binarnych, tworzy sumy, a następnie uśrednia i wymnaża przez wagę W = 2n, wynikającą z poziomu wzmacniania syg** **nału. Dla odfiltrowania zakłóceń licznik odczytów N wynosi od 500 do 1500, co trwa od 0,1 do 0,3 sekundy.**

**Średni odczyt binarny, sprowadzony do wspólnego poziomu wzmocnienia, wynosi zatem**

$$
\overline{x} = 2^n \xrightarrow{\frac{N}{1} \quad x_1}
$$

**a przeskalowanie na wielkości rzeczywiste /y/ przebiega wodług równania prostej /kalibracji/**

$$
y = a\overline{x} + b
$$

**gdzie b są stałymi równania, określonymi w trakcie kalibracji, a n jest wykładnikiem potęgi wagi, który waha się zwykle od -2 do +2, a dla wzmocnienia, przy którym wykonano kalibrację /tj. określono stałe parametry równania a i b/** wynosi zero /W=1/.

**W zależ ..iści od nastaw na zakres głębokości pomiarów na rejestratorze głównym 750, 1500 i 3000 m oraz poziomów** wzmocnienia, przyrosty głębokości na jeden bit / $\Delta$  Z<sub>on</sub>/ wa**hają się od 0,5 do 6 m /prędkość opuszczania sondy wynosi około 1 m/s/ i dlatego w programie zapamiętuje się chwilo**wo dwie sąsiednie głębokości różniące się o A Z<sub>gr</sub> oraz **przynależne doń wartości t,S i Og\***

**Wyniki pośrednie są programowo pomijane. Zapamiętane są również poprzednie i bieżące pierwsze pochodne temperatury względem głębokości dla wykrycia punktów załamania pionowego rozkładu temperatury i zapamiętania do wydruków wyników na tych głębokościach, gdy**

$$
\left|\left(\frac{\Delta t}{\Delta Z}\right)_{1-1}-\left(\frac{\Delta t}{\Delta Z}\right)_{1}\right|\geqslant\left(\frac{\Delta Z}{\Delta Z}\right)=\text{DTDOP}
$$

**Dopuszczalna bezwzględna wartość drugie;) pochodnej /DTDOP/ jest podawana w początkowych danych nagłówkowych** danej **stacji i dobierana przez oceanografów tak, ażeby uchwycić właściwą stratyfikację mas wodnych w danym rejonie,**

**Do wydruku są zapamiętane wartości parametrów dla głębokości standardowych. Zapamiętanie następuje wówczas, gdy głębokość bieżąca Z^ przekroczy poziom kolejnej głębokości standardowej, a więc**

 $\geq 2$ St,

**Operacje trwają cyklicznie nieprzerwanie do momentu osiągnięcia przez sondę głębokości maksymalnej,którą program poznaje po permanentnie pojawiających się ujemnych przyrostach głębokości. Pisze wówczas na dalekopisie komentarz "koniec stacji" oraz zapisuje wartości Z,t,S i Og powierzchniowe i na maksymalnej głębokości.**

**Te kontrolne wydruki służą do doraźnego sprawdzania pracy sondy i podjęcia decyzji dotyczącej ewentualnej rekalibracji /zwykle dodania stałej poprawki lub przeskalowania według równania prostej/.**

**Po decyzji dyżurnego oceanografa wywołuje się odpowiednią instrukcją operatora wydruk wyników w postaci dziennika /zwykle na taśmę/.**

**Wyniki z tych taśm można powtórnie rekalibrować przez wczytanie /w reżimie off-line/, jeżeli się okaże, że odbiegają one od wyników wykonanych w danym rejonie dokładnymi metodami klasycznymi.**

#### **2.3.3. Program PROFIL**

**Program napisany jest w języku ALG0L-60 na komputer Dlliott 905, do którego podłąozony jest wykreślacz bębnowy /plotter/ CALCOMP 563.**

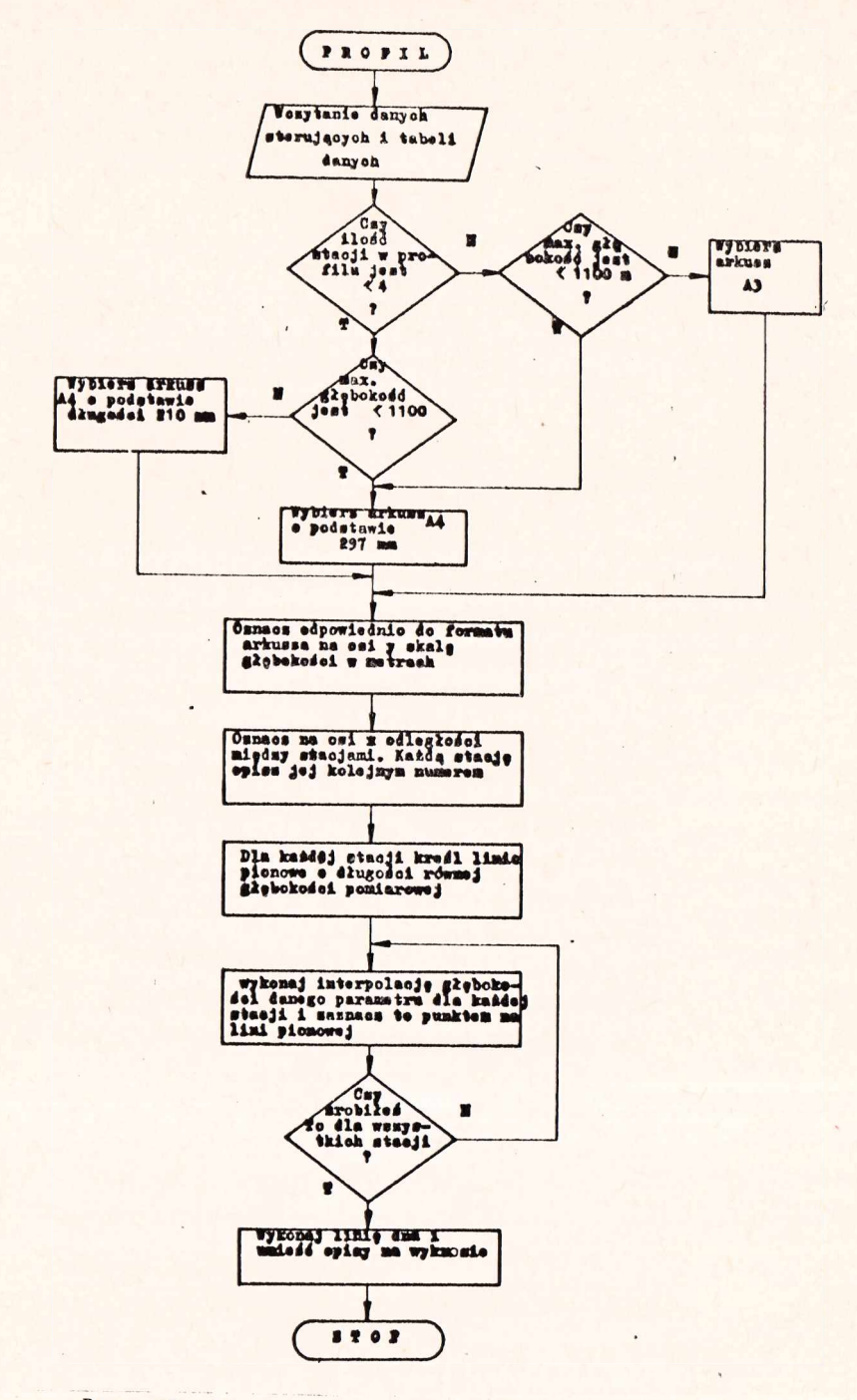

Rys. 15. Schemat blokowy programu PROFIL

 $\overline{1}$ 

**W celu wykonania wykresów użyto w programie standardowych procedur SETORIGIN, DRAWLINE, MOVPEN i WAY /szerzej opisanych w pkt. 2.1.2./.**

**Wykreślanie każdego prof'ilu przez program przebiega w następujący aposób. Po ustaleniu pozycji początkowej pisaka, komputer - na podstawie wprowadzonych danych - określa format arkusza /A3 lub A4/» na którym będą wykreślane profile. Wybór formatu jest ustalony programowo i uzależniony od liczby stacji oraz głębokości tych stacji.**

**W programie przyjęto następującą zasadę: jeżeli w profilu jest co najwyżej cztery stacje, na których głębokość pomiarowa nie przekracza 1100 m, to program wybiera arkusz A4, jeżeli natomiast w profilu jest więcej niż cztery stacje, a ich głębokość pomiarowa przekracza 1100 m, to program wybiera arkusz A3. Po dokonaniu wyboru, komputer kreśli linie stanowiące obramowanie arkusza, a następnie wykreśla podziałkę pionową /y/, na której zaznacza punkty głębokości do dna oraz os poziomą X, na której odkłada punkty oznaczające położenie stacji. Punkty na osi X, odpowiadające powierzchni wody, są rozmieszczone w proporcjonalnej odległości, zgodnie z rozmieszczeniem stacji oceanograficznych. Każdy punkt jest oznaczony numerem stacji, z którego wychodzi oś pionowa o długości proporcjonalnej do głębokości do dna lub najgłębszego pomiaru. Następnie dla konkretnego parametru, wskazanego w danych wejściowych /taśma wyników z programu 0CEAN2/, komputer zaznacza kropkę na osi pionowej każdej stacji zainterpolowaną wartość głębokości, na której zalegają wartości o pełnej wielokrotności żądanego przyrostu parametru /np. temperatury co 1°C, zasolenie co 0,2°/oo itp./. Głębokości te odnoszą się do całkowitych wielokrotności, założonych w programie przyrostów wartości parametrów, interpolowanych pomiędzy wartościami mierzonymi. Interpolację głębokości zalegania oblicza się stosując interpolację lub ekstrapolację liniową. W oparciu o tak skonstruowany arkusz rzutów cechowanych wykreśla się ręcznie przebieg izolinii. Program PRO-FIL w obecnej wersji może wykreślać rozkłady pionowe następujących ośmiu parametrów:**
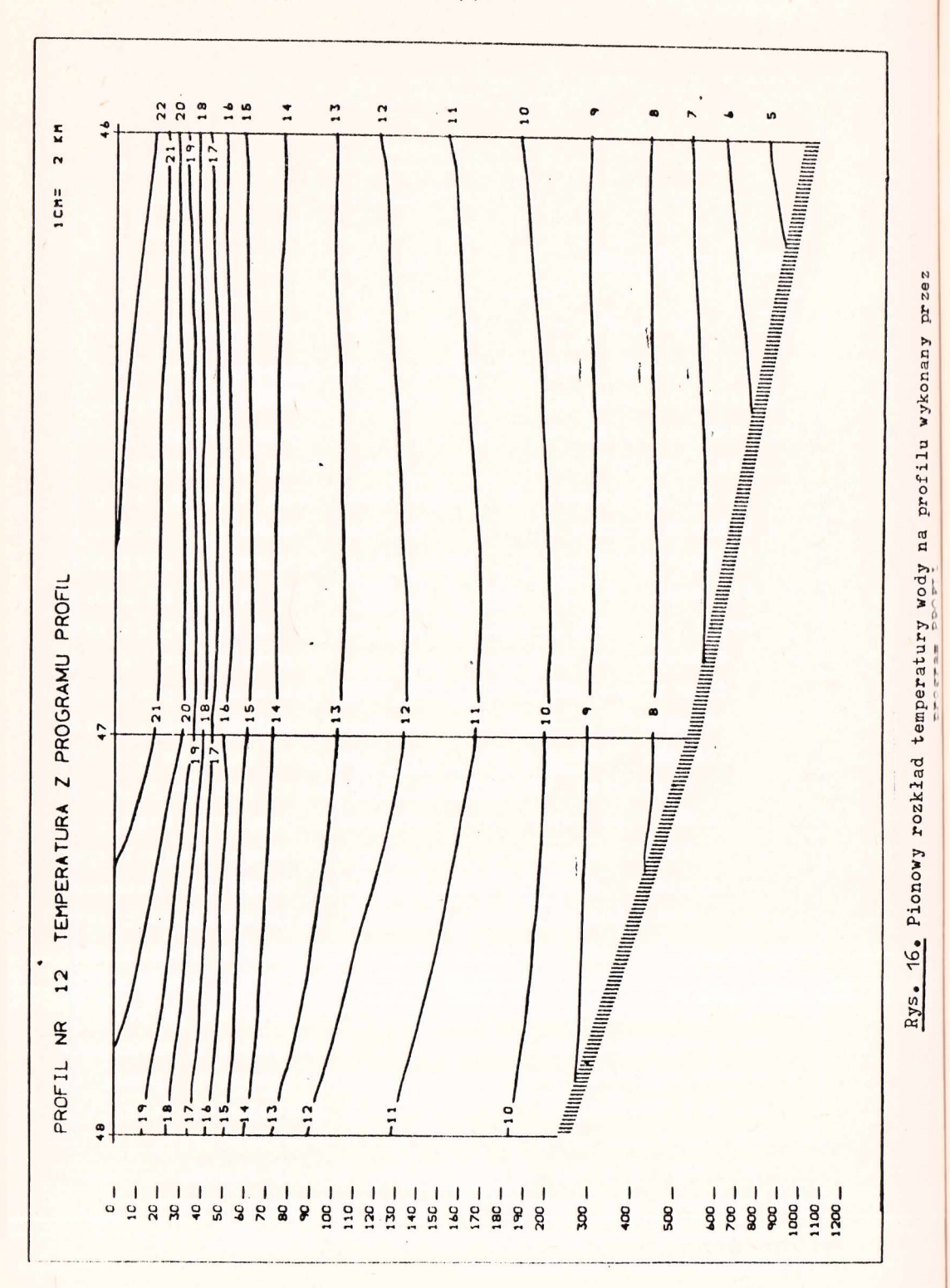

S

 $-74 -$ 

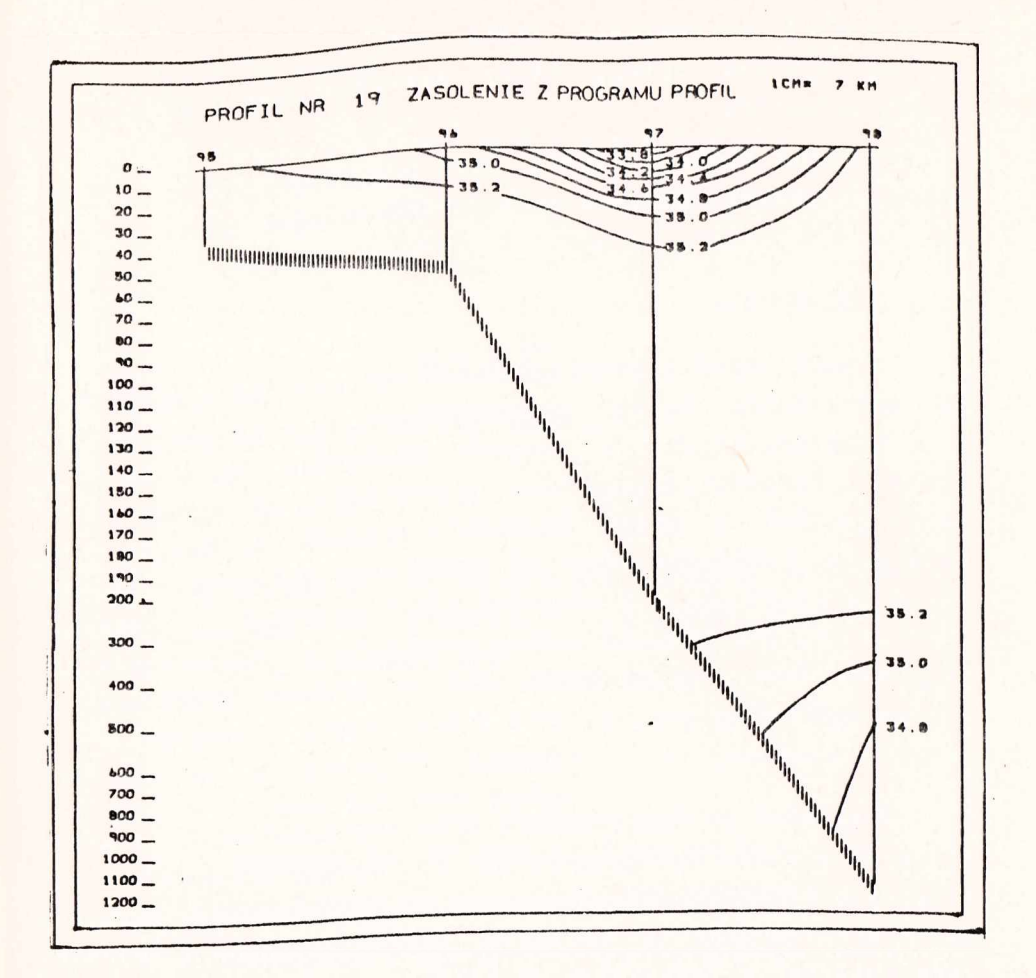

Rys. 17. Pionowy rozkład zasolenia na profilu, wykonany przez prog-<br>*ram PROFIL* 

- **temperatury /rys. 16/,**
- $-$  zasolenia /rys.  $17/$ ,
	- **zawartości tlenu /w liczbach bezwzględnych w procentach/,**
	- **zawartości krzemu,**
	- **zawartości fosforanów,**
	- **zawartości azotanów,**
	- **zawartości azotynów.**

**Po zaznaczeniu wszystkich zainterpolowanych wartości następuje ostatnia faza czynności komputera, a mianowicie** **przejścia do wykreślenia linii dna i wykonania w części górnej wykresu opisu, który zawiera numer profilu oraz nazwę parametru.**

**Schemat blokowy PROFIL Jest przedstawiony na rysunku 15, a przykłady wykresów - na rysunkach 16 i 17.**

## **2.4. ICHTIOLOGIA**

**Wyniki badań ichtiologioznych podczas kolejnych etapów opracowania danych przedstawione są w postaci zestawień tabelarycznych, w których następuje zgrupowanie w klasach długości, wieku itp., z rozbiciem na rejony połowów, gatunki i płeć. Następnie oblioza się metodą najmniejszych kwadratów odchyleń empiryczne zależności ciężaru od długości ciała i długości ryb w zależności od wieku. Funkcje te, Jak również szereg rozdzielczy frekwencji klas długości stada, przedstawia się w postaci graficznej w formie wykresów.**

**Większość zrutynizowanych prac obliczeniowych i graficznych została oprogramowana. Po oprogramowaniu zakres wstępnych opracowań sprowadza się do odpowiedniego zgrupowania wyników prób . z zaciągów według gatunków i rejonów /ewentualnie z rozbiciem na płeć/ i poprawnego napisania na dalekopisie danych wejściowych /wyperforowanie taśmy papierowej/.**

**Wyniki pomiarów nie muszą - aczkolwiek mogą - być zgrupowane według klas długości, grup wiekowych itp., ponieważ odpowiednie zgrupowania realizowane są w programach. Klasy, grupy, poszczególne pomiary lub serie pomiarów z prób mogą być pisane na taśmie danych w dowolnej kolejności. Wyniki pomiarów z poszczególnych zaciągów można zgrupować w dowolną liczbę zbiorów według indywidualnego życzenia użytkownika.**

**/**

**o**

## *2* **.1.1. Program WAGRYB**

#### **Przeznaczenia**

**Program aproksymuje metodą najmniejszych kwadratów** odchyleń parametry krzywej zależności ciężaru ryb od dłu**gości ciała**

$$
W = a Lb
$$

**w literaturze często według oznaczeń**

$$
W = cLn \qquad \text{lab} \qquad y = aXb.
$$

**gdzie a i b /lub c i n/ aą stałymi parametrami równania, aproksyraowanymi przez program, X lub L oznaczają długości ryb, a y lub W - ciężary ryb.**

Parametry równania a i b aprokaymowane są na podsta**wie danych wejściowych, uzyskanych z pomiarów z próby wziętej z połowów lub sumy prób:**

$$
L_1 - \frac{d \log (d \log d)}{d \log (d \log d)}
$$
 (where  $w_1 - \frac{d \log (d \log d)}{d \log (d \log d)}$  (where  $d_1 - \frac{d \log (d \log d)}{d \log (d \log d)}$  (where  $d_1$  is the same as  $d_1$  and  $d_2$  is the same as  $d_1$  and  $d_2$  is the same as  $d_1$  and  $d_2$  is the same as  $d_1$  and  $d_2$  are the same as  $d_1$  and  $d_2$  are the same as  $$ 

**Program umożliwia obliczenia na jednym zbiorze danych lub na zbiorze z rozbiciem na dwa podzbiory /samców i samic/ względnie dwa rejony i połączenie obu podzbiorów w całość /jeżeli tego zażądał użytkownik/ przez odpowiednie ustawienie początkowych danych sterujących.**

**Ponadto program pozwala na:**

**- realizację tabelarycznego rozkładu próby według zadanych przedziałów długości /w danych początkowych/** z dowolną ilością konsekutywnych przesunięć fazo**wych na podprzedziały;**

- **obliczanie w przedziałach długości średnich długości i ciężarów ryb oraz frekwencji w sztukach i promilach;**
- **ustalenie odchyleń standardowych 'ciężarów ryb w przedziałach długości;**
- **ustalenie ciężarów teoretycznych, obliczonych według zaaproksymowanych parametrów, dla dolnych granic przedziałów długości, a także dla średnich długości w przedziałach;**
- **obliczenie różnic pomiędzy ciężarami rzeczywistymi a teoretycznymi i**
- **ustalenie sumy frekwencji w podzbiorach i zbiorze połączonym, średnich ważonych długości i ciężarów oraz odchylenie standardowe aproksymacji krzywej.**

**Obliczone w tym programie parametry a i b są wykorzystywane w programie ZARYB do wykreślenia krzywych.**

#### **Charakterystyka programu**

**Program napisany jest w języku FORTRAN-IV, Elliott- -900, z segmentami w kodzie SIR, na translator 16K-ŁP. Dane wejściowe /długość, ciężar, frekwencję/ nanosi się na taśmę w postaci algebraicznej /w tzw. formacie swobodnym niezredagowanym/. Separatorami między liczbami są jedna lub więcej spacji, a także znak nowej linii /wiersza/.**

**Na początku taśmy danych daje się komentarz słowny /opisujący gatunek, łowisko, datę itp./, który jest powtarzany na arkuszach wyników. Następnie pisane są początkowe i sterujące dane wejściowe - indykatory wskazujące sposób pomiaru długości /"nearst" czy "below" lub niezależnie od metody/, sposób realizacji obliczeń, tworzenia przedziałów klasowych itp. Na końcu perforuje się pomiary masowe długość, ciężar, frekwencję.**

**Program umożliwia wczytanie głównych danych według dwóch wersji:**

- **1/ bez rozbicia na dwa podzbiory /samce 1 samice/ lub dwa rejony,**
- **2/ z rozbiciem na dwa podzbiory /samce i samice/ lub dwa rejony.**

**Dla wersji z rozbiciem na dwa podzbiory obliczenia rnogą być wykonane osobno dla każdego podzbioru i na końcu łącznie lub można wykonać tylko wariant wybrany opcyjnie przez użytkownika.**

**Czas obliczeń jednej serii wynosi od jednej do trzech sekund, a czas wydruku wyników - od.kilku do kilkunastu minut.**

W zbiorze głównych danych wejściowych sekwencje rekor**dów /długość, ciężar, liczebności/ nie muszą być ustawione według wzrastania klas długości. Mogą one występować w dowolnej kolejności lub powtarzać się.- Umożliwia to proste łączenie /w formie przedruku na wspólną taśmę/ zbioru prób z,całego rejonu.**

Dane ze zbioru prób mogą nie być zgrupowane we wspól**ne klasy lub być zgrupowane, ponieważ program i tak dokonuje zgrupowania według zadanych przedziałów długości.**

**Przy długich zbiorach najpraktyczniejsze jest częściowe zgrupowanie /tj. uśrednienie bliskich sobie ciężarów ryb w tej samej klasie długości i zsumowanie ich liczebności/, tak aby liczba rekordów nie przekraczała 408 /ograniczenie w pamięci operacyjnej/. Liczebność /frekwencja/ w klasach długości może być podawana w sztukach lub częściach całości /procentach, promilach itp/.**

**Program wykrywa niektóre błędy przypadkowe względnie pomyłki w perforacji danych, dotyczących przekroczenia re-** **'alnej granicy dolnej lab górnej długości, ciężarów i frekwencji. Granice te wczytywane są w początkowych danych wejściowych.**

**W.przypadku wykrycia błędów pisane są teksty alarmów, które określają rodzaj błędu i lokalizują go w zbiorze /na tabulogramie taśmy danych/.**

**Program realizuje obliczenia i wydruk wyników zgodnie z kombinacją odpowiednich indykatorów podanych w sekwencji danych początkowych przez użytkownika - realizuje oba podzbiory, jeden z nich lub żaden oraz tworzy zbiór łączny lub nie tworzy go.**

**Program tworzy przedziały klas długości poczynając od granic długości i przyrostów /DL/, podanych w danych po**czątkowych - L<sub>min</sub>, L<sub>max</sub> i DL. Liczba przedziałów, obliczo**na według formuły**

$$
\overline{\text{NL}} = \frac{L_{\text{max}} - L_{\text{min}}}{\text{DL}} + 2 \leqslant 150
$$

**ąie może przekroozyć 150 ze względu na ograniczone możliwości pamięci operacyjnej. Jeżeli jakaś próba nie mieści się w 150 klasach, należy albo zwiększyć przedział klasowy DL albo końcowe, zwykle mniej istotne osobniki, odrzucić lub połączyć, równając odpowiednio do najwyższego i najniższego.**

**Program umożliwia realizację obliczeń dla wersji niezależnej od sposobu pomiaru długości /"nearst", czy "below"/, z przesunięciem fazowym na dowolną liczbę podprzedziałów K, zwykle od 2 do 4, co daje K wydruków wyników.**

**Pozwala to na uzyskanie "płynnego" obrazu rozkładu długości ryb w próbie, a tworzone programowo dla kolejnego przesunięcia dolne granice przedziałów długości wynoszą:**

 $- 81 -$ 

$$
L_{i+1} = L_i + DL + \frac{DL}{K} \cdot J
$$

 $j = 0, 1, \ldots,$  /K-1/;

- **K ilość przesunięć no podprzedziały;**
- **j indeks kolejnego przesunięcia;**
- i, if 1 **indeksy kolejnych klas długości;**
	- **DL przyrost długości dla formowania przedziałów klasowy cli;**
- **if 1 dolne granice poprzedniego i następnego przedziału długości.**

Przykładowo, jeżeli zbiór ma być zgrupowany w trzy**centyinetrowych przedziałach długości z trzema przesunięciami fazowymi, to przejście od przedziału do przedziału odbędzie się trzema jednocentymetrowymi przesunięciami, a** granice przedziałów wyrażą się odpowiednio /np. 21,0-23,9; **22,0-24,9 i 23,0-25,9 cm/.**

**Przykład wydruku wyników przedstawiono w załączniku 8.**

**Algorytm numeryczny**

Po zlogarytmowaniu długości /L<sub>i</sub>/ i ciężarów /W<sub>i</sub>/ wy**liczane są odpowiednie sumy /oznaczone mnemotechnicznymi symbolami, jak w programie/ dla obliczenia parametrów równania prostej metodą najmniejszych kwadratów odchyleń:**

$$
SL = \sum_{i=1}^{N} / \ln L_i / \cdot f_1
$$

$$
SW = \sum_{i=1}^{N} / \ln W_i / \cdot f_i
$$

 $-82 -$ 

$$
SL2 = \sum_{i=1}^{N} / \ln L_i /^2 \cdot f_i
$$
  

$$
SLW = \sum_{i=1}^{N} / \ln L_i \cdot \ln W_i / \cdot f_i
$$
  

$$
SWG = \sum_{i=1}^{N} f_i
$$

gdzie f<sub>i</sub> jest liczbą ryb lub frekwencją w danej grupie długości /w tej samej klasie długości może być kilka grup/.

Parametry a i b są wyliczane ze wzorów

$$
AL = \frac{SW \cdot SL2 - SL \cdot SLW}{SWG \cdot SL2 - /SL/2}
$$

$$
A = e^{AL}
$$

$$
b = \frac{SW - SWG \cdot AL}{SL}
$$

Odchylenia standardowe / $6j$  ciężarów ryb w przedziałach długości, ze względu na małą liczebność, obliczane są z wariancji obciążonej

$$
5 \text{ J} = \frac{\left(\frac{n_{\text{J}}}{\sum_{i=1}^{n_{\text{J}}}w_{\text{J}}i}\right)^{\frac{1}{2}}}{n_{\text{J}}-1}
$$

gdzie n<sub>i</sub> oznacza liczebność ryb w j-tym przedziale długoś**c i o**

**Odchylenie standardowe aproksymacji oblicza się ze wzoru**

$$
6 w = \frac{\left(\frac{N}{1-1} / w_1 - a \cdot L^b /^2 \cdot r_1}{\frac{N}{1-1} r_1}\right)^{-\frac{1}{2}}
$$

**2.4,2. Program BKRIAŁ**

**\ ■Przeznaczenie**

**Program aproksymuje krzywą tempa wzrostu ryb w czasie według równania Bertalanffy'ego:**

$$
L_t = L_{\infty} \left(1 - e^{-k / t - t_0} \right)
$$

Na<sup>,</sup> podstawie pomierzonych długości ryb /L<sub>i</sub>/ w próbie **lub grupie prób oraz wieku /T^/ program realizuje, z uwzględnieniem liczebności w grupach wieku, następujące wielkości:**

> **- stałe parametry równania, ich wariancje, kowariancje i odchylenia standardowe;**

**LOo~ długość asymptotyczną ryby;**

- **^ współczynnik tempa wzrostu /katabolizmu/;**
- **teoretyczny wiek początkowy /inaczej wiek, dla którego długość ryby jest zerem/, od którego rozpoczyna się wzrost ryby;**
- **średnie długości ryb w grupach oraz odchylenie standardowe;**
- **frekwencje w sztukach i promilach /w grupach/;**
- **średni wiek odławianych osobników /w** miesiącach/;
- **długości teoretyczne /obliczone z równania/ dla grup wieku przy średnim wieku ryb odławianych;**
- **różnice pomiędzy średnimi długościami rzeczywistymi a teoretycznymi w wieku odławianych ryb;**
- **sumy i średnie wartości obliczone z całej próby;**
- **błąd standardowy aproksymacji równaniem krzywej.**

**Program umożliwia realizację obliczeń na jednym zbiorze danych lub z rozbiciem na dwa podzbiory /z rozliczeniem na samce i samice/ lub dwa rejony. Podzbiory mogą być łączone w trakcie liczenia we wspólny zbiór /opcyjnie/.**

**Charakterystyka programu**

**Program napisano w języku FORTRAN -IV serii Elliott 900, z segmentami w kodzie SIR, na translator 16K-LP.**

**Dane wejściowe - długość, wiek, miesiąc odłowu, liczebność - pisze się na taśmie w postaci algebraicznej, w tzw. formacie swobodnym /niezredagowanym/. Separatorami pomiędzy liczbami są jedna, lub więcej spacji a także znak nowej linii /wiersza/. Na początku taśmy danych daje się komentarz opisowy /gatunek, łowisko, data itp./, który jest powtarzany na wydrukach wyników.**

**Następnie umieszcza się dane początkowe i sterujące obliczeniami - granice dolne i górne długości i wieku, indykatory wersji wczytywanych danych, kombinacji obliczeń itp. Na końcu perforuje się zasadnicze dane - wiek, długość, liczebność - według jednej z czterech wersji;**

- **1/ bez rozbicia na samce i samice oraz bez podawania miesiąca połowu;**
- **2/ z rozbiciem na samce i samice, bez podawania miesiąca połowu;**
- **3/ z rozbiciem na samce i samice, z podaniem miesiąca połowu wspólnego dla obu płci;**
- **4/ z rozbiciem na samce i samice oraz podaniem mie**siąca połowu osobno dla każdej płci /łączenie du**żej liczby prób w całość/.**

**Na podstawie odpowiednich idykatorów, podanych w początkowych danych sterujących, każdy podzbiór może być policzony i wydrukowany osobno, a na końcu oba podzbiory połączone w całość.**

**W zbiorze głównych danych wejściowych sekwencje rekordów /wiek, długość, frekwencja/ nie muszą być ustawiane według wzrastania grup. Mogą one występować w dowolnej kolejności i powtarzać się, co umożliwia proste łącznie /w formie przedruku na wspólnej taśmie/ zbioru prób z całego rejonu. W zbiorach z wielu prób danych nie trzeba łączyć we wspólne grupy wieku, ponieważ czynność zgrupowania wykonuje program.**

**Liczba rekordów danych musi wynosić co najmniej trzy, lecz nie więcej niż 436, ponieważ w pamięci operacyjnej istnieją ograniczenia i dlatego zaleca się długie próby i częściowo zgrupować według wieku. Frekwencje mogą być podawane w sztukach lub częściach całości** */%,* **°/oo/.**

**Program wykrywa niektóre błędy, przypadkowe lub występujące podczas perforacji danych, takie jak przekroczenia realnych granic dolnych lub górnych wczytywanych wielkości. Granice te podane są w początkowych danych wejściowych. W przypadku wykrycia błędu obliczenia są przerwane i drukowany jest odpowiedni alarm/tekst słowny/,podający rodzaj błędu oraz jego lokalizację w zbiorze danych.**

Stałe parametry I<sub>(200</sub> k i t<sub>o</sub> wyliczane są w programie **metodą iteracji. Jeżeli do zbioru danych nie można zasto**sować równania Bertalanffy'ego lub człon e<sup>-k/t-t</sup>o<sup>/</sup> jest **większy od 1, to obliczenia są również przerwane i drukowany jest komentarz słowny o niemożności rozwiązania.**

**Wszystkie wartości średnie oraz błędy standardowe obliczone są jako ważone, przy czym wagami są frekwencje.**

**Dla wariantów z podanymi miesiącami połowu obliczany jest średni ważony miesiąc połowów.**

**Nagłówki i nazwy kolumn na wydrukach wyników napisane są w języku polskim i angielskim.**

**Przykład wydruku wyników podano w załączniku 9o**

## **2.4.3. Program ZARYB**

**Program ZARYB kreśli na wykreślaczu bębnowym, na arkuszu A4, krzywą wykładniczą zależności ciężaru ryb od długości ich ciała. Równanie krzywej ma postać:**

$$
y = a x^b
$$

**gdzie y .oznacza ciężar ryb w poszczególnych klasach /g/, x - klasę długościryb /cm/, a a,b są stałymiw3półczynnikami określającymi przebieg zależności, Otrzymuje się je z wyników programu WAGRYB /pkt. 2.4.1./.**

**Komputer może, w zależności od postaci danych wejściowych, wykreślać dwie lub jedną krzywą wykładniczą /rys. 18/. Jeżeli wykres przedstawia jedną krzywą wykładniczą,to dotyczy ona zależności między długością ryb a ich ciężarem dla jednego zbioru /tj. samców i samic łącznie - rys. 19/, natomiast wykres z dwoma krzywymi przedstawia oddzielnie zależność dla samców i samic oraz podaje opis,która krzywa odpowiada danej płci /rys. 20/. W obu wypadkach krzywe są przedstawione w układzie współrzędnych prostokątnych, w którym na osi X odkłada się klasy długości ryb, podane w centymetrach, a na osi Y odkłada się ciężary ryb w gramach. Klasę no osi X stanowi przedział o długości jednego centymetra. Całość wykresu, łącznie z opisami, przedstawiona jest zawsze na arkuszu kalki o formacie A4.**

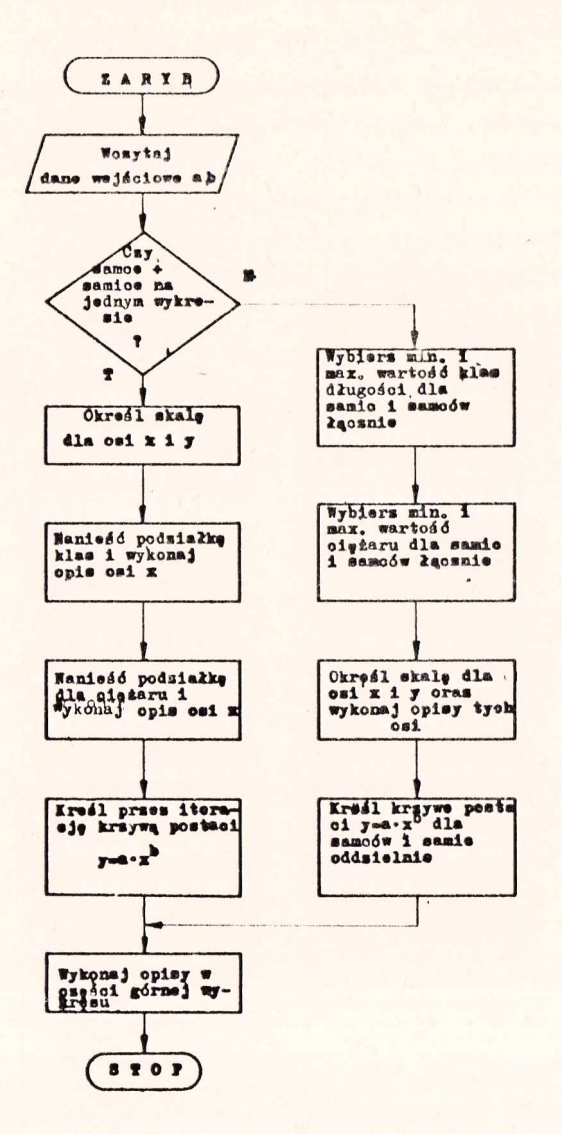

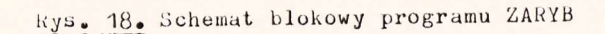

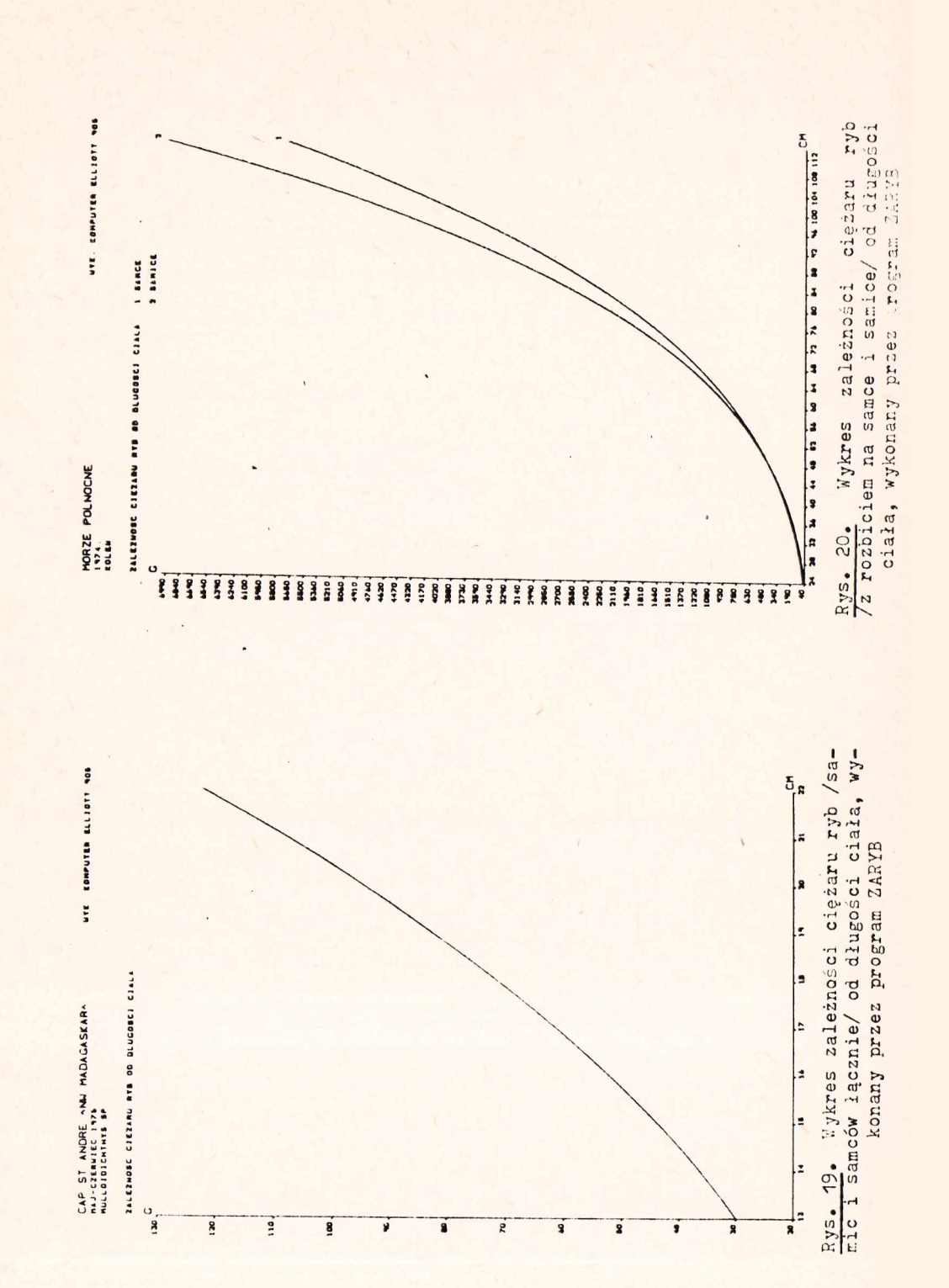

#### 2.4.4. Program SZER

Program kreśli na wykreślaczu bębnowym na kalce o formacie A4 w tuszu, skład stada ryb pod względem długości /szereg rozdzielczy frekwencji ryb w klasach długości/.

Program pozwala na uzyskanie za pomocą komputera linii łamanej szeregu rozdzielczego. Szereg ten wyraża w promilach frekwencję ryb w próbce w poszczególnych klasach długości. Jako klasę długości przyjęto w programie odcinek o długości jednego centymetra. Program SZER napisany jest w języku ALGOL60 i korzysta ze standardowych procedur komputera /pkt. 2.1.2./, umożliwiających obsługę plottera. Wprowadzone alfanumeryczne /tekst/ dane wejściowe /takie jak gatunek ryby, rejon połowu, czas połowu/ stanowią opis w postaci nagłówka na wykresie. Jako liczbowe dane wejściowe wczytuje się liczby klas w próbie oraz wykaz /sekwencję/ klas długości i liczebności ryb w danej klasie.

Program przelicza i zaznacza długości odcinków każdej klasy na osi X i opisuje odpowiednio do maksymalnej wartości frekwencji wyrażonej w promilach, oblicza skalę i odkłada wartości frekwencji na osi Y.

Następnie komputer przechodzi do konstruowania wykresu szeregu rozdzielczego, przedstawionego w postaci linii łamanej, której współrzędne wierzchołków /X, Y/ są sukcesywnie obliczane w trakcie kreślenia.

Końcowymi czynnościami w programie jest wykonanie opisu nagłówka wykresu oraz wykreślenie ramki o wymiarach formatu A4. Po wykonaniu kompletnego wykresu komputer wchodzi w stan " czekaj" w celu umożliwienia operatorowi zmiany taśm danych, po czym następuįe wczytanie danych do konstrukcji następnego wykresu.

Schemat blokowy programu SZER przedstawiony jest na rysunku 21, a jego produkt w postaci wykresu - na rysunku 22.

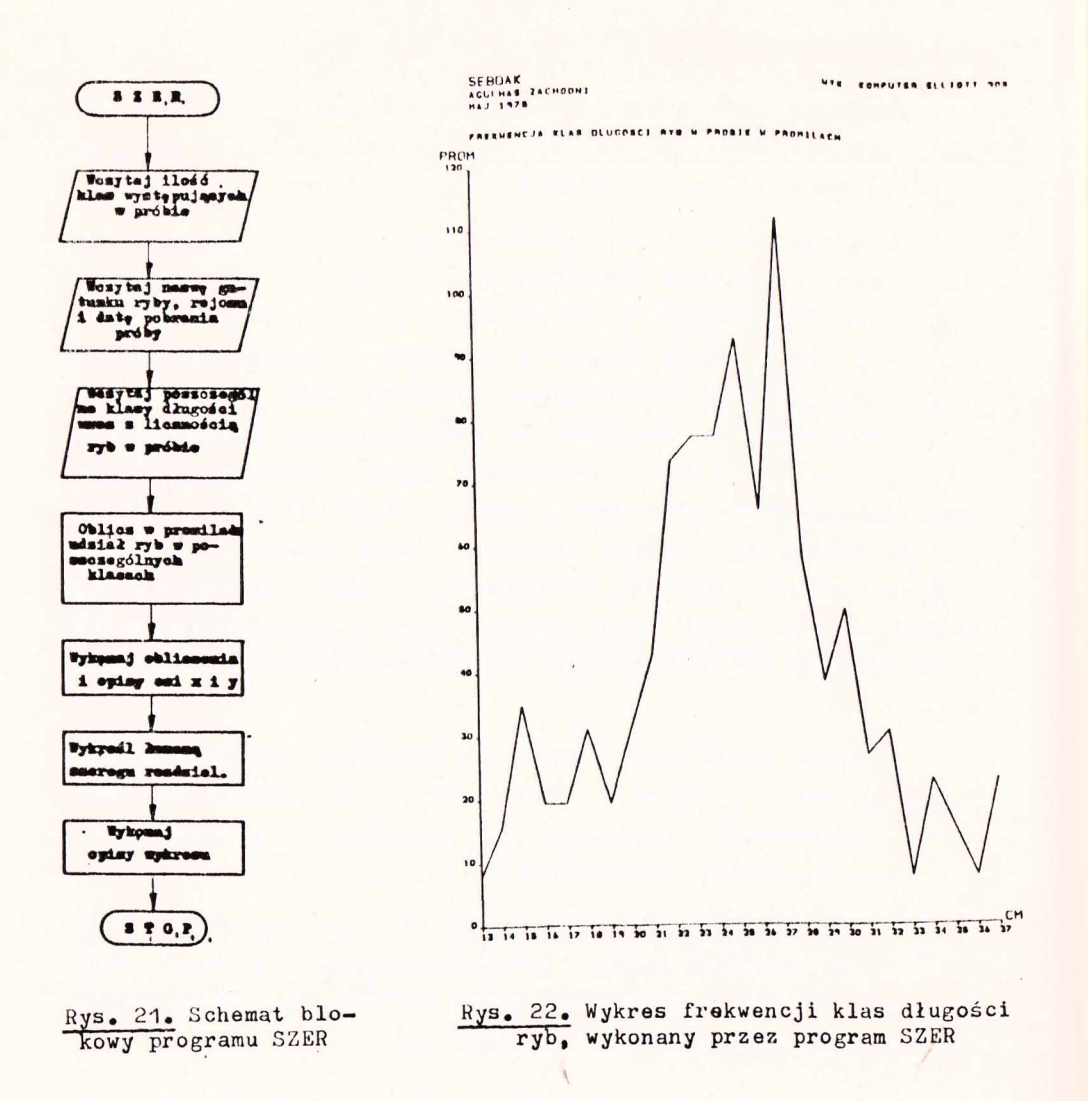

### 2.5. BIOLOGIA MORZA - PROGRAM BIOMAS

#### Przeznaczenie

Program BIOMAS został opracowany dla obliczenia rozmieszczenia biomasy zooplanktonu na jednostkę objętości i powierzchni /w słupie wody/ na podstawie wyników uzyskanych z siatek holowanych typu bongo, ze złowionej objętości biomasy i objętości przefiltrowanej wody.

#### $-91 -$

#### **Charakterystyka programu**

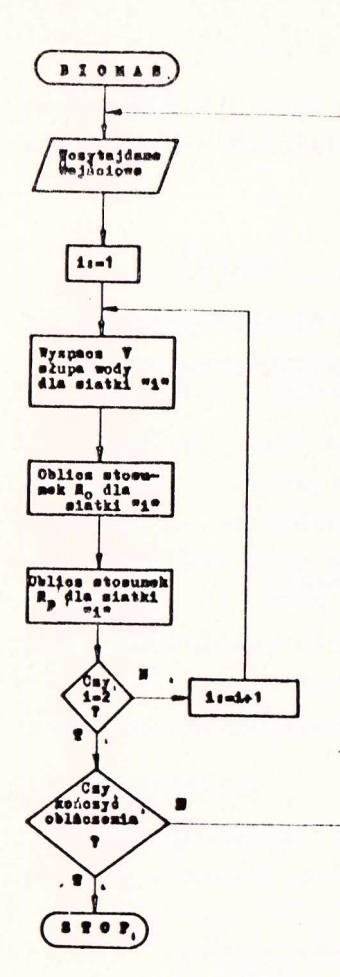

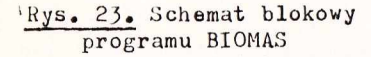

**Program pozwala na obliczenie rozmieszczenia biomasy zooplanktonu w określonym rejonie na poszczególnych stacjach oceanograficznych. Rozmieszczenie to wyraża się w postaci stosunku:**

> **, 3 - ilości ml planktonu w 1m wody morskiej /rozmieszczenie objętościowe/ oraz tej ilości ml plan**ktonu w 1 m<sup>2</sup> słupa wody **morskiej /rozmieszczenie powierzchniowe/.**

**Danymi wejściowymi do obliczeń jest nazwa rejsu badawczego, kolejny numer próby planktonowej, czas trałowania siatek próby w sekundach, odczyty końcowe i początkowe obrotów wskaźników przepływomierzy, objętości biomasy planktonu /w ml/ z głębokości pobrania próby /holowania/. Program wykonuje obliczenia i wyprowadza wyniki dla dwóch typów siatek, jednej - o średnicy oczka 505 /i i drugiej - o średnicy 333,/U\***

**Schemat blokowy programu pokazany jest na rysunku 23, a wydruk wyników - w załączniku 10.**

## **Algorytm obliczeń**

**Określanie prędkości obrotowej wskaźników przepływomierzy**

**Algorytm obliczeń odnosi się dla każdej siatki osobno. Prędkość obrotową wskaźników przepływomierzy określa się za pomocą wzoru**

$$
X = /A_2 - A_1 / \cdot T
$$
 |obr/s|

**gdzie X jest prędkością obrotową, A^ - stanem początkowym przepływomierza, A2 - stanem końcowym przepływomierza, a T - czasem holowania siatek z próbami.**

**Wyznaczenie prędkości liniowej przepływu wody**

$$
y = 2.55 \cdot X + 5 \quad \text{cm/s}
$$

**gdzie X oznacza prędkość obrotową, a** *y* **\_ prędkość liniową.**

Uwaga: Powyższą zależność liniową otrzymano na podstawie **kalibracji przepływomierza.**

**0/b liczanie objętości wody przefiłtrowanej przez siatkę**

 $V = T \cdot y \cdot 2921 \cdot 10^{-6} \quad \left[\frac{m^3}{m^3}\right]$ 

**gdzie V oznacza objętość przefiltrowanej wody, 1 - czas trwania holowania próby, a y - prędkość liniową holowania.**

**Współczynnik 2921 jest polem przekroju walca obudowy na** wlocie do siatek, wyrażonym w cm<sup>2</sup>.

$$
\begin{array}{cccccccc}\nW & y & z & n & a & c & z & e & n & i & e \\
 & & & & 0 & b & j & e & t & o & \hat{s} & c & i & o \\
 & & & & 0 & b & j & e & t & o & \hat{s} & c & i & o \\
\end{array}
$$

$$
R_o = \frac{B}{V} \qquad \left[ m1/m^3 \right]
$$

**gdzie B oznacza biomasę planktonu w danej siatce, a V objętość przefiltrowanej wody.**

**Określenie rozmieszczenia p o w i e r z c h n i o w e g o Rp**

$$
R_p = \frac{B}{V} \cdot G \qquad \boxed{m1/m^3}
$$

**gdzie B i V, jak podano wyżej, a G - głębokość, na jakiej dokonywano prćby /w m/.**

## **2.6. TECHNOLOGIA RYBACKA -PROGRA-M ESTER2**

**Analiza estrćw metylowych kwasćw tłuszczowych odbywa się, między innymi, w chromatografach piecowych. Analiza ta polega na określeniu proporcji iloczynu czasu retencji**  $\mathbb{T}_{\mathbf{T}}$  i wysokości piku H<sub>p</sub> do ogólnej ilości danego estru. Wy**sokosć piku i czas retencji rejestrąwane są na ohromatogramie. Wielkośoi tych iloczynów oraz inne dodatkowe parametry, omówione poniżej, oblicza się przy pomocy programu ESIBR2.**

## **Funkcje programu**

**Program ESTER2 wczytuje dla każdego z 42 estrów me**tylowych wartości czasu retencji T<sub>r</sub> i wysokości piku H<sub>n</sub>. Dla każdej pary /T<sub>r</sub>, H<sub>p</sub>/ oblicza iloczyn T<sub>r</sub>. H<sub>p</sub>. Geome**tryczna interpretacja powyższego pojedynczego iloczynu określa pole prostokąta, proporcjonalne do ilości danego estru, oraz oblicza procentowy udział każdego z estrów do ogólnej ilości estrów i określa sumyj**

- **form krótkołańcuchowych,**
- **estrów metylowych kwasów tłuszczowych nasyconych,**
- **estrów metylowych kwasów tłuszczowych jednonienasyconych,**
- **estrów metylowych kwasów tłuszczowych dwunienaayconych,**
- **estrów metylowych kwasów tłuszczowych czteronienasyconych,**
- **estrów metylowych kwasów tłuszczowych pięcionienasyconyoh,**

**- estrów metylowych kwasów tłuszczowych polienowych**

**oi\*az oblicza ilorazy ilości:**

- **kwasu polienowego do'kwasu jednonienasyconego,**
- <mark>- kwąsu pięcionienasyconego do kwasu jednonienasyco-</mark> **nego,**
- **kwasu czteronienasyconego do kwasu jednonienasyconego,**
- **kwasu polienowego do kwasu palmitynowego,**
- **kwasu pięcionienasyconego do kwasu palmitynowego,**
- **kwasu czteronienasyconego do kwasu palmitynowego,**
- **kwasu pgntadienobehenowego do kwasu palmitynowego,**
- **kwasu heksodienocertynowego do kwasu palmitynowego,**
- **kwasu pientadienoarachinowego do kwasu palmitynowego,**
- **kwasu polienowego do kwasu stearynowego,**
- **kwasu pięoionienasyconego do kwasu stearynowego,**
- **kwasu czteronienasyoonego do kwasu stearynowego,**
- **kwasu pientudionobehenoweg.o do kwasu stearynowego,**
- **kwasu heksodienocerotycznego do kwasu stearynowego,**
- **kwasu pentodienoarachinowego do kwasu stearynowego.**

**Przykład wydruku pokazany jest w załączniku 11,**

## 2.7. PROGRAMY STATYSTYCZNE I OGOINEGO PRZEZNACZENIA

**Programy statystyczne opracowano odpowiednio do statkowych potrzeb w przypadku stosowania analiz wyników badań metodami statystyki matematycznej, regresji, współzależności parametrów, współczynników korelacji, analizy widmowej /jednej zmiennej/ itp. Zwykle w badaniach statystycznych zachodzi konieczność znalezienia przebiegu zależności liniowych jednego parametru, którego wartość zależy od**

**nym rejonie łowczym, a parametrami niezależnymi mogą być takie zmienne, jak temperatura wody na głębokości połowów, zasolenie wody na tej głębokości, wielkości wskazań echointegratora dla tych połowów. Przy poszukiwaniu zależności liniowych problem powyższy może być rozwiązany przy użyciu metody regresji wielokrotnej. Metoda ta ma wiele zalet, m.in. daje odpowiedź na pytanie, czy istnieje w ogóle jakaś zależność liniowa, a jeżeli istnieje - wyznacza postać analityczną tej zależności. Jednakże, jak przy każdej metodzie analizy statystycznej, wymaga ona wykonania bardzo dużej liczby operacji arytmetycznych /dodawań, mnożeń, dzieleń/ z rozwiązaniem układu równań liniowych włącznie. Dodatkowy stopień pracochłonności rośnie niewspółmiernie szybko ze wzrostem ilości parametrów niezależnych lub przedziału kwantowania przy analizie widmowej. Dlatego ręczne wykonanie takich obliczeń było dotąd praktycznie nieopłacalne czasowo i praktycznie niewykonalne. Przy tego typu programach czasowa przekładnia operacji obliczania człowiek-maszyna wynosi 1:300, a nawet 1:1000, wliczając w cza3 operacji obliczeń maszyny również czas perforacji** i korekty danych.

**2.7.1, Program MUREG**

**Przeznaczenie**

**Program MUREG pozwala na wyznaczenie współczynników** regresji wielokrotnej b<sub>o</sub>, b<sub>1</sub>, ..., b<sub>n</sub> dla wielu zmiennych **według wyrażenia**

$$
y = b_0 + b_1 x_1 + b_2 x_2 + \dots + b_n x_n
$$
 /1/

**gdzie y oznacza zmienną zależną, a x^ - zmienne niezależne** $/1 = 1,2, \ldots$ , n/

**Charakterystyka programu**

**Program wylicza najpierw współczynniki regresji b^. Po wyznaczeniu tych współczynników komputer oblicza wartość funkcji testowej według rozkładu P. Za pomocą porównania wartości tej funkcji z jej tabelaryczną wartością otrzymuje się odpowiedź, czy dana regresja zachodzi i czy istnieją liniowe związki empiryczne. Z rozkładu funkcji** *F* **wynika, że jeżeli programowo obliczona wartość tefj< funkcji jest większa od tabelarycznej wartości, td zachodzi regresja dana wzorem /i/, natomiast w przeciwnym wypadku regresja ta nie zachodzi. W dalszej kolejności obliczeń kom**puter podaje wartości współczynników korelacji R<sub>1</sub> dla reg**resji jedrinkrotnej o postaci**

$$
y = a_1 x_1 + c_1
$$

**Współczynniki R^ wskazują stopień wpływu poszczególnych** zmiennych x<sub>1</sub> na zmienną zależną y. Pozwala to określić, **która ze zmiennych niezależnych w równaniu /1/ ma największy wpływ na wartość zmiennej zależnej y.**

**Dodatkowo program przeprowadza analizę regresji jednokrotnej, przyjmując jedną ze zmiennych niezależnych** *z* **równania** */ ] /* **jako zależną, a pozostałe traktując jako niezależne. Postać tej regresji jest następująca:**

 $x_i = d_i \cdot x_{i+1} \cdots + e_i$   $i = 1, 2, \ldots, n - 1$  /3/

Współczynniki korelacji R<sub>1</sub> regresji danej wzorem /3/okreś**lają stopień zależności między zmiennymi niezależnymi.**

#### **Algorytm obliczeń**

**Ha podstawie rzeczywistych /pomierzonych lub obserwo**wanych/ wartości y, x<sub>1</sub>, x<sub>2</sub> ... x<sub>n</sub> w p próbkach lub osobni**kach wyznaczamy stałe współczynniki w równaniu /1/ w ten sposób, aby zminimalizować wyrażenie**

$$
SS_{res} = \frac{\sum_{i=1}^{i=p}}{y_i - y_0 + B_1 \cdot x_{1i} + \cdots + B_n x_{ni}}^2,
$$

**gdzie n.**

**Zagadnienie to jest równoważne rozwiązaniu następującego układu równań liniowych**

$$
\begin{cases} a_{11} b_1 + c_{12} b_2 + \cdots + c_{1n} b_n = c_{1y} \\ \vdots \\ a_{n1} b_1 + c_{n2} b_2 + \cdots + c_{nn} b_n = c_{ny} \end{cases}
$$
 (4)

**Współczynniki w powyższym układzie równań są kowariancjami zmiennych oraz xj o postaci**

$$
C_{ij} = \sum_{k=1}^{k=p} /x_{ik} - \bar{x}_{i} / /x_{jk} - \bar{x}_{j} /
$$

$$
c_{iy} = \sum_{k=1}^{k=p} /x_{ik} - \bar{x}_i / /y_i - \bar{y} /
$$

**gdzie**

$$
\bar{x}_1 = \frac{1}{p} \sum_{k=1}^{k=p} x_{1k}, \quad \bar{y} = \frac{1}{p} \sum_{k=1}^{p} y_k
$$

**dla i » 1, 2, ... i n.**

**Układ równań /4/ rozwiązuje się w programie metodą Gaussa z wyborem elementu podstawowego.** *Z* **rozwiązania tego otrzy**mujemy wartości współczynników b<sub>o</sub>, b<sub>1</sub>, ... b<sub>n</sub>.

**Współczynnik korelacji wielokrotnej R określa się równaniem**

$$
R = \frac{\sum_{i=1}^{i=n} b_i \cdot \sum_{i=1}^{i=p} / y_j - \bar{y} / / x_{i,j} - \bar{x}_{i} / \sum_{j=1}^{j=p} / y_j - \bar{y} / 2}
$$

**Wartość funkcji testowej F oblicza się przy pomocy równania**

$$
F = \frac{p-n}{n-1} \qquad \qquad \frac{R}{1-R}
$$

**gdzio p^> n.**

**Współczynniki a^, równania /2/ regresji jednokrotnej oblicza się przy pomocy równań**

$$
a_{1} = \frac{p \sum_{j=1}^{p} x_{1j} y_{j} - \sum_{j=1}^{p} x_{1j} y_{j}}{p \sum_{j=1}^{p} (x_{1j})^{2} - \sum_{j=1}^{p} x_{1j}^{2}}
$$

$$
C_1 = \frac{1}{p} \sqrt{\sum_{j=1}^{p} y_j - a_j} \sum_{j=1}^{p} x_{ij} /
$$

**Współczynnik korelacji R^ /2/ oblicza się przy pomocy równania**

$$
R_{1} = \frac{p \sum_{j=1}^{p} x_{1,j} \cdot y_{j} - \sum_{j=1}^{p} x_{1,j} \cdot \sum_{j=1}^{p} y_{j}}{\left\{\left[p \sum_{j=1}^{p} x_{1,j}^{2} - \sum_{j=1}^{p} x_{1,j}^{2}\right] \cdot \left[p \sum_{j=1}^{p} y_{j}^{2} - \sum_{j=1}^{p} y_{j}^{2}\right] \right\}^{2}}
$$
\n(6)

**Gtosując równania /5/ i /6/ realizuje się obliczenia regresji liniowej jednokrotnej według równania /3/.**

**Jchemat blokowy programu klURSG przedstawiony jest na rysunku 24, a przykład wydruku - w załączniku 12.**

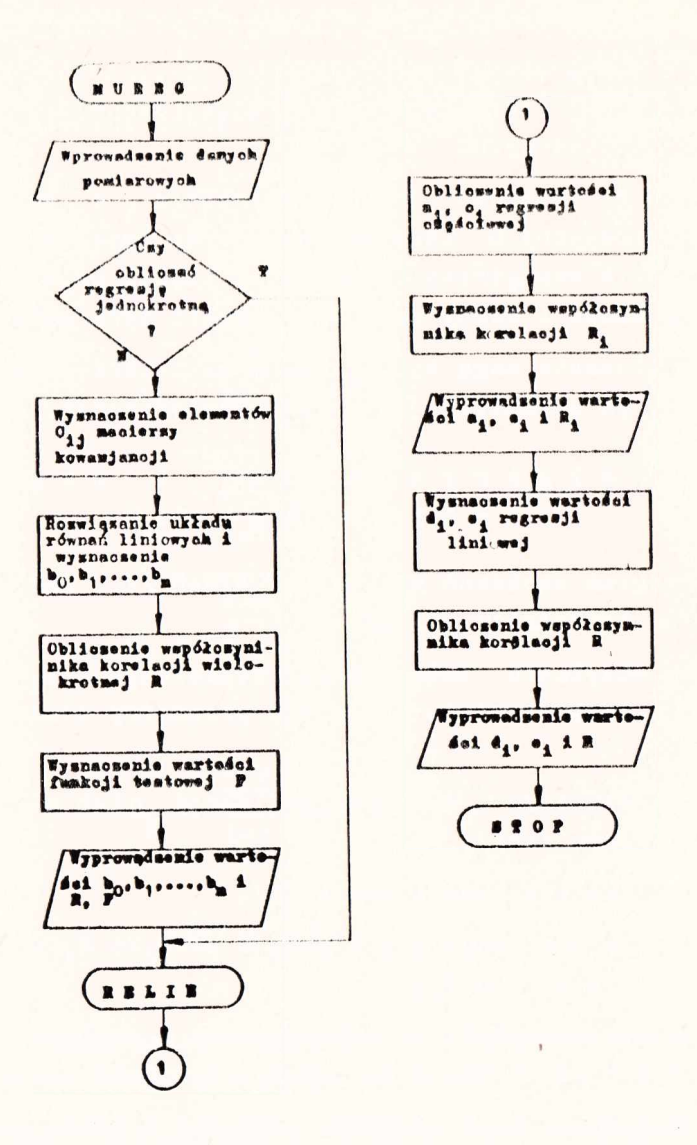

Rys. 24. Schemat blokowy programu MUREG

## 2.7.2. Program SYSTAN

#### **P r zaznacie nie**

**irogram STSTAN realizuje analizę autokorelacyjną** .1 i • o z k 1 u d **wl dniowa J Kęatości dla długich aeri i czasowych**

**Wyniki obliczeń dają wyobrażenie o periodycznych i nieperiodycznych komponentach oraz umożliwiają statystyczny opis wewnętrznych związków, części głównych energonośnych wahań i oceny gęstości energii tych wahań.**

**Obliczenia mogą być wykonane na zbiorze danyc'h naturalnych, po normalizacji lub po standaryzacji.**

O<sub>/</sub>pis a l g o r y t m i c z n y i o r g a n i z a**cji p r o g r a m u**

**Program napisano w języku FORTRAN IV, serii Slliott- -900, na translator 16K-LP.**

**Po wczytaniu taśmy danych wejściowych /X^/ następuje pauza. Operator podaje następnie parametry sterujące obliczeniami** *t*

**- indykatora dla normalizacji lub standaryzacji zbioru /I3R/,**

**- przedziału kwantowania /M/.**

Zwykle przyjmuje się M<sup>20</sup>0, 1N do 0,25 N, gdzie N jest **liczebnością zbioru X^,**

**przy czym, ze względu na ograniczenia w pamięci operacyjnej, liczebność N nie może przekroczyć 2196 elementów.**

**Obliczana jest wartość średnia X oraz odchylenie standardowe** *( )* **i na żądanie - wykonywana normalizacja zbioru**

$$
x_i = x_i - x
$$

**lub standaryzacja**

$$
x_1 \quad \frac{1}{6} \quad /x_1 - \bar{x} /
$$

Następnie obliczane są programowo efektywnie sumy odpowiednich iloczynów dla kolejnych faz przesunięć czasowych co jeden krok według następujących wzorów:

$$
F_p = \frac{\sum_{i=1}^{N-p} x_i}{\sum_{i=1}^{N-p} x_i + p}
$$
\n
$$
G_p = \frac{\sum_{i=1}^{N-p} x_i^2}{\sum_{i=1}^{N-p} x_i^2}
$$
\n
$$
S_p = \frac{\sum_{i=1}^{N-p} x_i^2}{\sum_{i=1}^{N-p} x_i + p}
$$
\n
$$
G_p = \sum_{i=1}^{N-p} x_i x_i + p
$$
\n
$$
W/p/ = \frac{G_p}{N-p}
$$

**W/p/ jest funkcją autokorelacji, a p - indeksem kolejnego**  $prz$ esunięcia czasowego  $p = 0, 1, 2...$  M.

**Wyliczana jest niewygładzona funkcja widmowej gęstości energii ze wzoru**

$$
L_p = W_0 + 2 \sum_{i=1}^{M-1} W_k \cos \sqrt{\frac{J_1 p k}{M}} + W_n \cos p \sqrt{\frac{J_1 p k}{M}}
$$

**Wartości cosinusów dla oszczędności czasu nie są obliczane za każdym razem, lecz wyciąga sie je według odpowiednich indeksów z uprzednio obliczonej i zapamiętanej tablicy według wzoru**

$$
Z_{k} = \cos \sqrt{\frac{Jk}{M}}
$$
  

$$
k = 0.122, \dots
$$

**Funkcja widmowej gęstości teoretycznie jest zawsze większa od zera, a praktycznie osiąga niekiedy mała wartości ujemne <> Dlatego ulega wygładzeniu filtrem Hamrainga**

$$
\mathbf{C}^{\mathbf{t}}
$$

$$
U_p = 0.23 L_{p-1} + 0.54 L_p + 0.23 L_{p+1}
$$

**przy czym przyjmuje się, że**

$$
L_{-1} = L_1
$$
 oraz  $L_{m+1} = L_{m-1}$ 

**Współczynniki autokorelacji dla kolejnych przesunięć czasowych według indeksów p wyliczane są ze wzoru**

$$
R_p = \frac{N - p / c_p - F_p T_p}{\sqrt{N - p / a_p - F_p^2 / N - p / s_p - T_p^2}}
$$

**Wyniki obliczeń drukowane są według formatu w załączniku 13a, b i c, gdzie opisy kolumn zachowują mnemotechniczne oznaczenia, jak w niniejszym opisie, zaś wersje, a b i c odpowiadają realizacjom obliczeń odpowiednio na zbiorze danych naturalnych, pp normalizacji i po standaryzacji,,**

# ZAŁĄCZNIKI

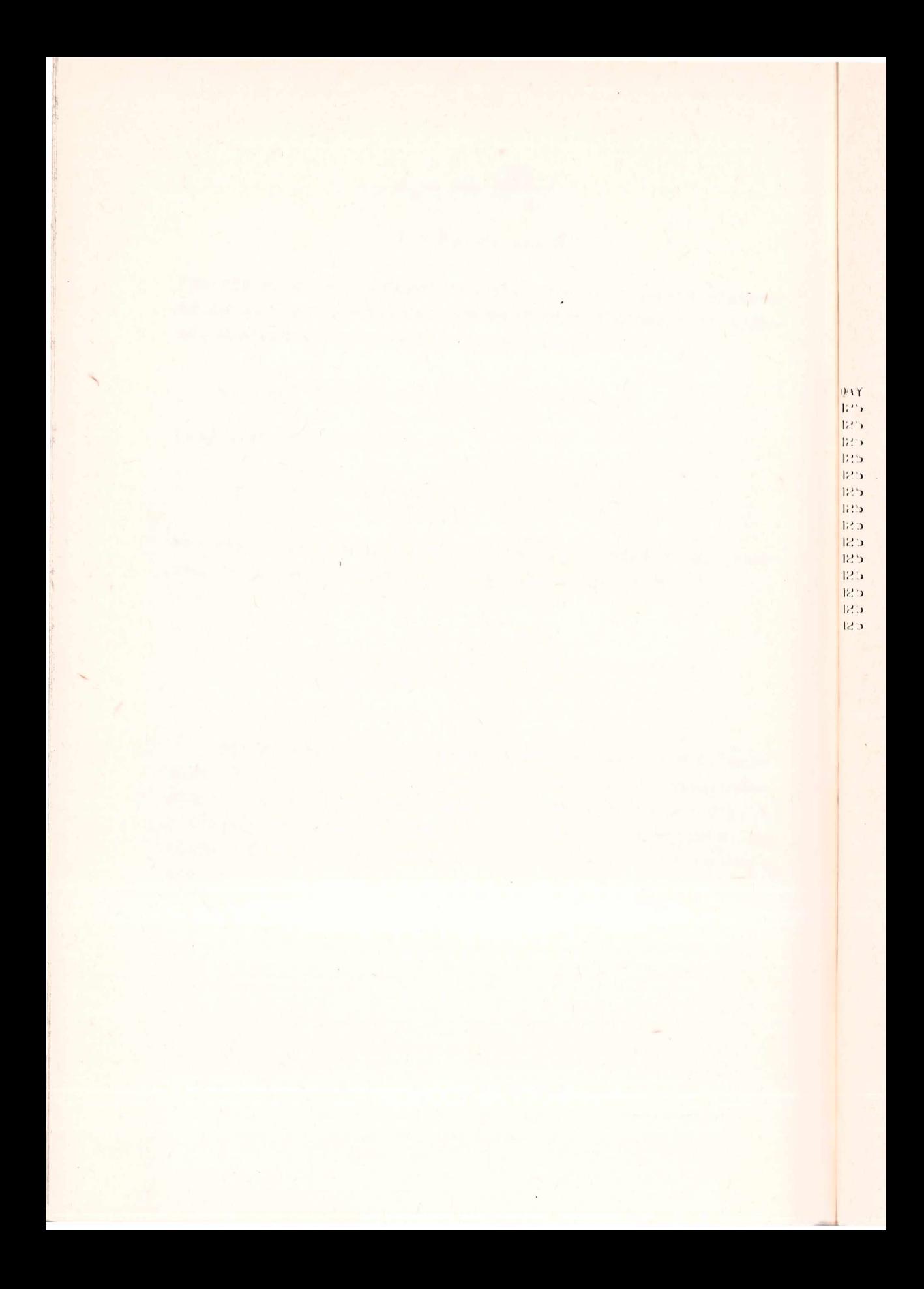

Wydruk wyników z nystemu POLSYS

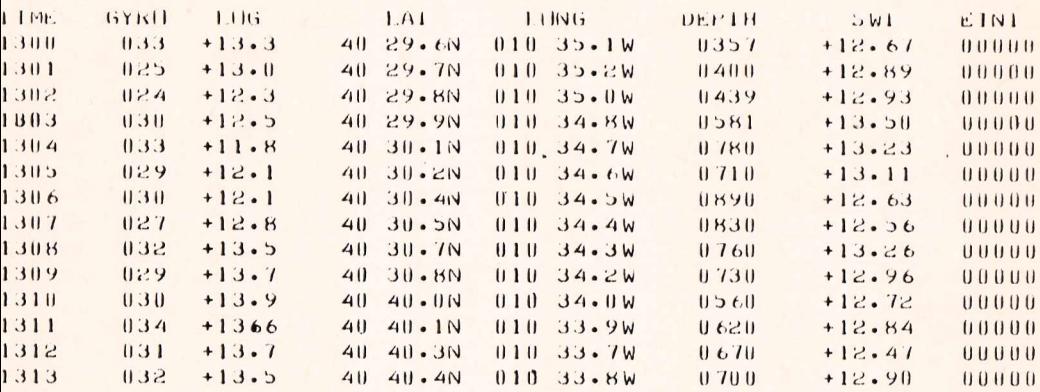

Wydruk wyników z programu PARAM

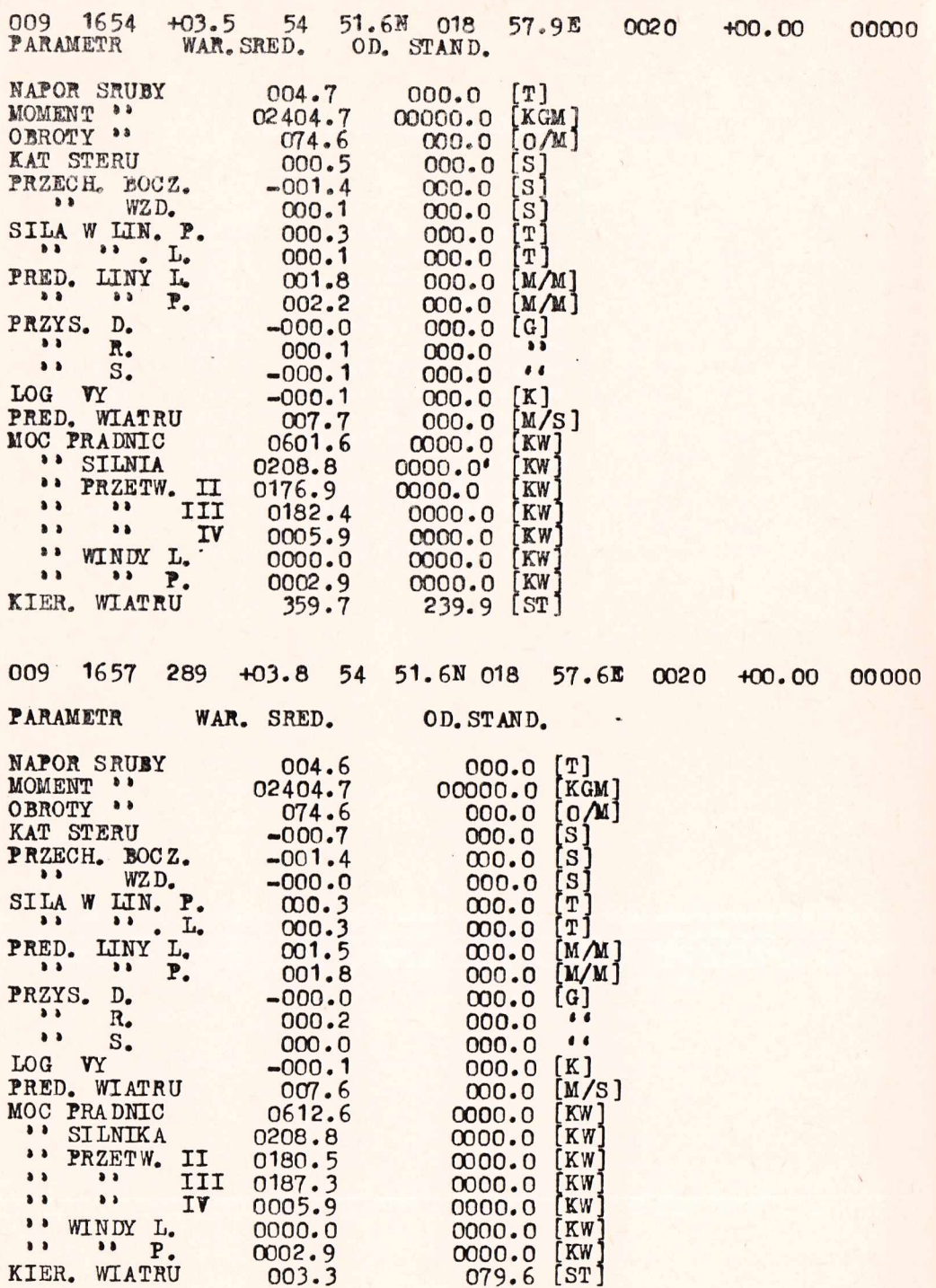

Załącznik  $\overline{\mathbf{3}}$ 

#### Wydruk wyników z programu SOUND

**K/V "PRUF. SIEDLECKI"** UPLICZONO WG. PROGR. SUUND

WARUNKI PIUNUWEJ I PUZIUMEJ PRUPAGACJI DZWIEKU W WUDZIE MŪRSKIEJ STACJA UCEANUGR. 221 / 148  $F1 = 10$   $0.00$   $LAMBDA = 51$   $35.00$  $GLFB$ . MAX.=  $472.0$ DAIA: 26.06  $1975.$ GLEB. TEMP. ZASCL P ATM DV(T)  $DVCS$  $DVCP$  $UV(H)$ V-PIUN. V SR.WAZ  $0.31$  $67.31$  $0.18.0435.46$  $0.64$  $U - U5$  $-0.09$  $1517.04$  $7.27$  $67.22$  $67 \cdot 18 \cdot 01$  35.46  $0.64$  $1518 - 07$  $1517.56$  $1 - 11$  $-U - 10$  $100 \cdot 16.79$  35.39  $10.69$  $63.61$  $1.55$ 1514.93  $1517.21$  $1.72$  $-0.08$ 15.89  $59.22$  $0.50.$  $1511.34$   $1515.85$  $150.15.3635.36$  $2.55$  $-0.08$  $21.08$  $57.61$  $9 - 52$  $200 \cdot 14.8535.37$  $1514.63$  $3.38$  $-0.08$  $1510.57$  $31 - 46$  $51.57$  $300 \cdot 13 \cdot 00$  35.42  $0.59$  $5.05$  $1506.25$  $1512.55$  $-0.10$ 330. 11.83 35.33  $34.58$  $47.58$  $1511.82$  $0.46$  $5.55$ 1502.65  $-0.08$  $360 \cdot 11.83$  35.37  $37.69$ 47.58  $0 - 52$ 1511.08  $6.06$  $-0.09$  $1503.20$  $400 \cdot 11 \cdot 40 \cdot 35 \cdot 41$  $41.84$ 46.08  $0.57$  $1510.25$  $6.72$  $-0.10$  $1502 - 42$  $48 \cdot 70$  $45.94$  $1509.21$  $466 \cdot 11 \cdot 36$   $35 \cdot 42$  $11.59$  $7.83$  $-0.11$  $1513.39$ 

US KANALU DZWIEKUWEGO NA GLEBUKUSCI H =  $400 - 0$  $V-MIN = 1502.42$  $V = GRAVICZNE = 1517.04$  UELTA  $V =$ 14.62  $S10$  BF1A = .138406  $SIN 2 BEFA =$  $.274141$ KAT KRYIYCZNY 2 BETA = 15 ST. 54.67 MINUL

**DOMMINS** 

 $1.11.1$ 

# Wydruk wyników z programu DNOMOR

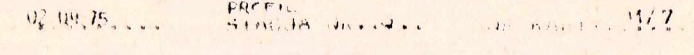

PUZYCJA GEUGRAF RZER (1999-11) R.K.

ECHIISINIDA® EK - 39 TVG-GAIN 20, 20 100 LOS GAST PINGING 4°B **RIDZAJ DNA** 

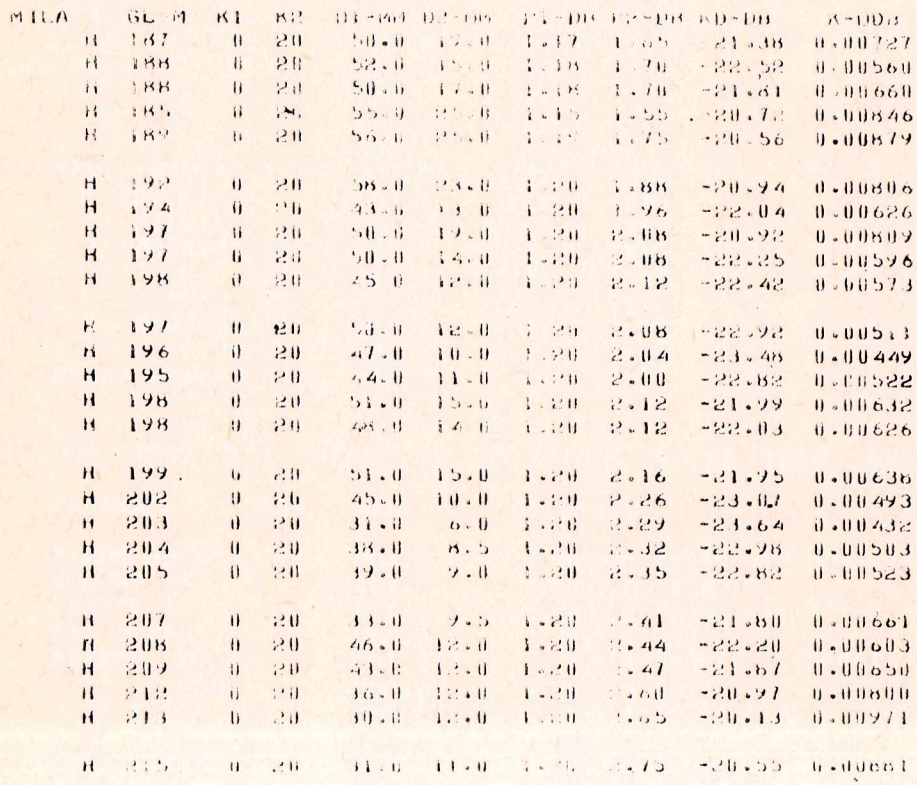

PARAMETER STATISTICS. PROTAGE PARTY STATISTICS.

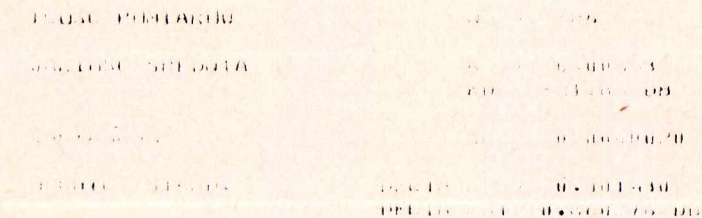

 $\mathbf{L} = \mathbf{L} \cdot \mathbf{L}$  and  $\mathbf{H}$ .

Załącznik 5

# Wydruk wyników z programu OCEAN2

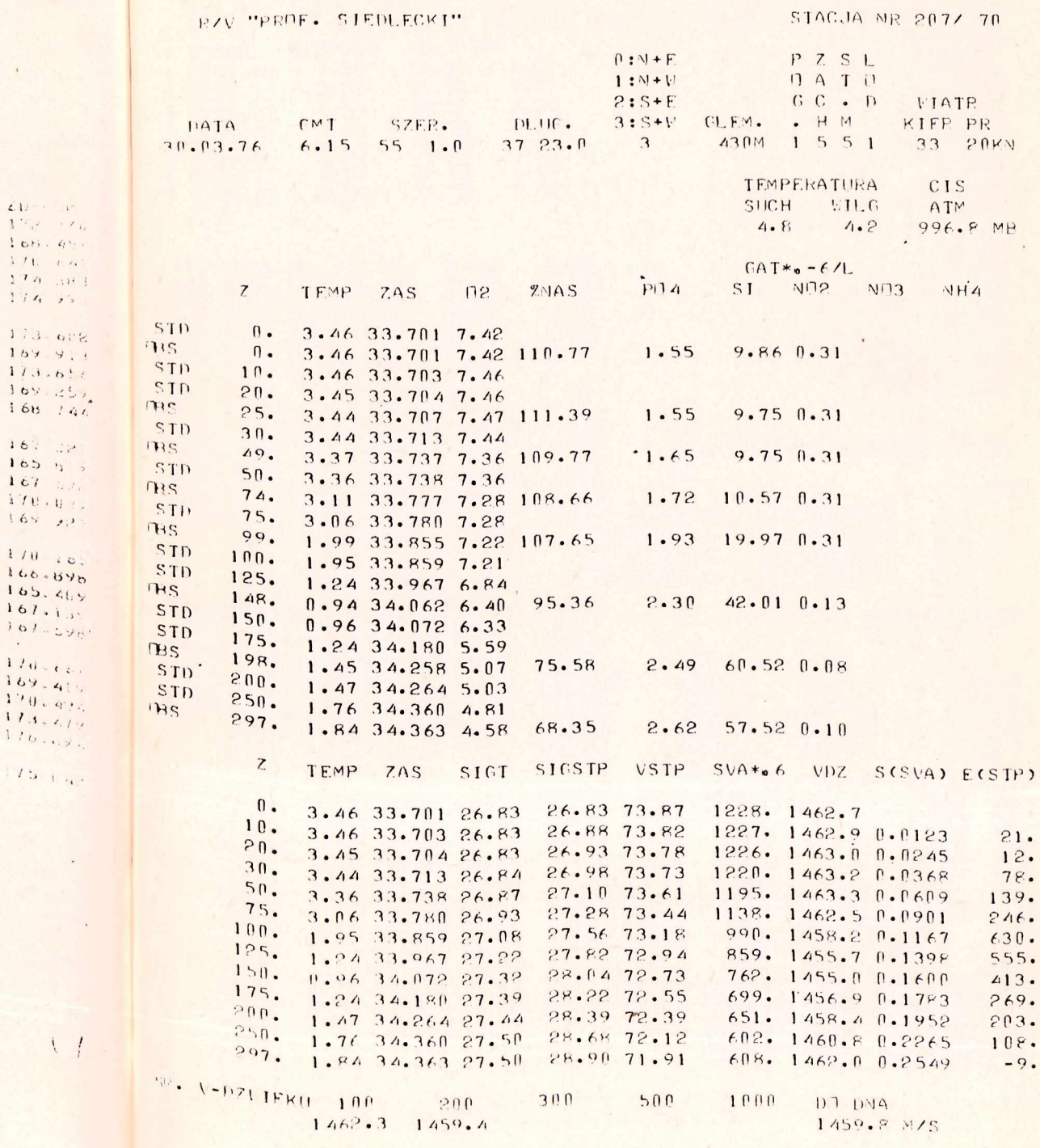

 $\overline{4}$  $1 k$
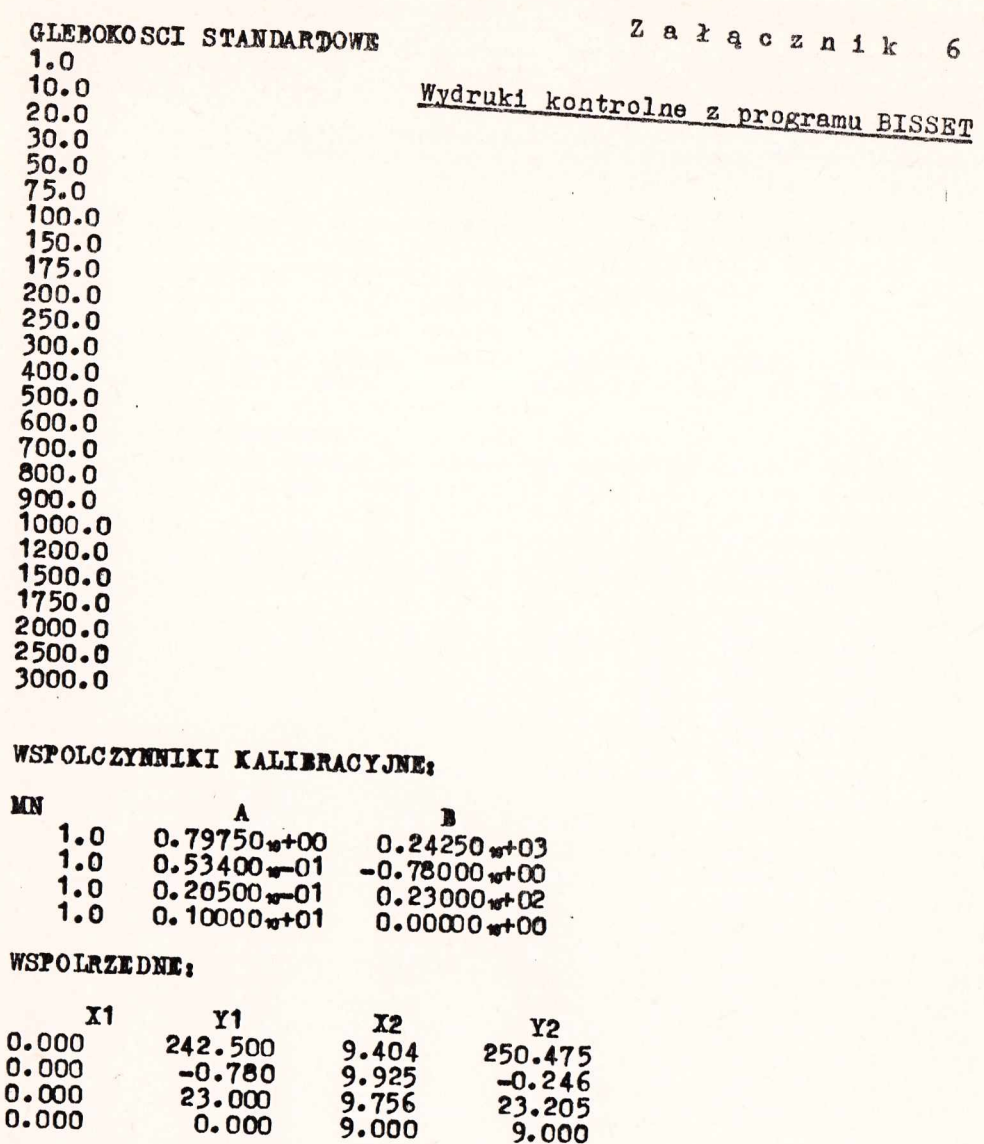

INSTRUKCJE CZYTANIA:<br>15 986<br>15 984<br>15 985<br>15 991

**AA** 

## WSPOLCZYNNIKI REKALIBRACJI:

#### BB

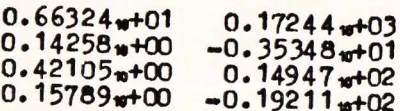

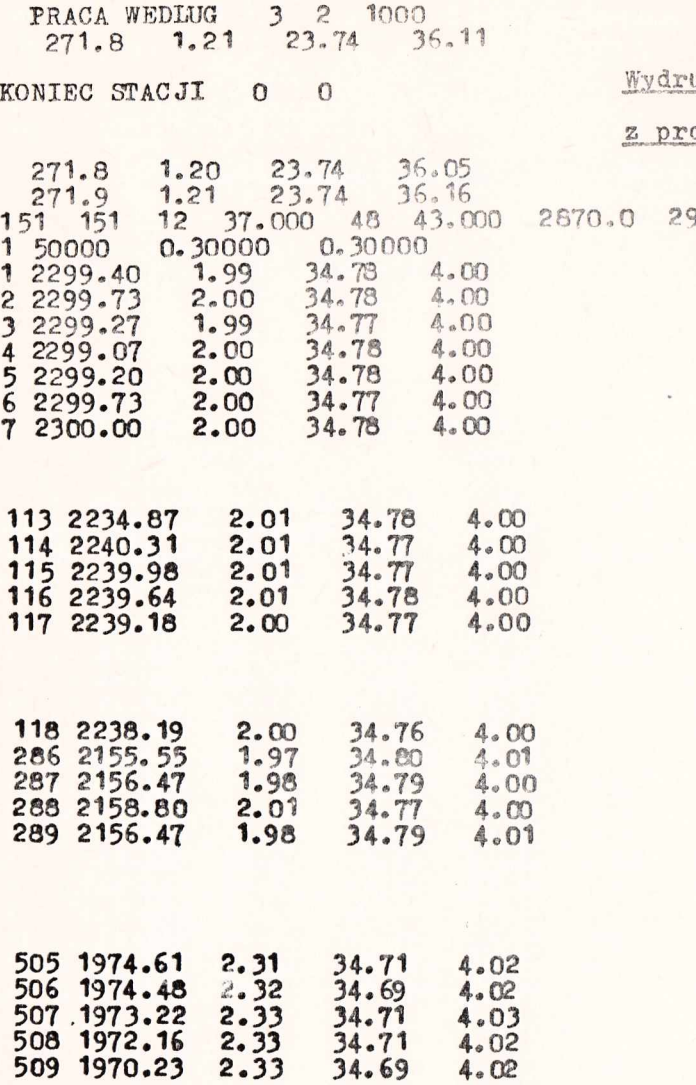

Załącznik 7

**Wydruki wyników /fragmenty/**

### **JL programu BISSBT**

**2.06 1975. 17.00** 

t,

**2 a ł \*\* 0 z a i k 8 "**

BLEKITEK **Wydruki yyników z programu WAGRYB - faza 1** 

 $\text{KALEZNQSC}$  CIEZARU RYB OD DLUGOSCI CIALA W = C\*(L)\*\*N

ODCHYLENIA STANDARIOWE SREDNICH W KLASACH DLUGOSCI ORAZ APROKSYMACJI

SAMCE + SAMICE

OBLICZONE WSPOLCZYNNIKI:  $C = 0.000604985$  N = 3.574436753

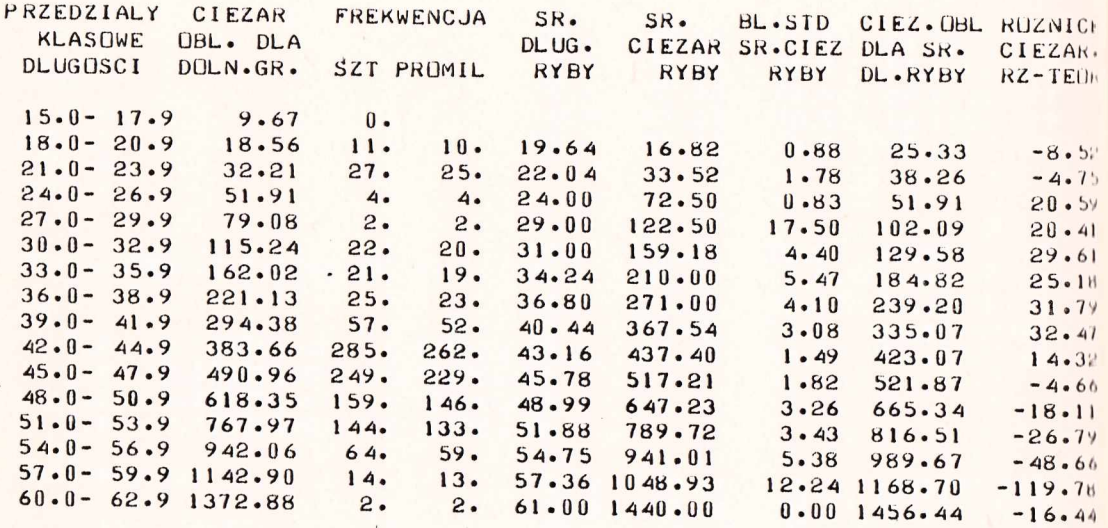

SUMY 1086. 1000.

S REDNIE WAZUNE 45.10 538.79

BLAD STANDARTOWY APROKSYMACJI =  $29.584$ 

<sup>f</sup> : k i t e k **'Jydruki wyników programu WAGRYB - iazą** *<sup>2</sup>*

ZALEZNOSC CIEZARU RYB UD DLUGOSCI CIALA  $W = C * (L) * * N$ ODCHYLENIA STANDARTOWE SREDNICH W KLASACH DLUGUSCI URAZ APROKSYMACJI

AMCE + SAMICE

BLICZONE WSPOLCZYNNIKI:  $C = 0.000605050$  N = 3.574408553

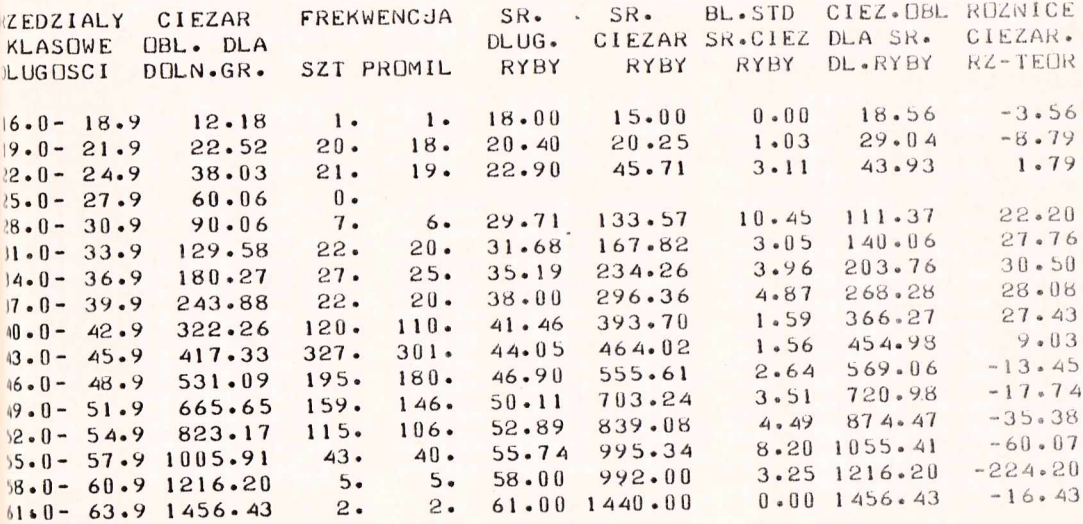

**SUMY** 1086. 1000.

HEDNIE WAZONE

 $45 \cdot 10$  538.79

 $ULAD$  STANDARTOWY APROKSYMACJI = 29.582

Załącznik 8 0

BLEKITEK ARG.

## **Wydruki, wyników z Prcy.-rni.m Wa GRYB - fuza 3**

ZAL EZNUSC CIEZARU RYB UD DLUGOSCI CIALA W = C\*(L)\*\*N

ODCHYLENIA STANDARTOWE SREDNICH W KLASACH DLUGUSCI ORAZ APROKSYMACJI

SAMCE + SAMICE

OBLICZONE WSPOLCZYNNIKI: C = 0.000605076 N = 3.574397377

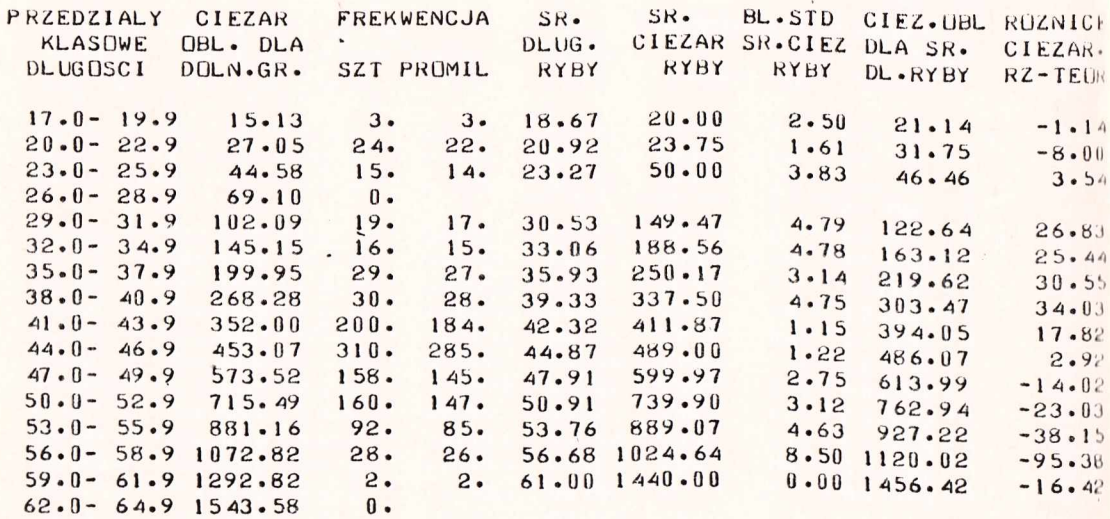

SUMY 1086. 1000.

SREDNIE WAZENE 45.10 538.79

BLAD STANDARTOWY APROKSYMACJI  $= 29.581$ 

9

EVE "PERFESTIK STIPLECKI" OFFICATION SE. PROSEASE BERTAL

#### Wydruk wyników z programu BERTAL

CONNORTED TO BRAIN NEWSTUDE DEUGLISH RID WG. HERIALANEEY "KGU THE VIN BERTALAMENT GRIWTH-LENGTH CURVE

 $P = 1.9$ ,  $P = 1$ THE REPAIRING

 $L1 = L1.44F*(1 - rA)(-K*(1-10))$ 

 $1/1...$ 

SAUCH + SAULCH

HERRITER ARG.

DELICZINE PALAMETRY RINNANTA URAZ ICH BLEDY STANDARTINE ESTIMATED PARAMETERS AND STANDARD ERRURS

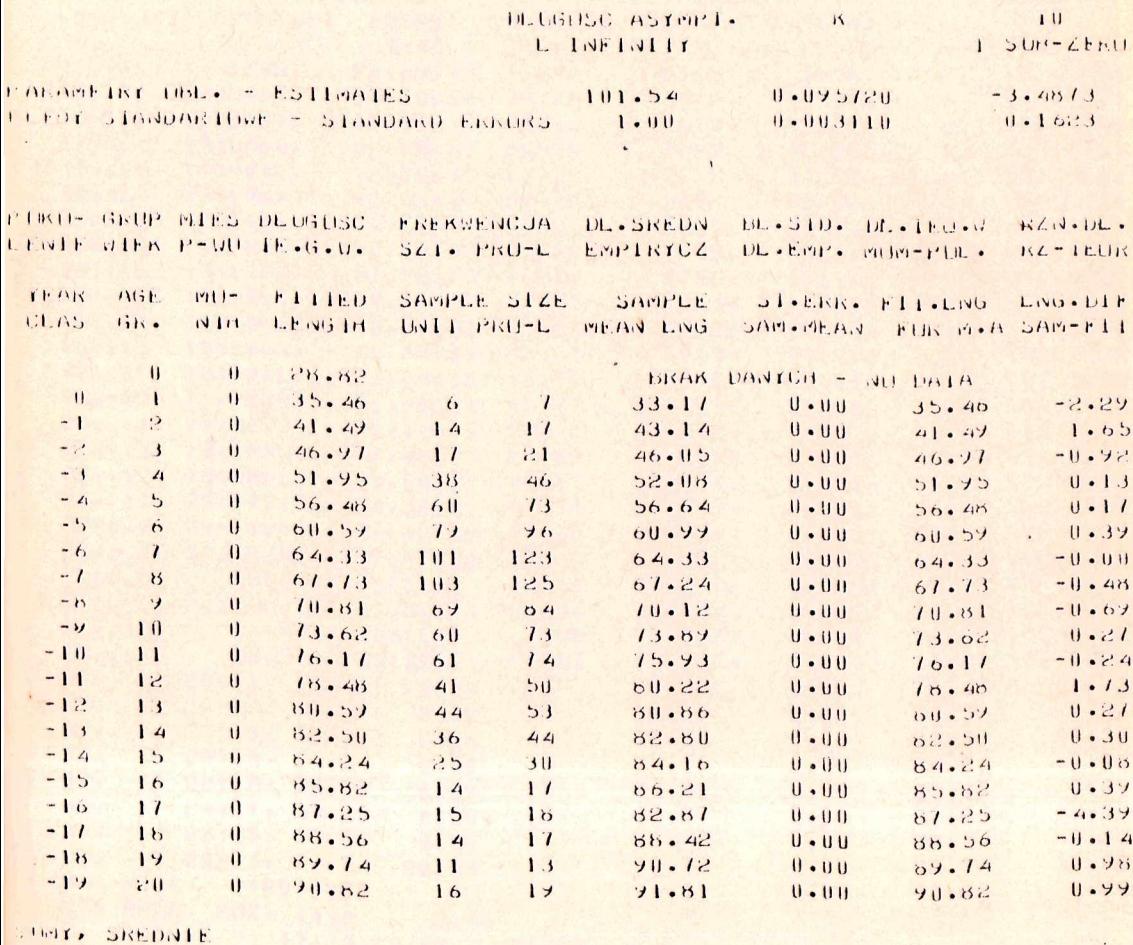

THALS. MEAN

**824 1000** 

 $69 - 41$ 

BLAD STANDARTOWY APRIMSYMAGUE STANDARD ERROR OF ESTIMATE

 $2.4114$ 

## Wydruk wyników z programu BIOMAS

RUZSIESZCZENIE BIOMASY PLANCIUNU NA PUSZCZEGOLNYCH STACJACH

PEJUNE UTSP KRUZET I KERGUELEN

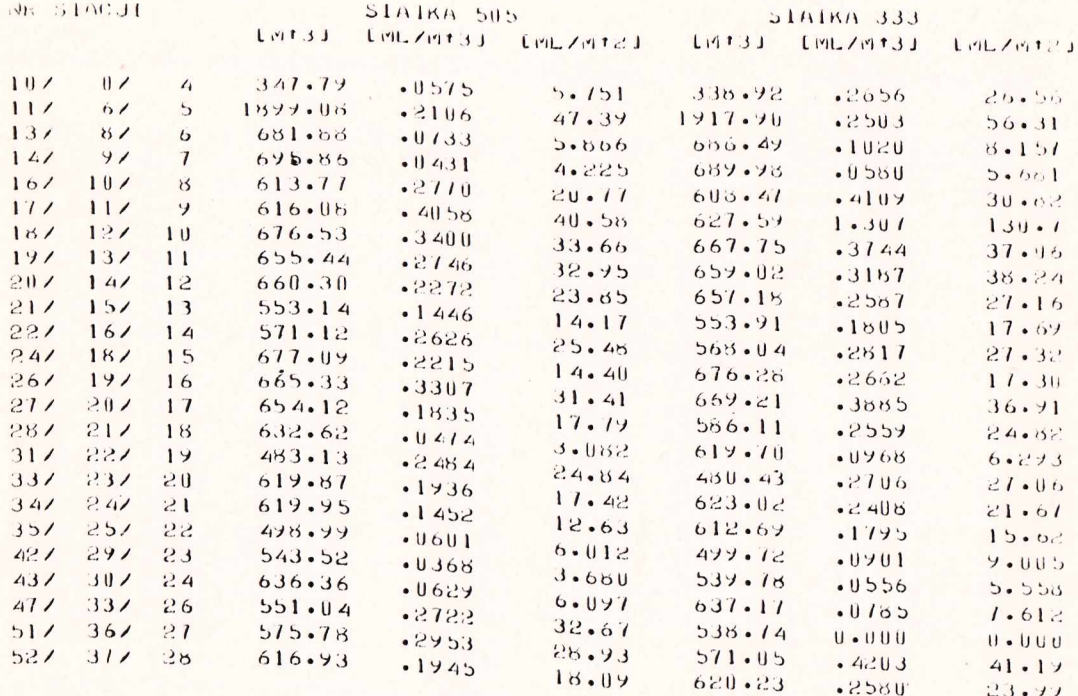

 $30.59$ 

Wydruk wyników z programu ESTERZ

ESTER 2

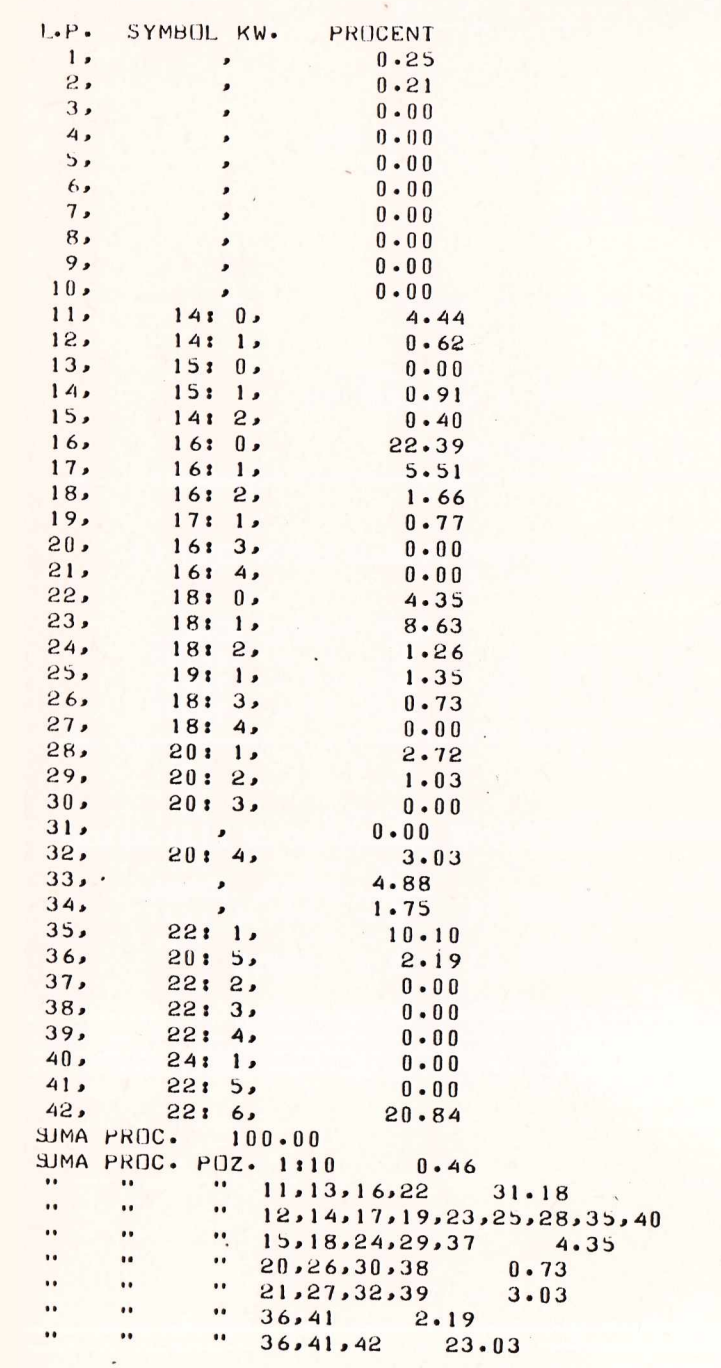

**FINISH** 

#### **Wydruk wyników z programu MITRĘG**

**MUREG** 

**PARAMETRY RÓWNANIA REGRESJI WIELOKROTNEJ POSTACI**  $Y = A+B[1]\times X[1]+B[2]\times X[2]+ \ldots +B[N]\times X[N]$ . **WYRAZ WOLNY:** A = -1.6692166 WSPOLC ZYNNIKI PRZY ZMIENNYCH X<sup>[1]</sup>:<br>B[ 1] = -.03329697  $1] = -.03329697$  $B$ **.0 0 1 2 1 0 3 3**  $B$ <sup> $\overline{C}$ </sup> **.1 7037939**  $\text{SIGMA}(Y[M]-Y) = -.000000004$ WSPOLCZYNNIK KORELACJI WIELOKROTNEJ R = .97861195 **WARTOSC- FUNKCJI TESTOWEJ F = 91.510144** REGRESJA CZESCIOWA - ZALEZNOSC ZMIENNYCH NIEZALEZNYCH X [I] OD **zMIENNEJ ZALEZNEJ Y** WART. WSPOL. KOREL. NR ROWN. **POSTAC ROWNANIA** WART. WSPOL. **.82791 1** . **-3 .2 2 9 0 + ( .2 1 7 5 5 )~ X 1' R[Y, 1 .76470 2 .**  $\mathbb{R}$  **r 1.9785+(** .01262) $\times$ X[ 2] R[Y, 2 **3. -1 .8 6 3 1 + C .1 6 1 0 2 )xX 3] <sup>r</sup>T<sup>y</sup> , 3 ] .9 85 3 9 REGRESJA CZĘŚCIOWA - ZELEZNOSCI ZMIENNYCH NIEZALEŻNYCH X [ I ] MIEDZY SOBA**<br>**ROWNANIA WART. WSPOL. KOREL, NR ROWN. POSTAC 1. X**[ 1] **x 1.**  $X[1] = 108.89 + (9.0162) \times X[2]$   $R = .56634$ **2.**  $X[1] \rightarrow 9.9280 + (1.4082) \times X[3]$  **R«** .87572

**3.**  $X[2] = .78621 + (.07393) \times X[3]$   $R = .73190$ 

## Wydruki wyników z programu SYSTAN - wersja I, dane naturalne

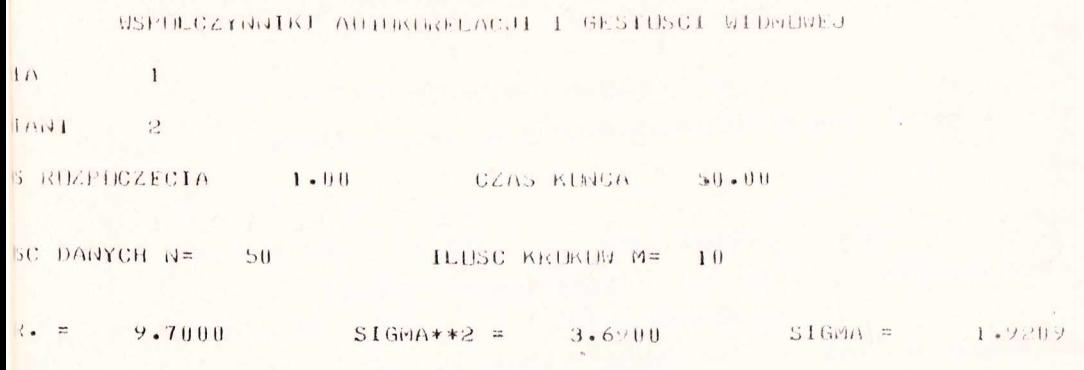

LIZACJA NA ZBILIRZE DANYCH NATURALNYCH

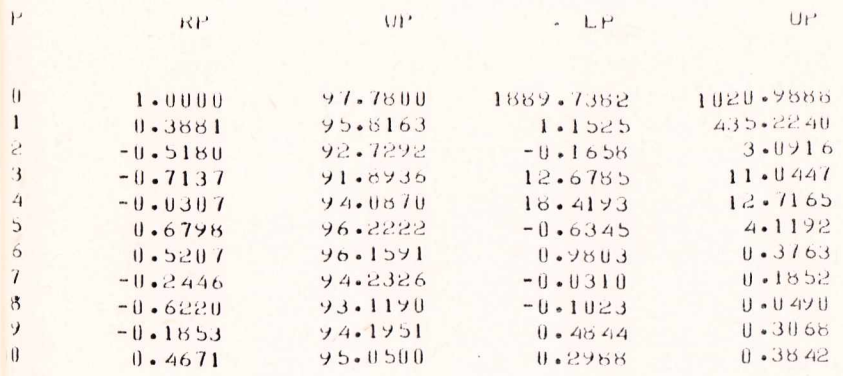

# Mydruki wyników z programu SYSTAN - wersja II, po norwalizacj

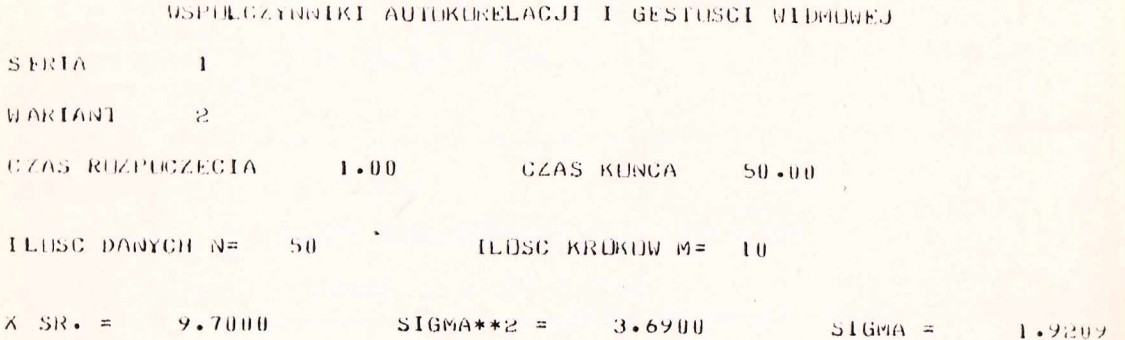

REALIZACJA NA ZBIORZE DANYCH PO NORMALIZACJI

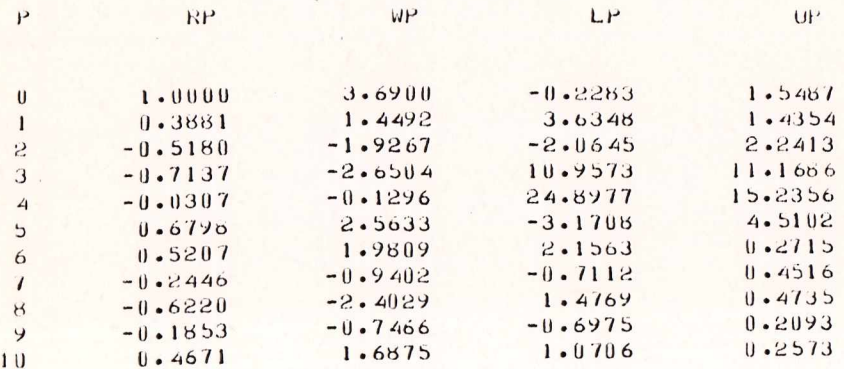

Wydruki wyników z programu SYSTAN - wersja III, po standaryzacji

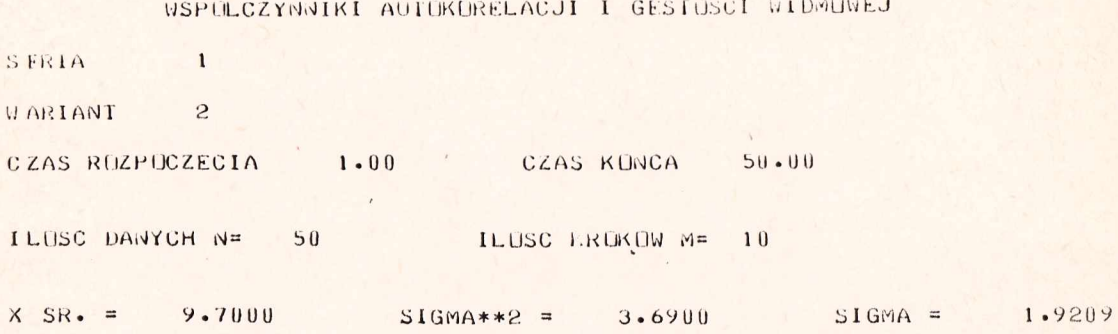

R EALIZACJA NA ZBIORZE DANYCH PO STANDARYZACJI

 $\overline{\mathcal{L}}$ 

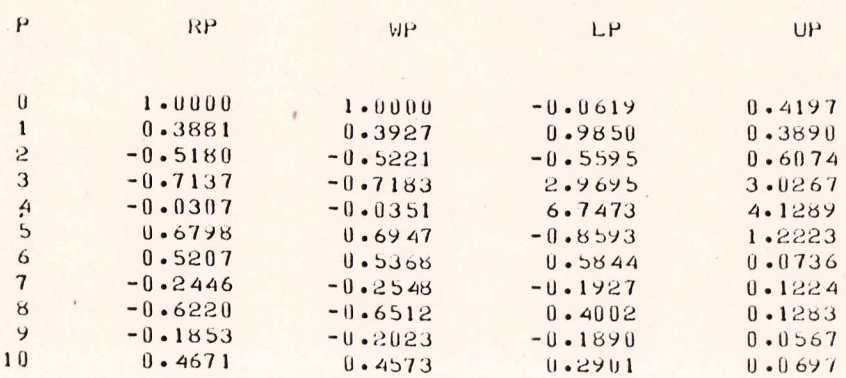

Ośrodek Wydawniczy MIR, Gdynia 1977 Nakład 150 egz., ark. wyd. 6,0, papier off. III kl. 80 g Powielono w Poligrafii Ośrodka Wydawniczego HIR-u Zlec. 108/77 Zezw. N-1

**"Studia i' Materiały" publikowane sq w pięciu seriach, zawie rajqcych prace poszczególnych zakładów naukowych M I R**

**Seria A — Oceanologia Seria B — Ichtiologia i Zwiad Rybacki Seria C — Statki Rybackie i Technika Połowów Seria D — Technologia i Mechanizacja Prze-Seria E — Ekonomika Rybacka i Statystykatwórstwa Rybnego**